## Teil 2: Einführung in das Relationale Modell und SQL

## Literatur:

- Elmasri/Navathe: Fundamentals of Database Systems, 3rd Edition, 1999. Section 7.1, "Relational Model Concepts" Section 8.2, "Basic Queries in SQL"
- Kemper/Eickler: Datenbanksysteme (in German), 3rd Edition, 1999. Section 3.1, "Definition des relationalen Modells" ("Definition of the Relational Model") Section 4.6, "Einfache SQL-Anfragen" ("Simple SQL Queries")
- Lipeck: Skript zur Vorlesung Datenbanksysteme (in German), Univ. Hannover, 1996.
- Sunderraman: Oracle Programming, A Primer. Addison-Wesley, 1999.
- Oracle8i SQL Reference, Rel. 2 (8.1.6), Oracle Corp., Dec. 1999, Part No. A76989-01.
- SQL\*Plus: Quick Reference, Rel. 8.1.6, Oracle Corp., Oct. 1999, Part No. 75665-01.
- SQL\*Plus: User's Guide and Reference, Rel. 8.1.6, Oct. 1999, Part No. A75664-01.
- Codd: A relational model of data for large shared data banks. Communications of the ACM, 13(6), 377–387, 1970.
- Boyce/Chamberlin: SEQUEL: A structured English query language. In ACM SIGMOD Conf. on the Management of Data, 1974.
- Astrahan et al: System R: A relational approach to database management. ACM Transactions on Database Systems 1(2), 97-137, 1976.

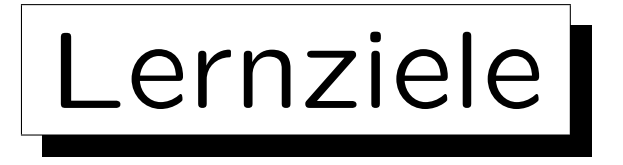

Nach diesem Kapitel sollten Sie Folgendes können:

- einige Grundbegriffe des relationalen Modells erklären.
- einfache SQL-Anfragen schreiben (die sich nur auf eine Tabelle beziehen).
- Oracle SQL\*Plus und eine Web-Schnittstelle zur Auswertung von SQL-Anfragen benutzen.

Der Zweck dieses Kapitels ist, möglichst schnell mit den praktischen Übungen beginnen zu können. Einige Inhalte werden später noch einmal ausführlicher behandelt und vertieft.

✬

 $\overline{\phantom{a}}$ 

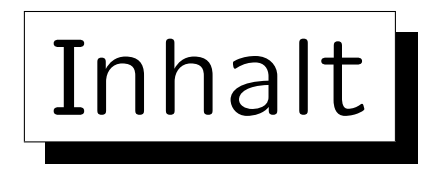

1. Relationales Modell, Beispiel-Datenbank

- 2. Benutzung von SQL\*Plus
- 3. Einfache SQL-Anfragen
- 4. Historische Bemerkungen

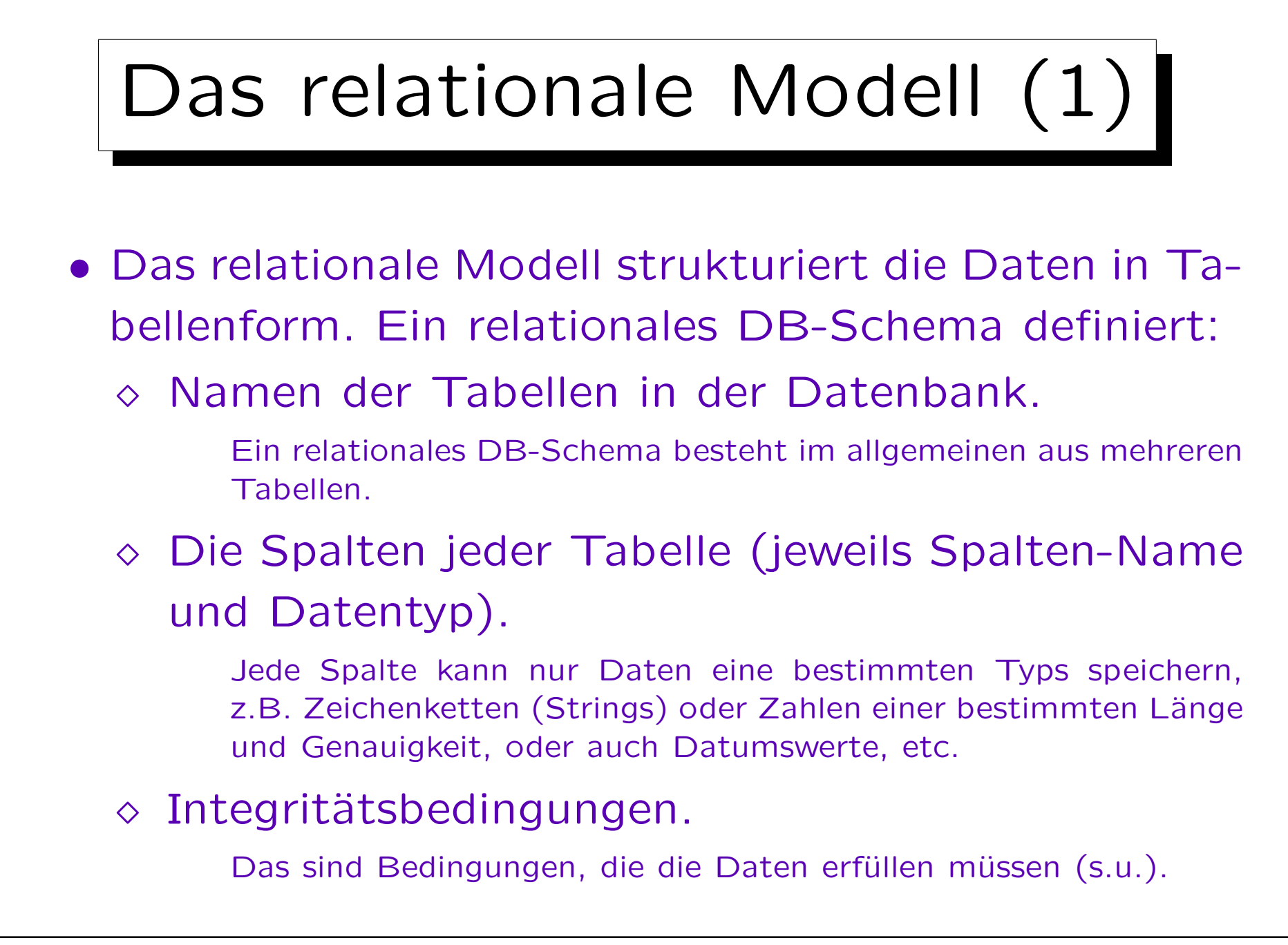

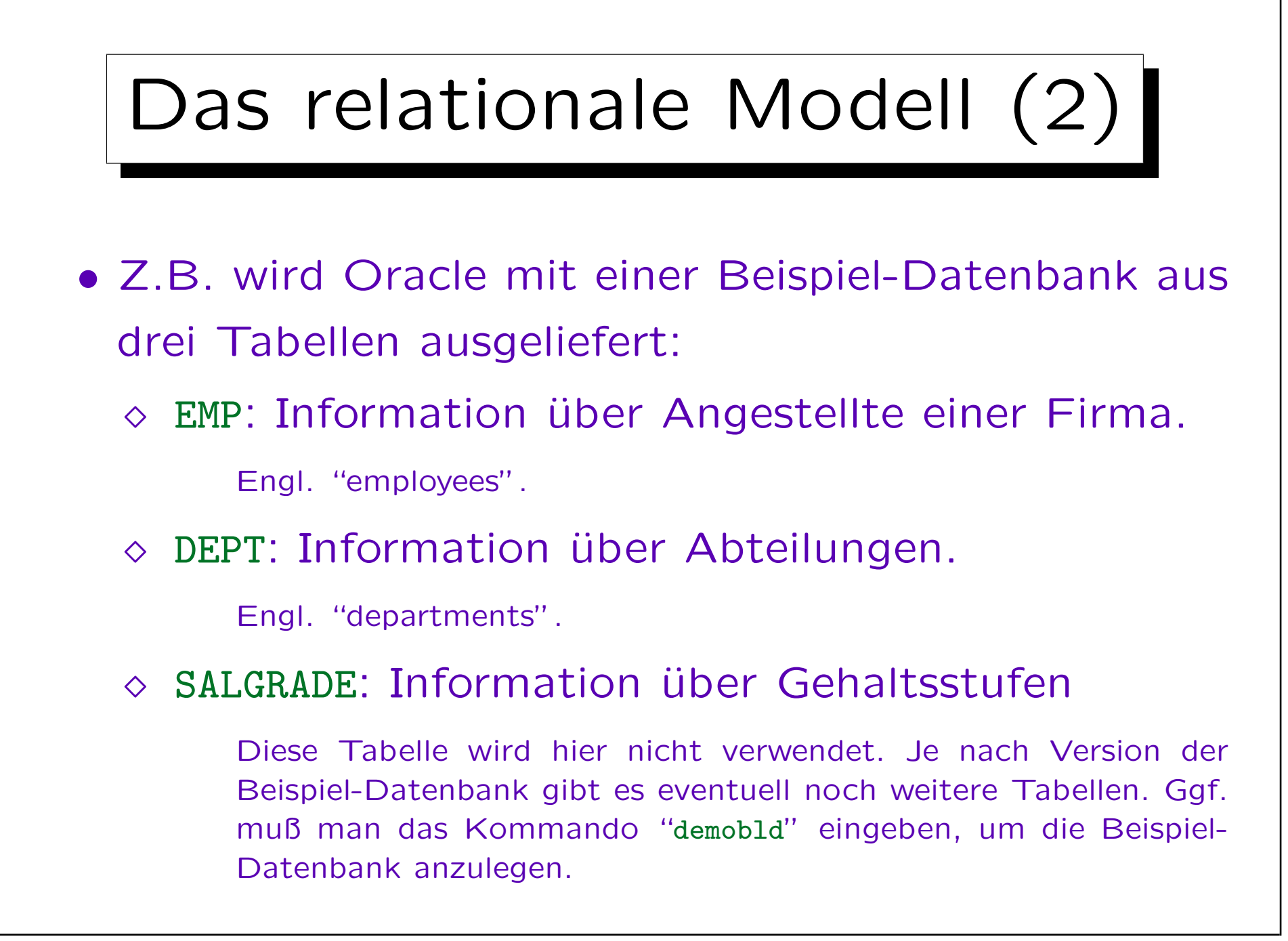

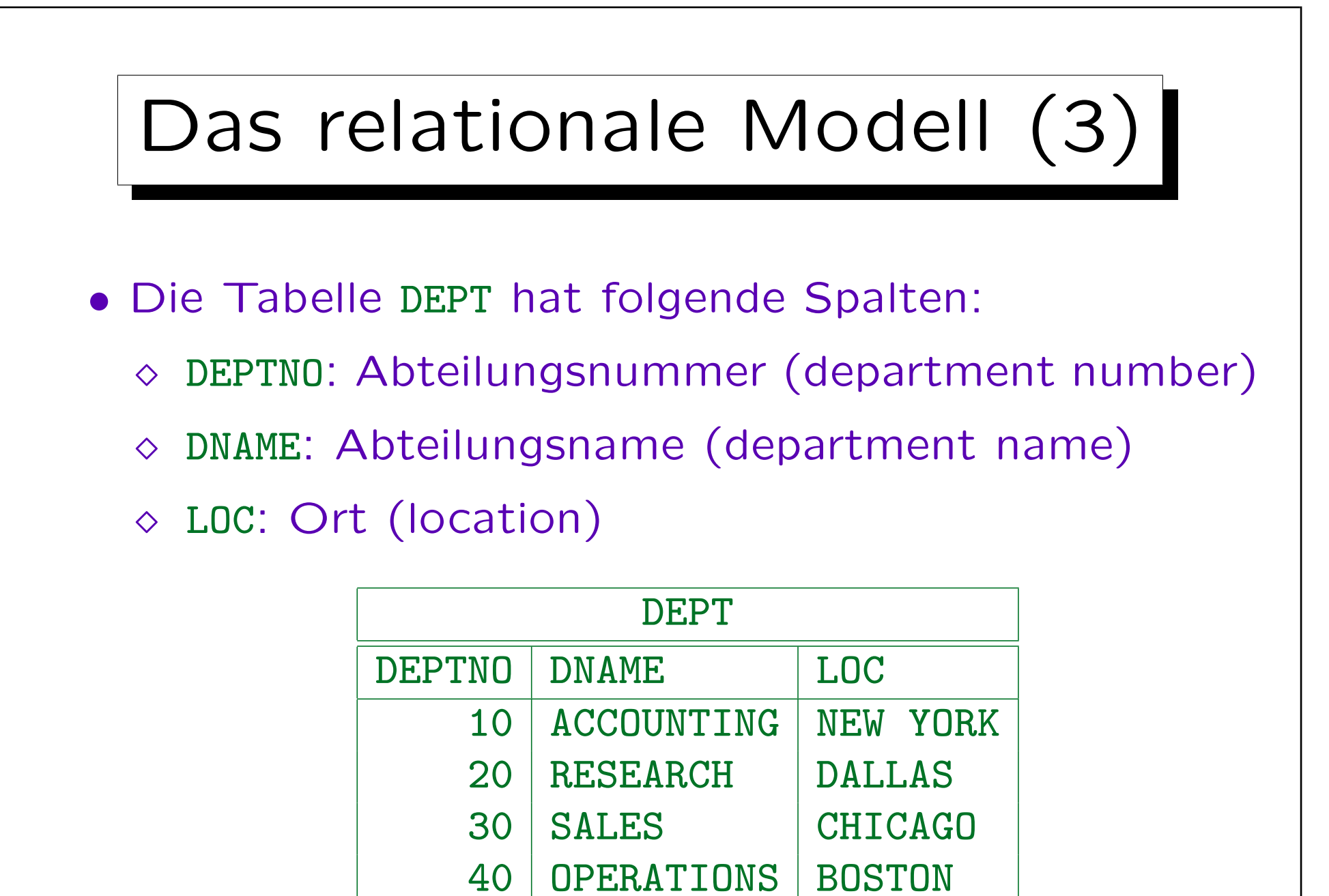

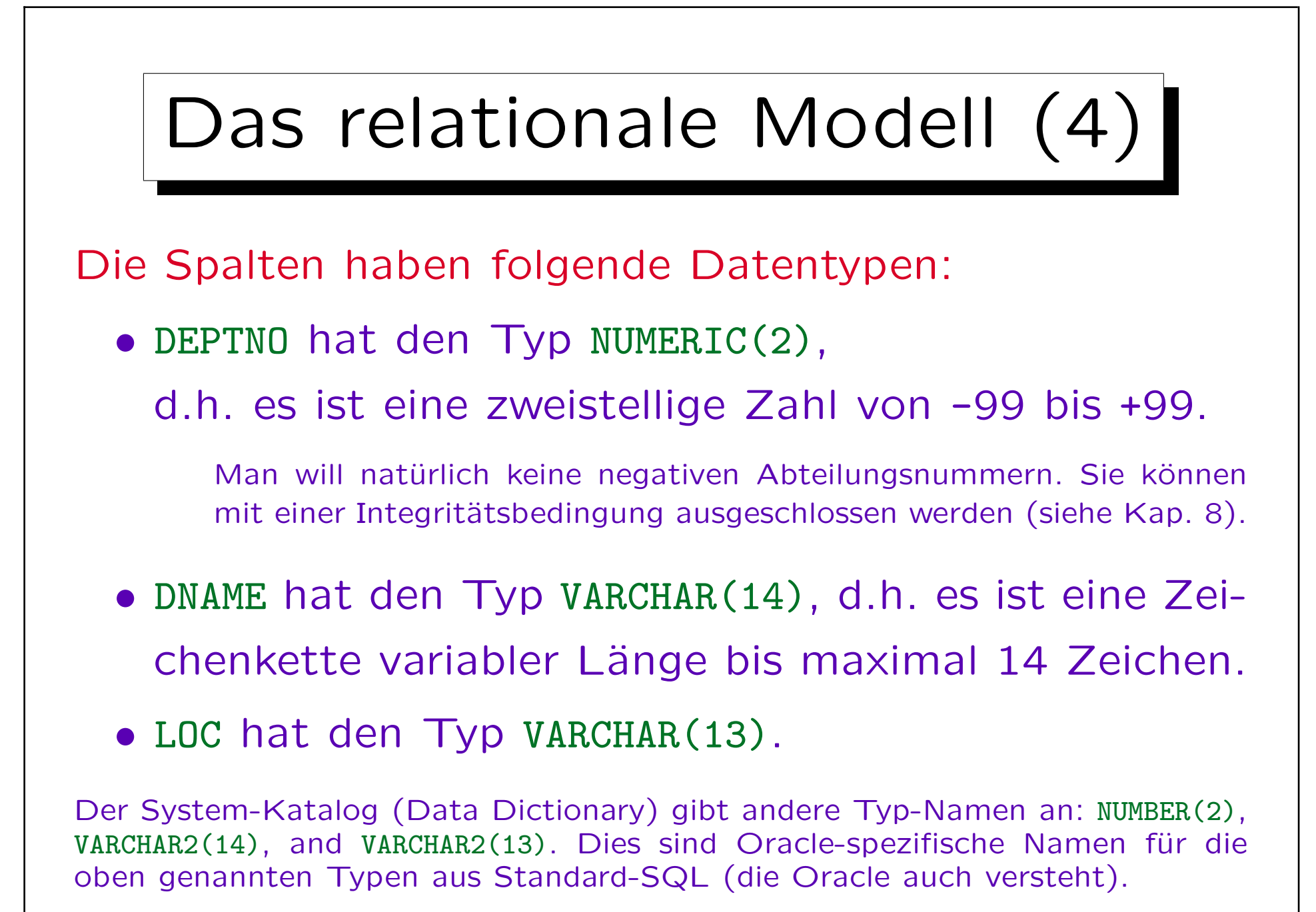

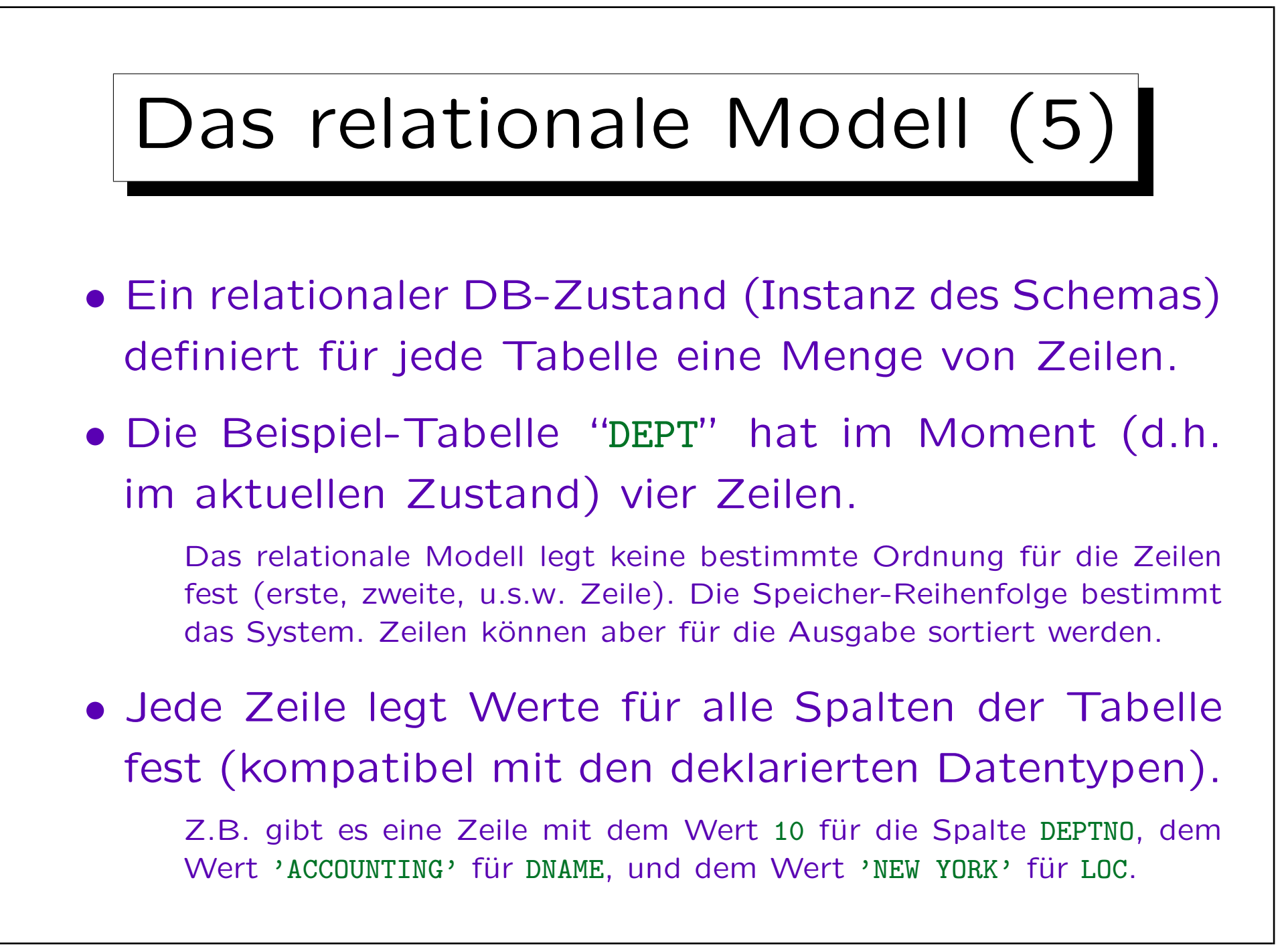

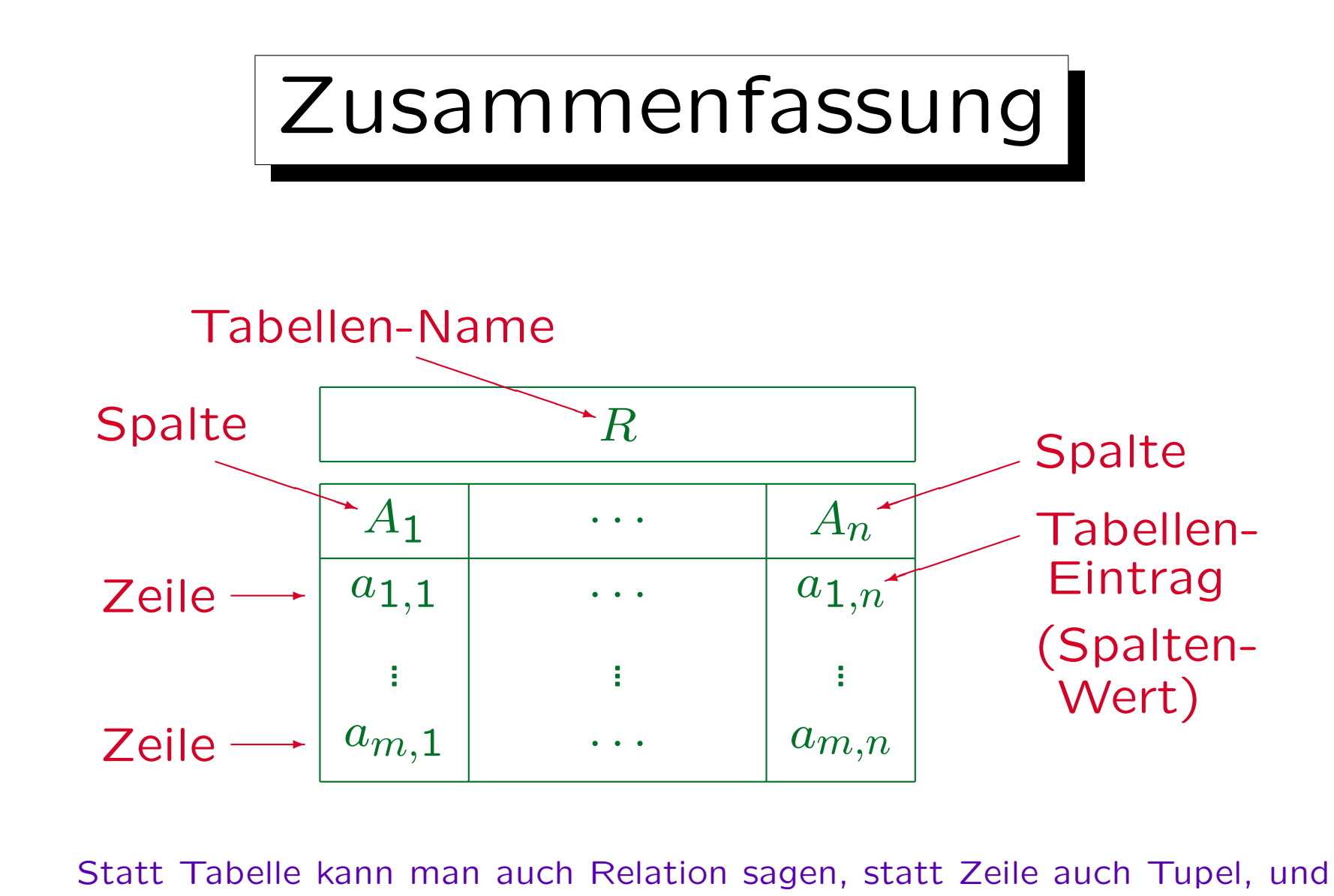

statt Spalte auch Attribut. Die Begriffe "Relation" und "Tupel" werden auf den folgenden Folien erläutert, "Attribut" in Kapitel 6.

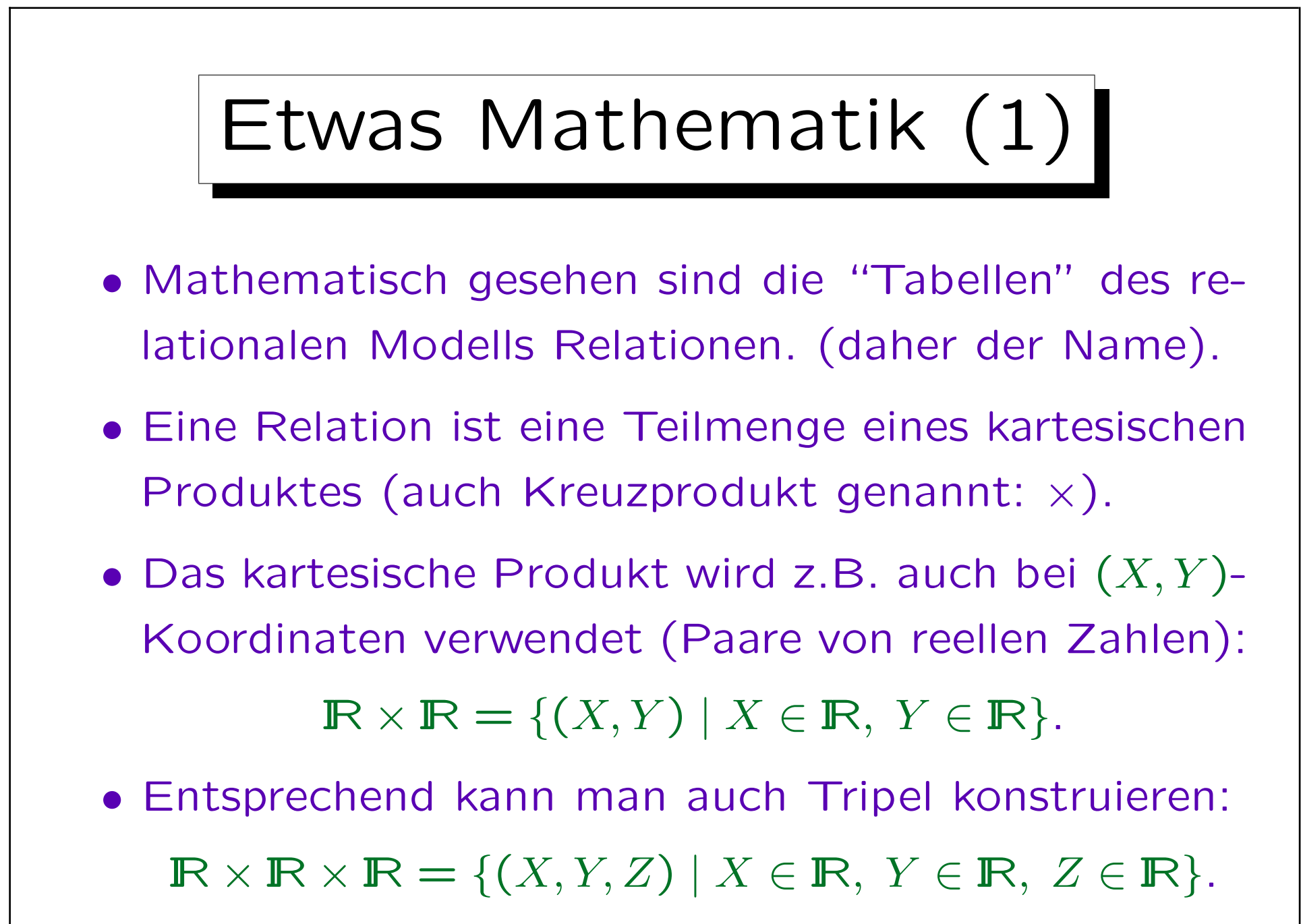

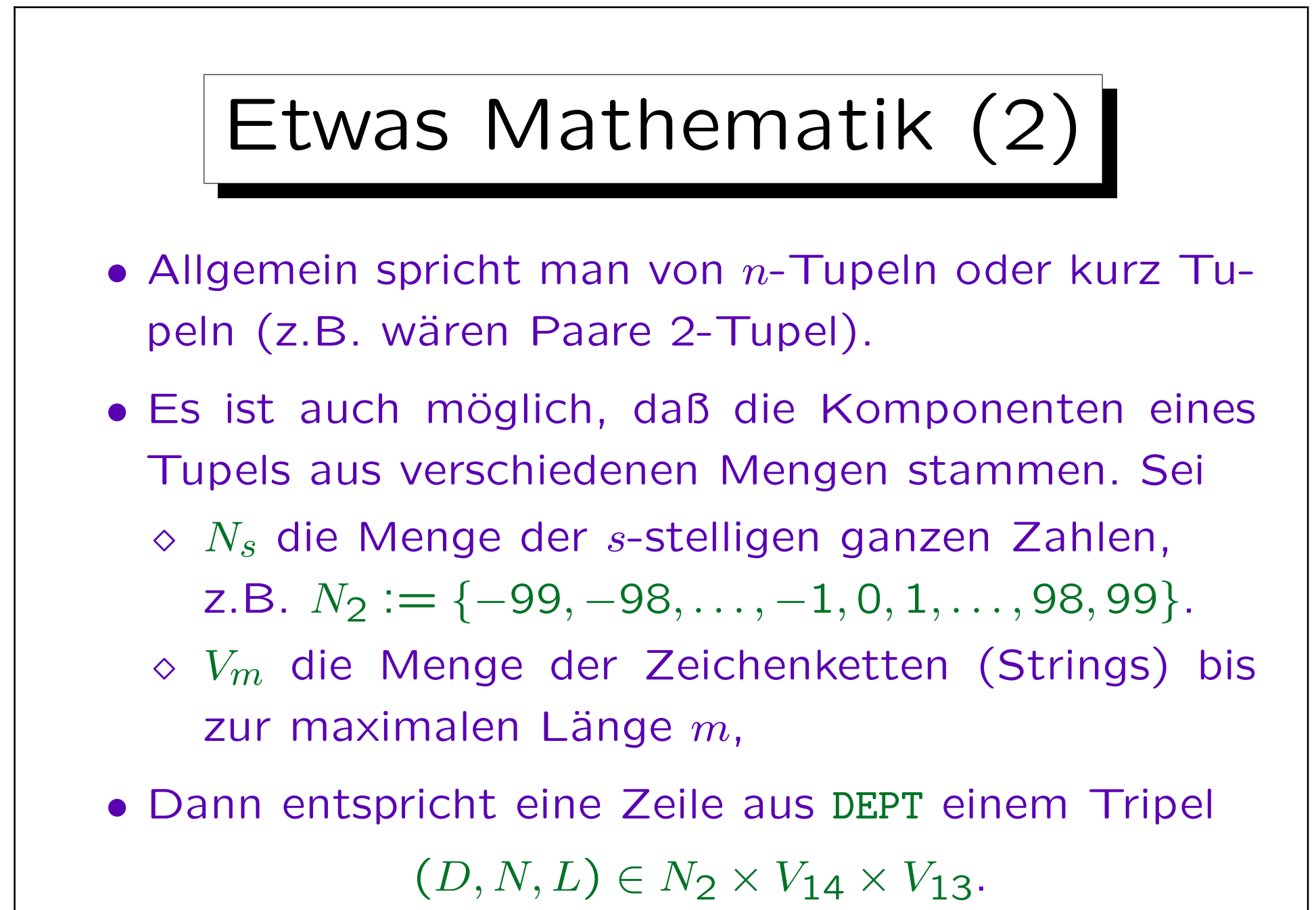

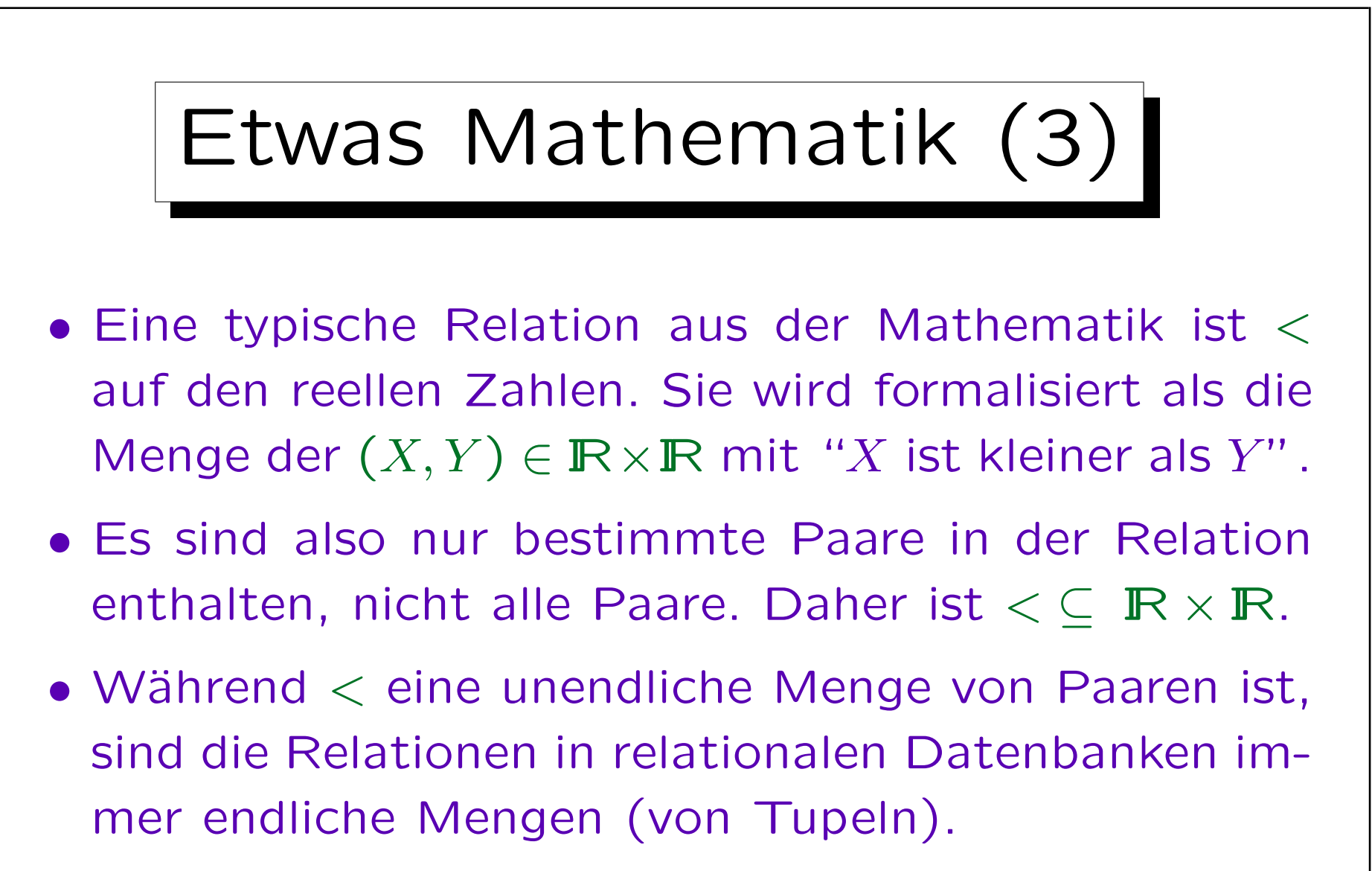

• In beiden Fällen sind es aber Teilmengen eines kartesischen Produktes: DEPT  $\subset N_2 \times V_{14} \times V_{13}$ .

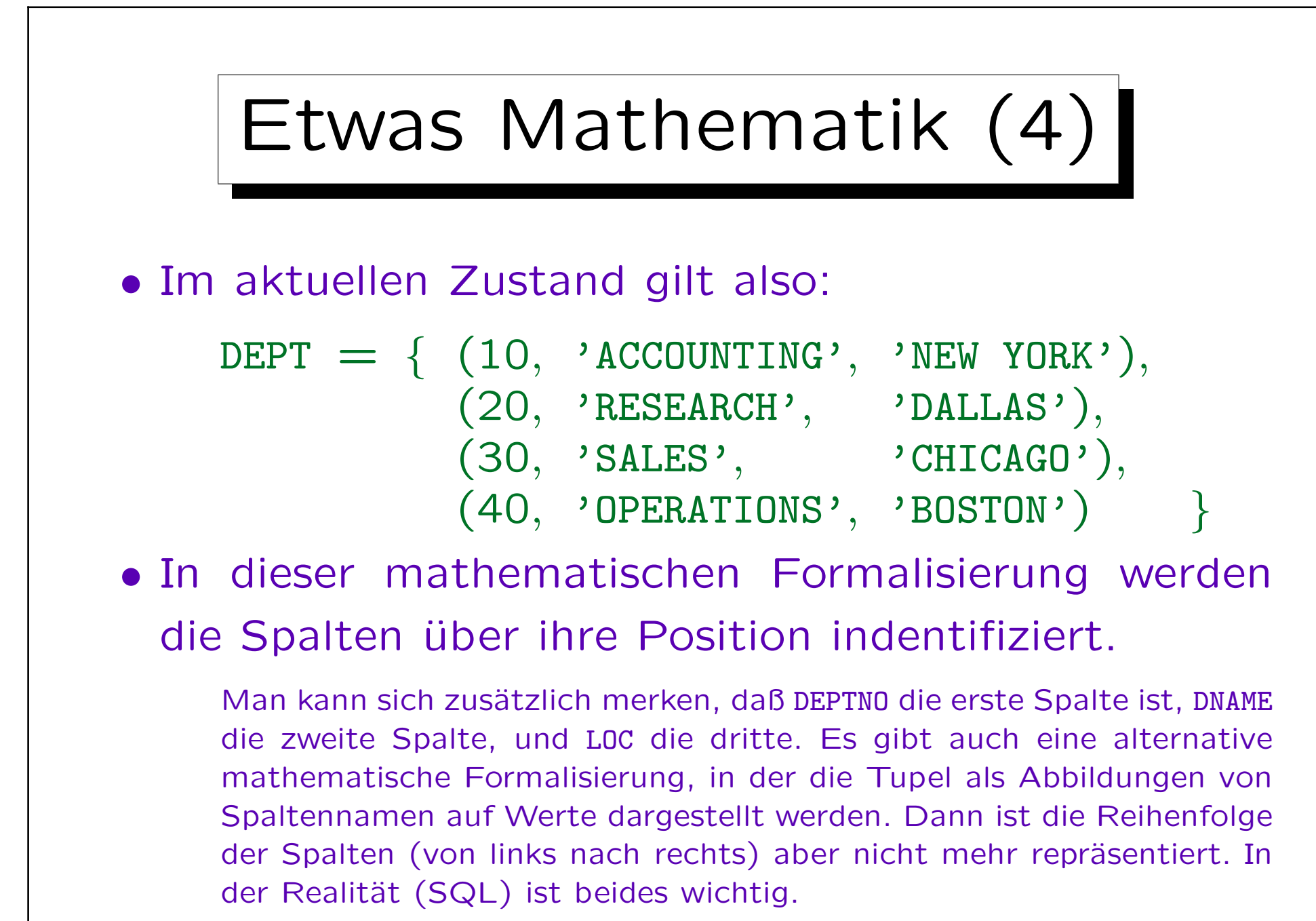

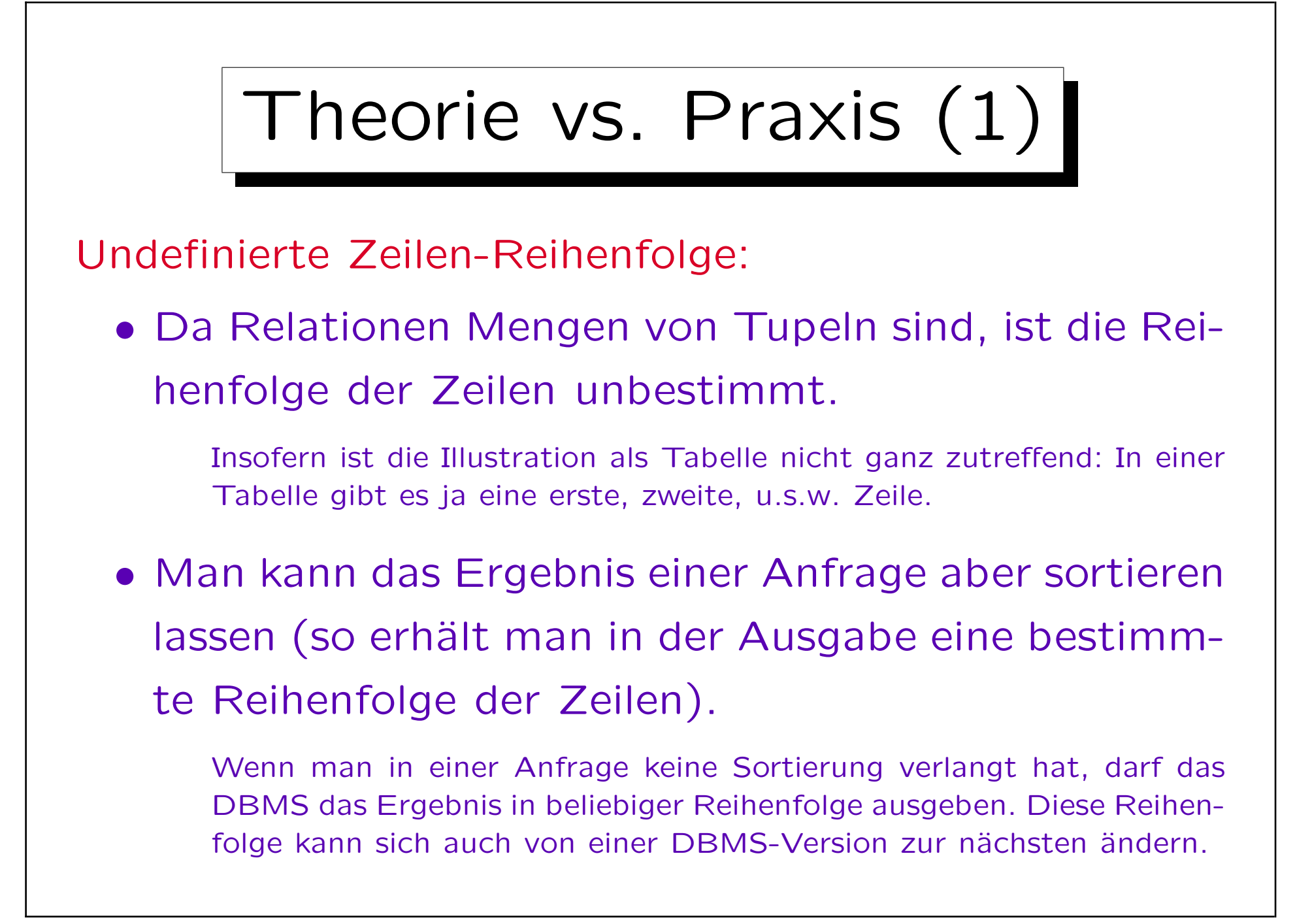

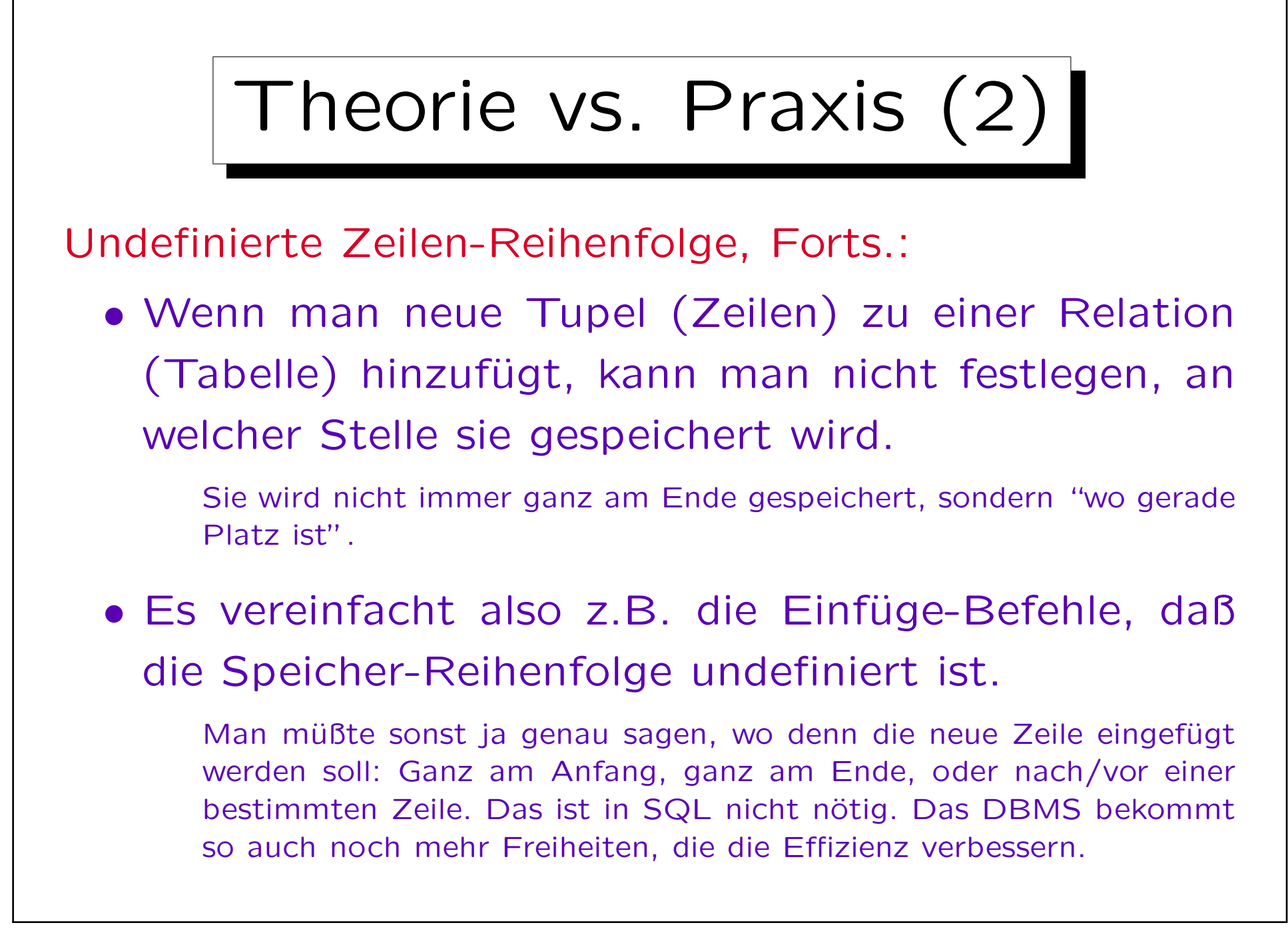

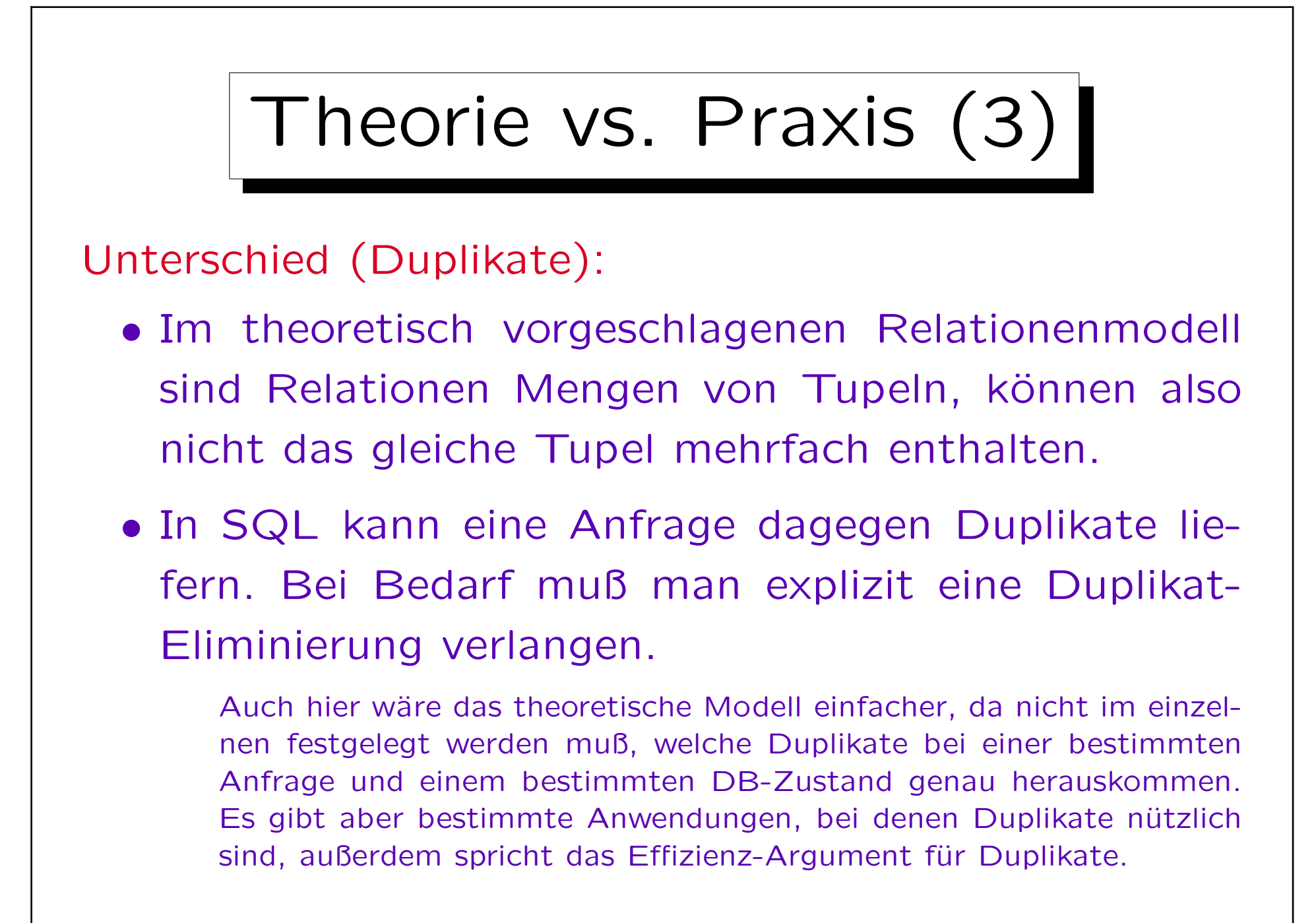

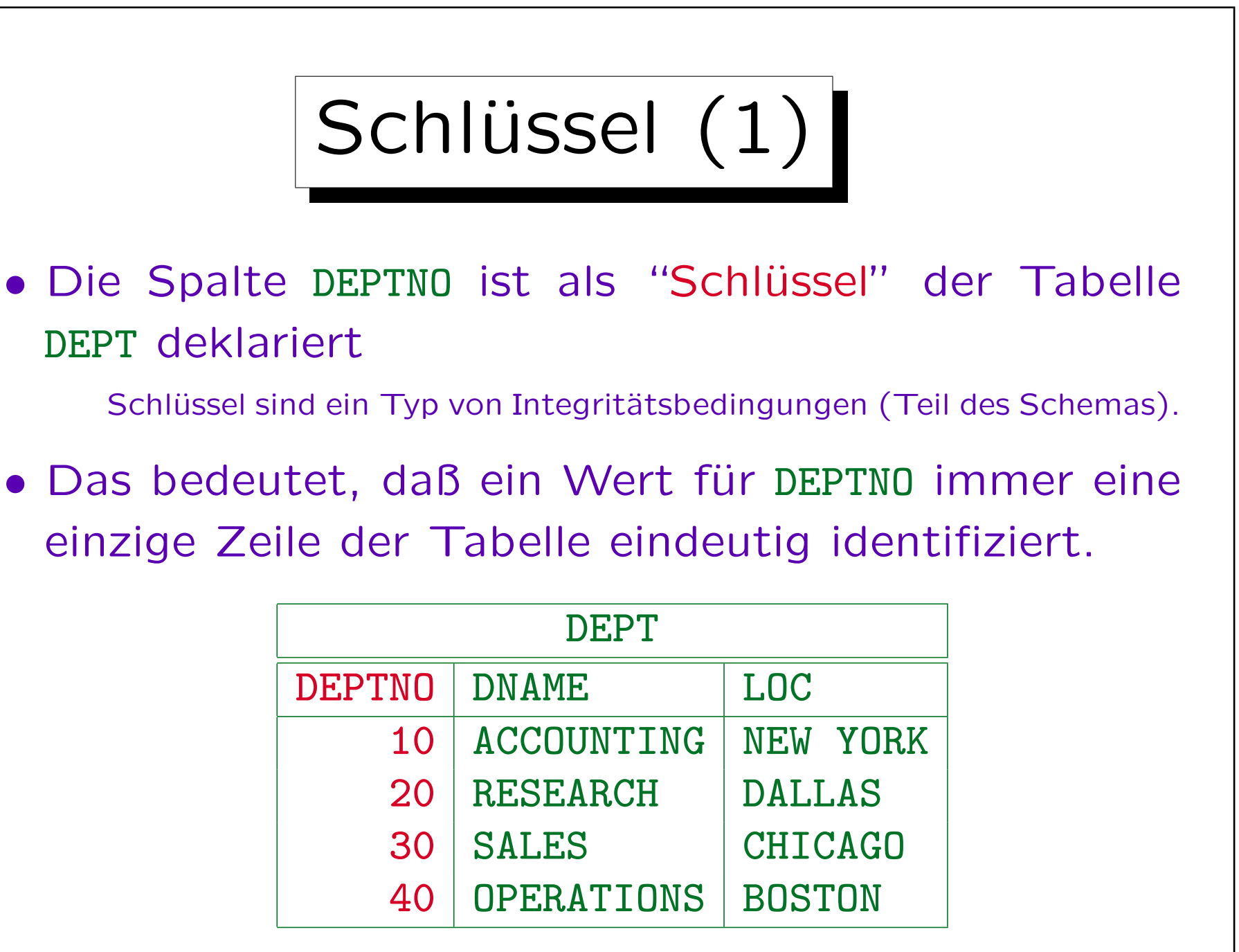

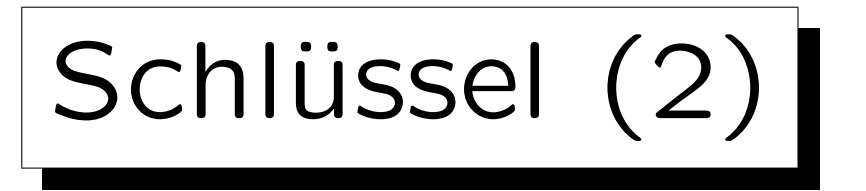

- Z.B. enthält die Tabelle eine Zeile mit DEPTNO = 10.
- Würde man versuchen, eine weitere Zeile mit dem gleichen Wert 10 für DEPTNO einzufügen, so erhält man eine Fehlermeldung.
- Im Beispiel sind zufällig auch die Werte in den anderen beiden Spalten alle verschieden.
- Wenn im Datenbank-Schema für diese Spalten kein Schlüssel deklariert ist, würde das DBMS nicht verhindern, daß eine weitere Zeile mit bereits existierenden Werten in diesen Spalten eingefügt wird.

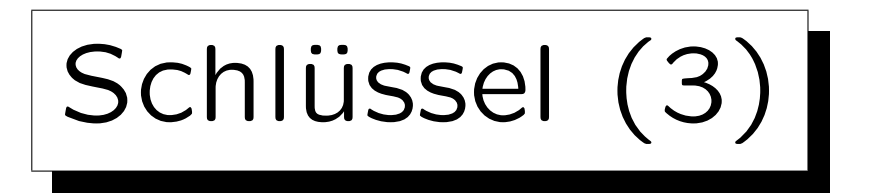

- Eine Tabelle kann mehrere Schlüssel haben:
	- ◇ Zum Beispiel könnte man im DB-Schema festlegen, daß sowohl die Abteilungsnummer (DEPTNO) eindeutig ist, als auch ihr Name (DNAME).
- Ebenso kann man die Kombination mehrerer Spalten zusammen als Schlüssel deklarieren:
	- ◇ Dann wären in den einzelnen Spalten Duplikate möglich, es darf nur keine Zeilen geben, die in dieser Kombination komplett übereinstimmen. Schlüssel werden in Kapitel 6 und 8 ausführlich behandelt.

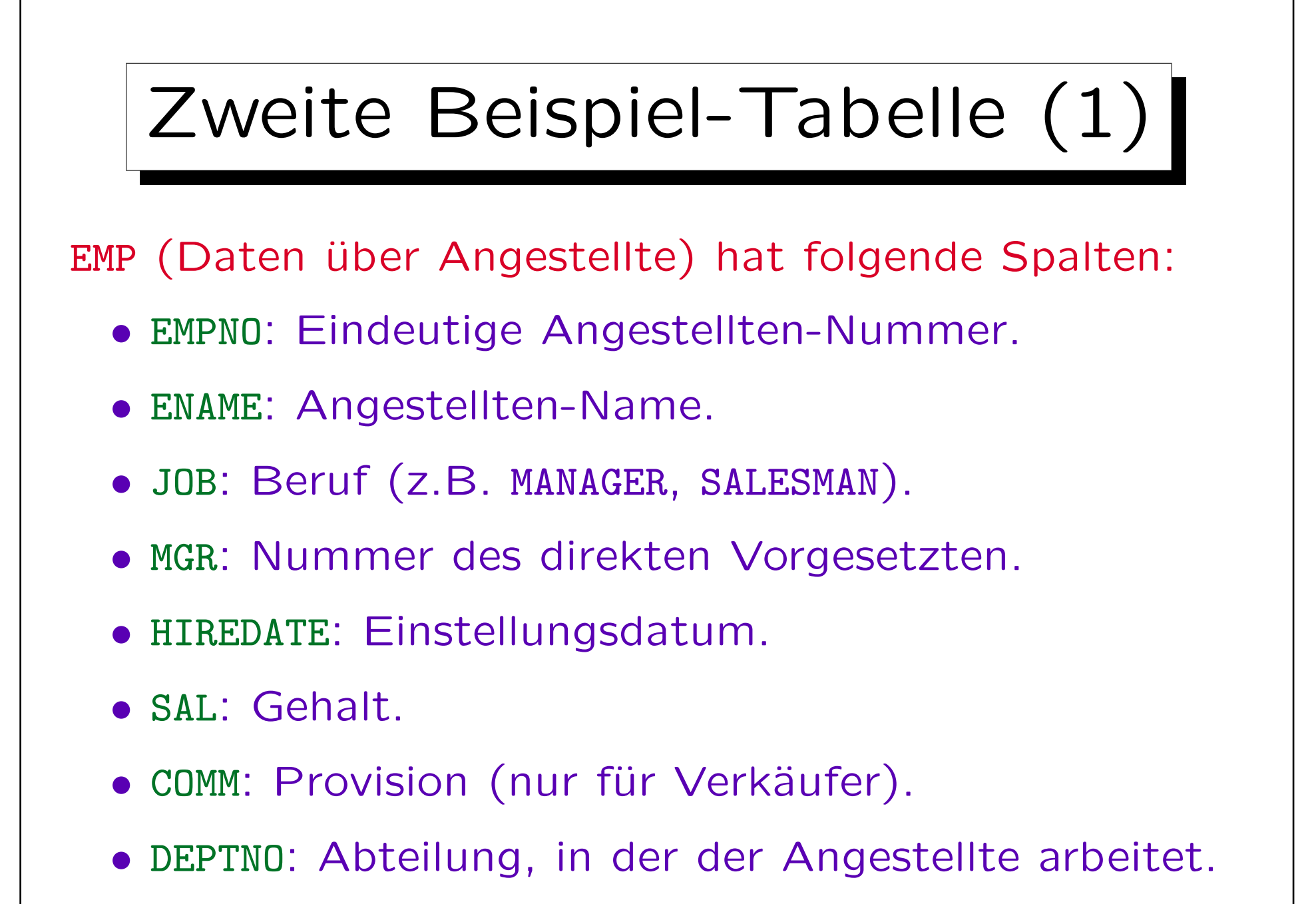

## Zweite Beispiel-Tabelle (2)

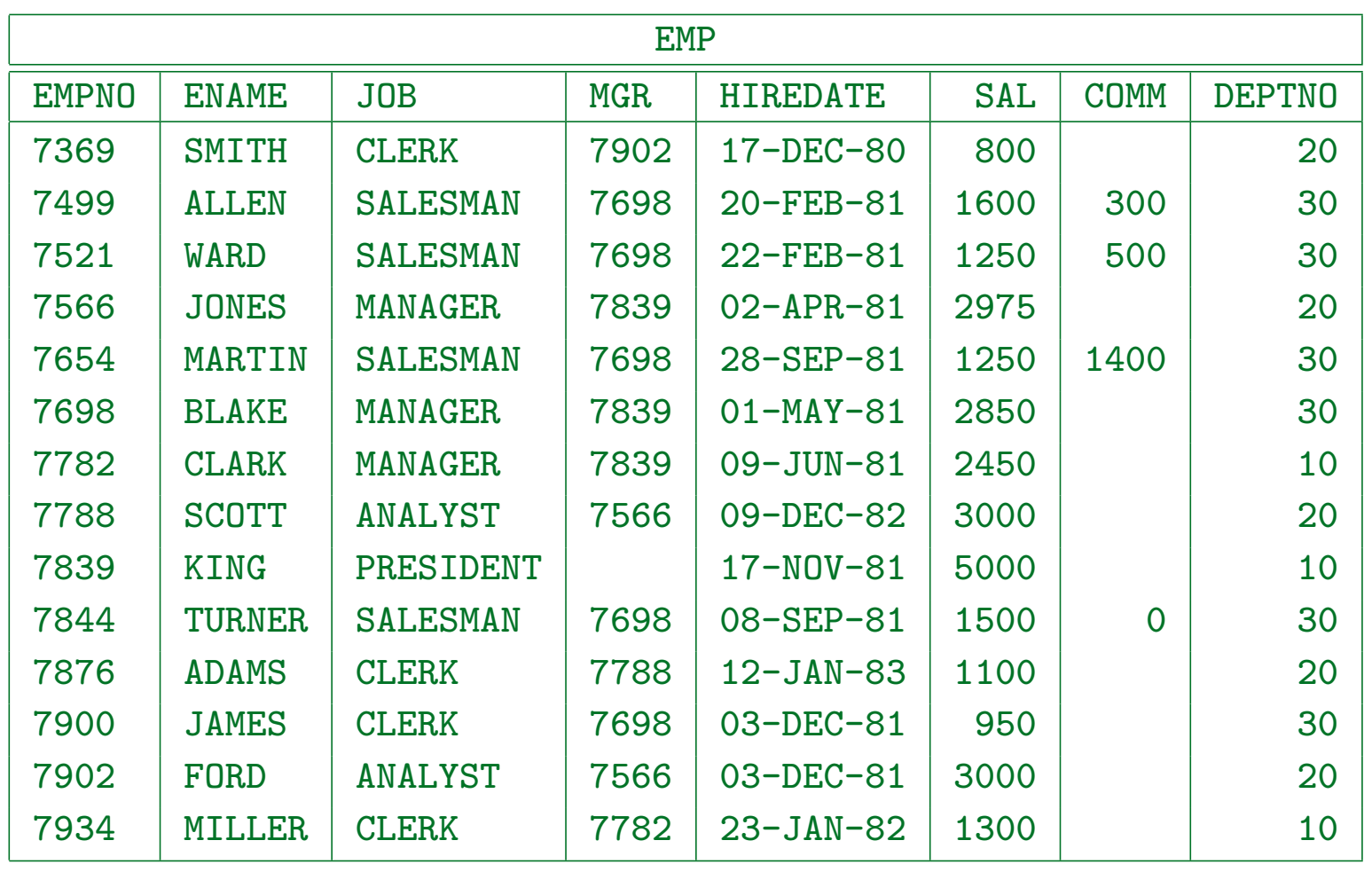

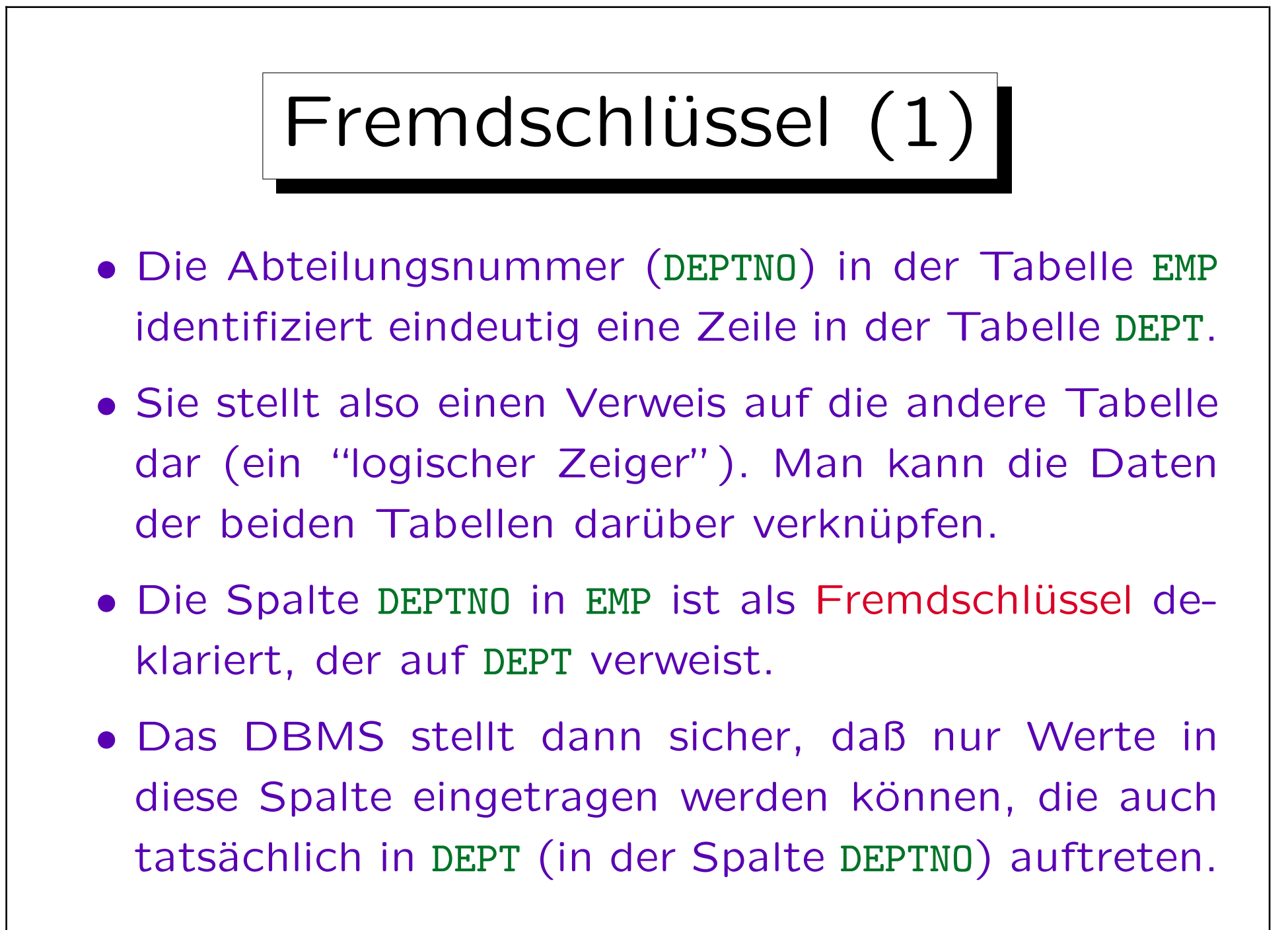

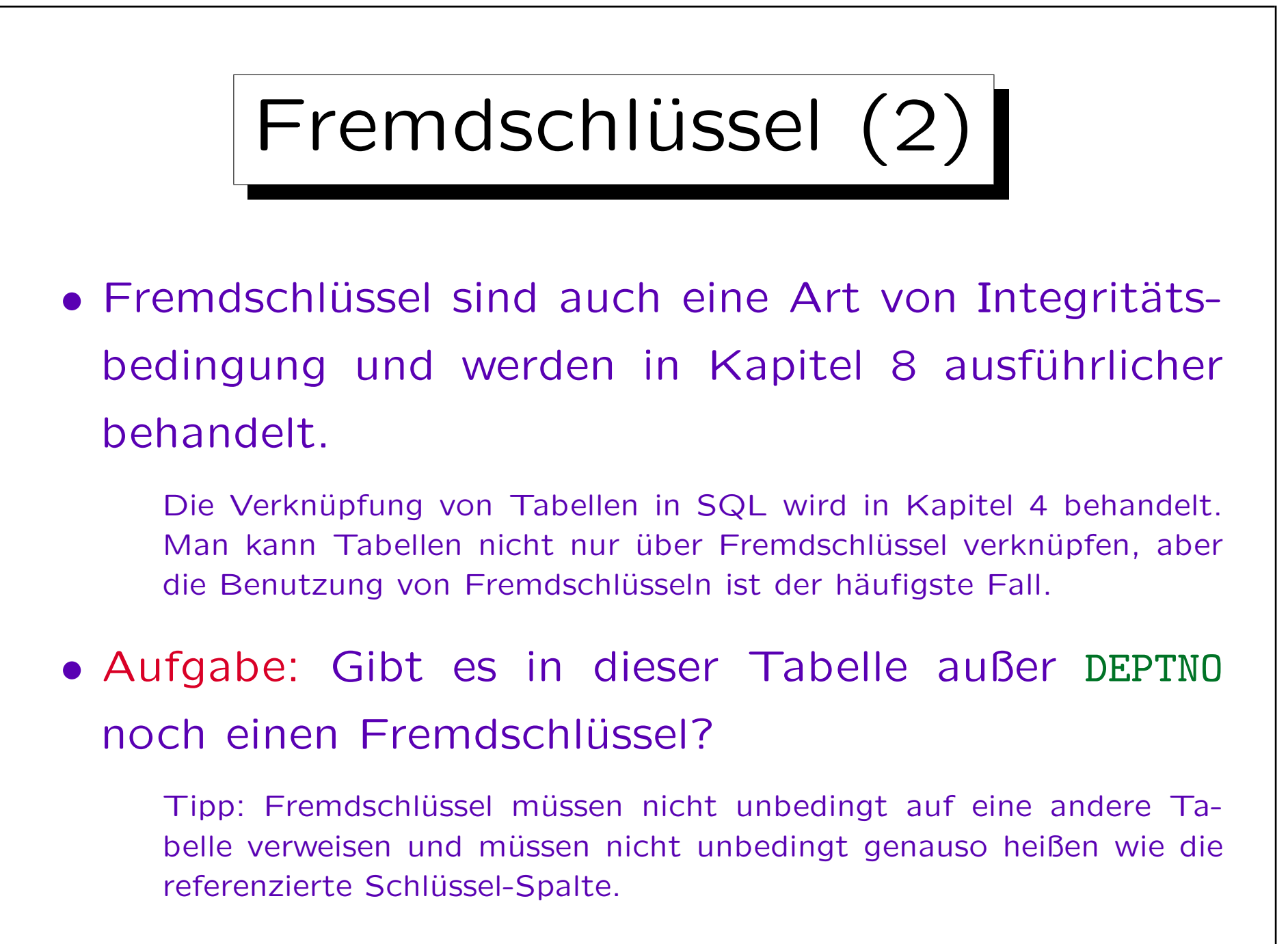

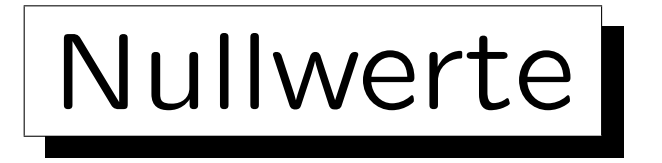

• Das relationale Modell erlaubt es, daß Tabelleneinträge leer bleiben.

Im Schema wird festgelegt, daß bestimmte Spalten nicht leer sein dürfen (wieder eine Art von Integritätsbedingung).

• Man sagt dann, die Spalte enthält einen "Nullwert".

Der Nullwert ist nicht die Zahl 0. Er wird in Vergleichen besonders behandelt, siehe Kapitel 4.

- Nullwerte in der Beispiel-Tabelle:
	- ◇ Nur Verkäufer haben eine Provision.
	- Der Chef der Firma hat keinen Vorgesetzten.

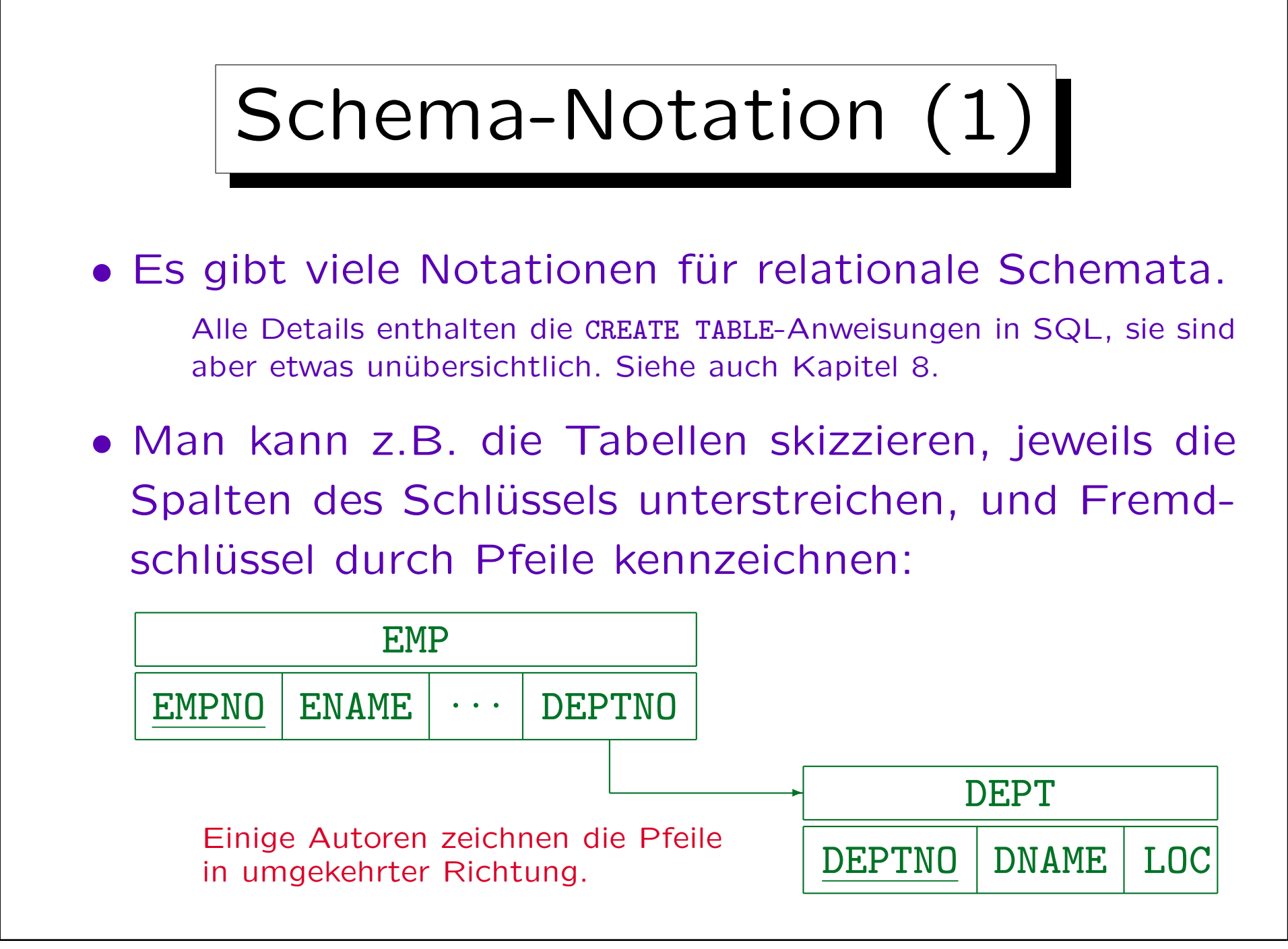

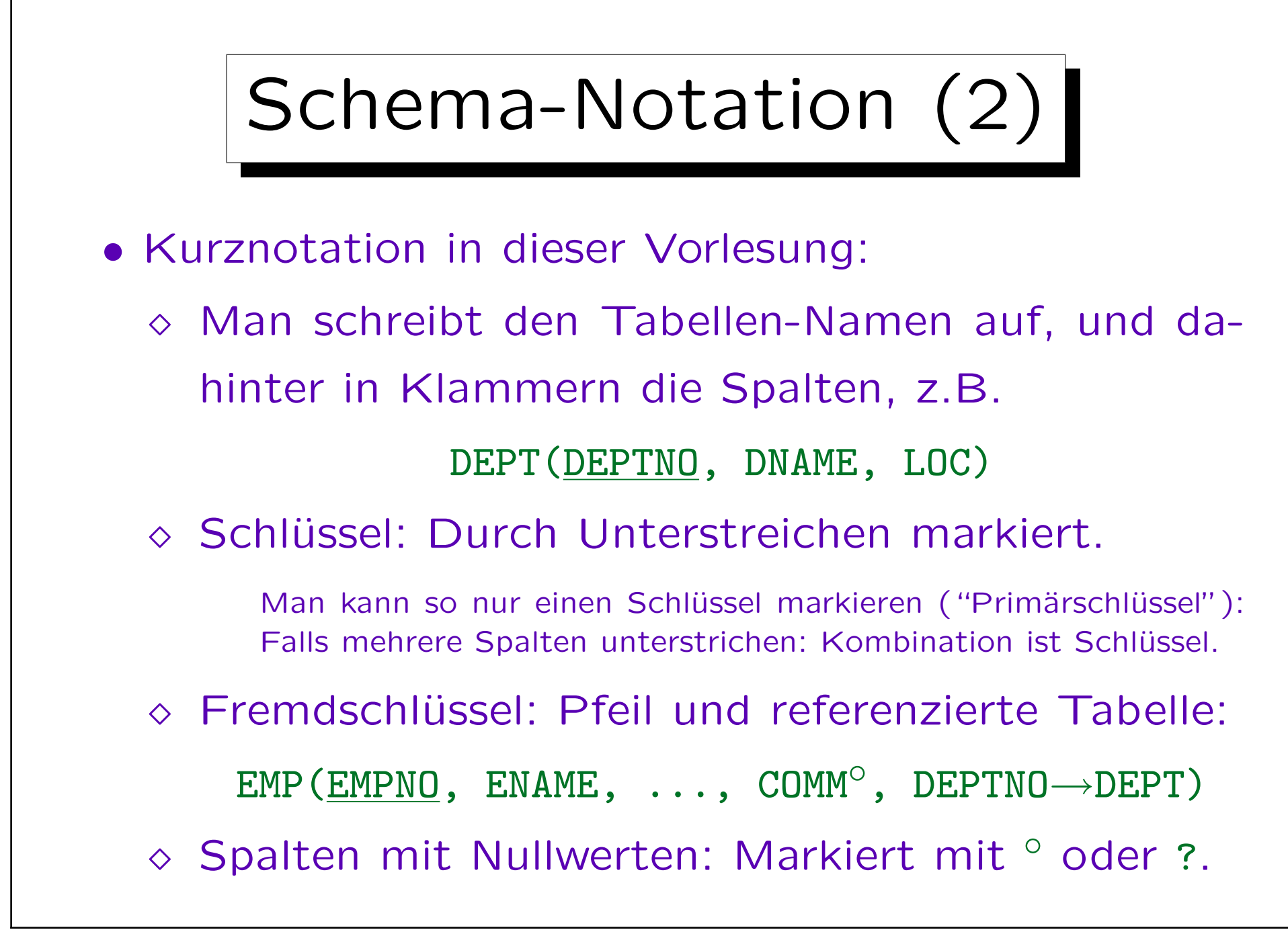

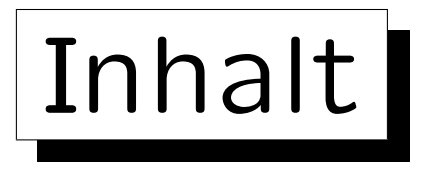

- 1. Relationales Modell, Beispiel-Datenbank
- 2. Benutzung von SQL\*Plus

✬

 $\overline{\phantom{0}}$ 

- 3. Einfache SQL-Anfragen
- 4. Historische Bemerkungen

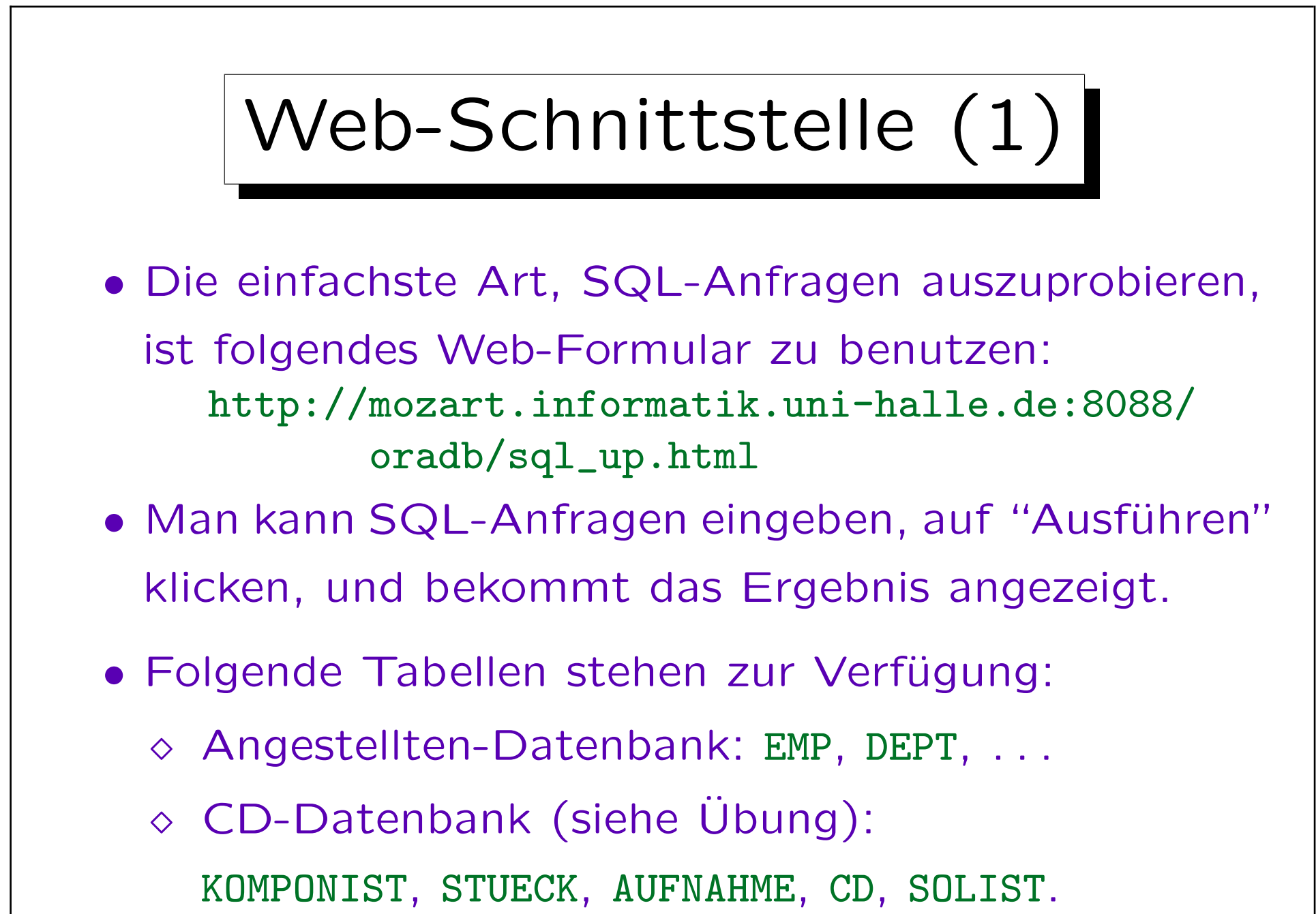

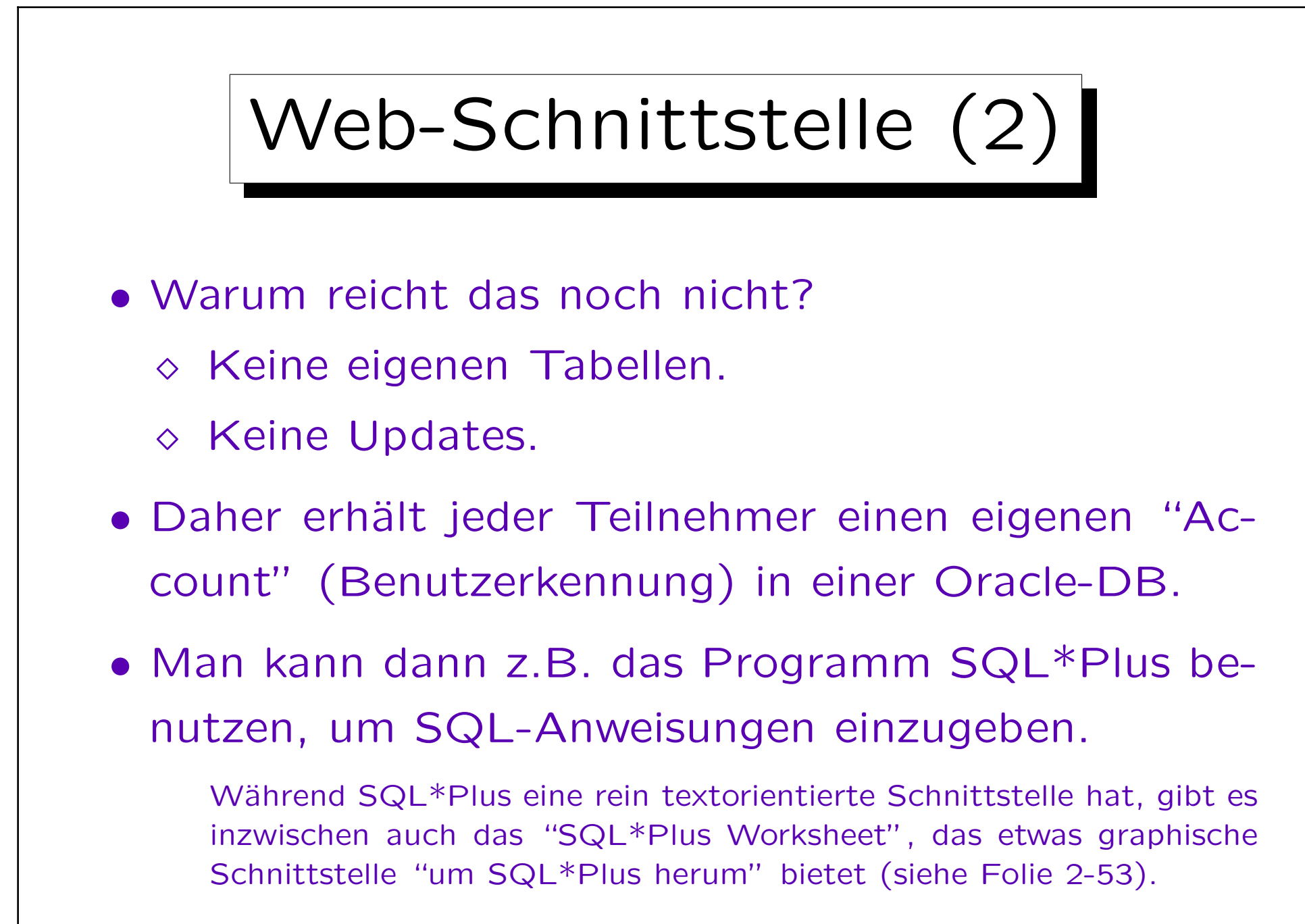

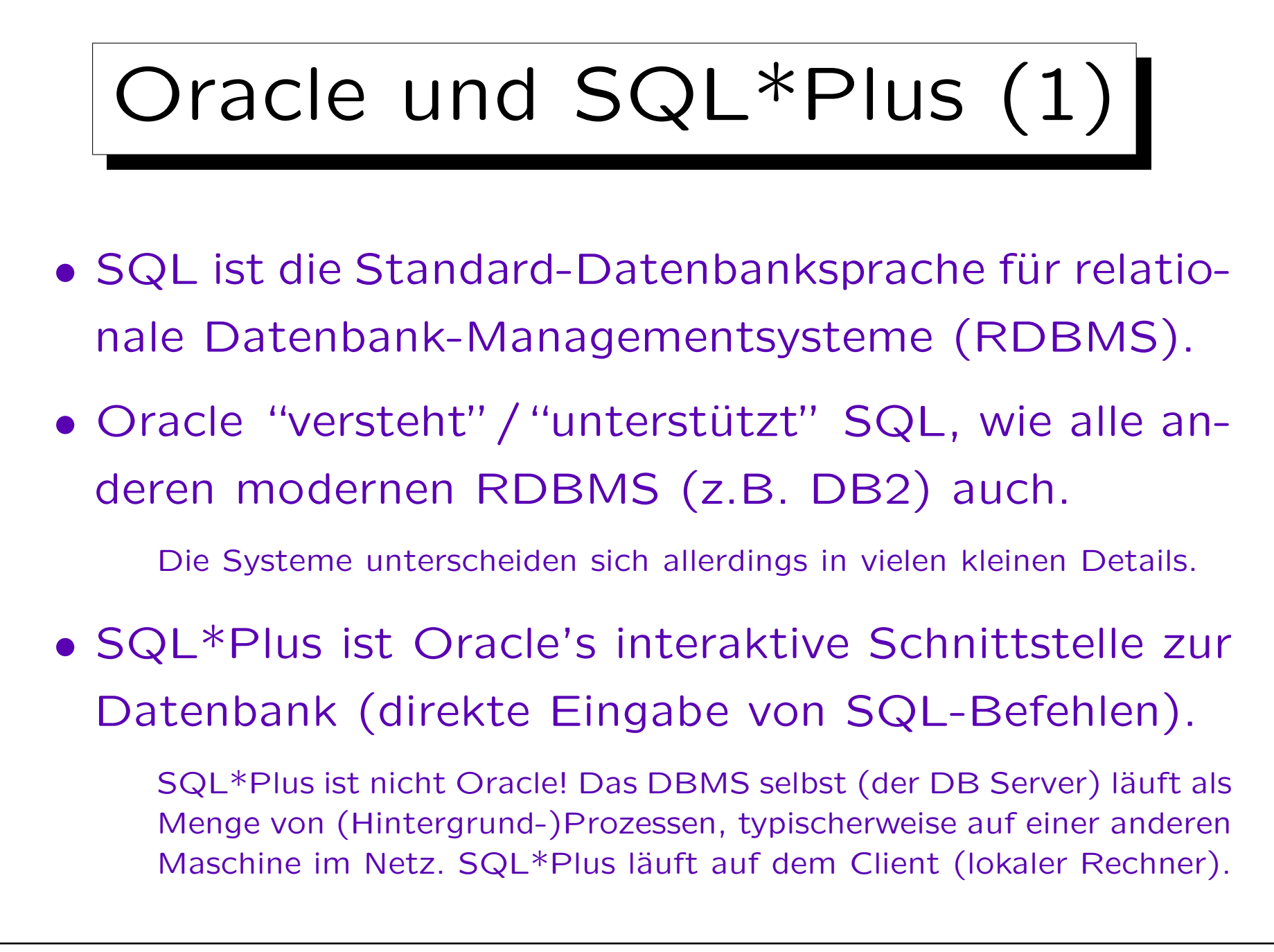

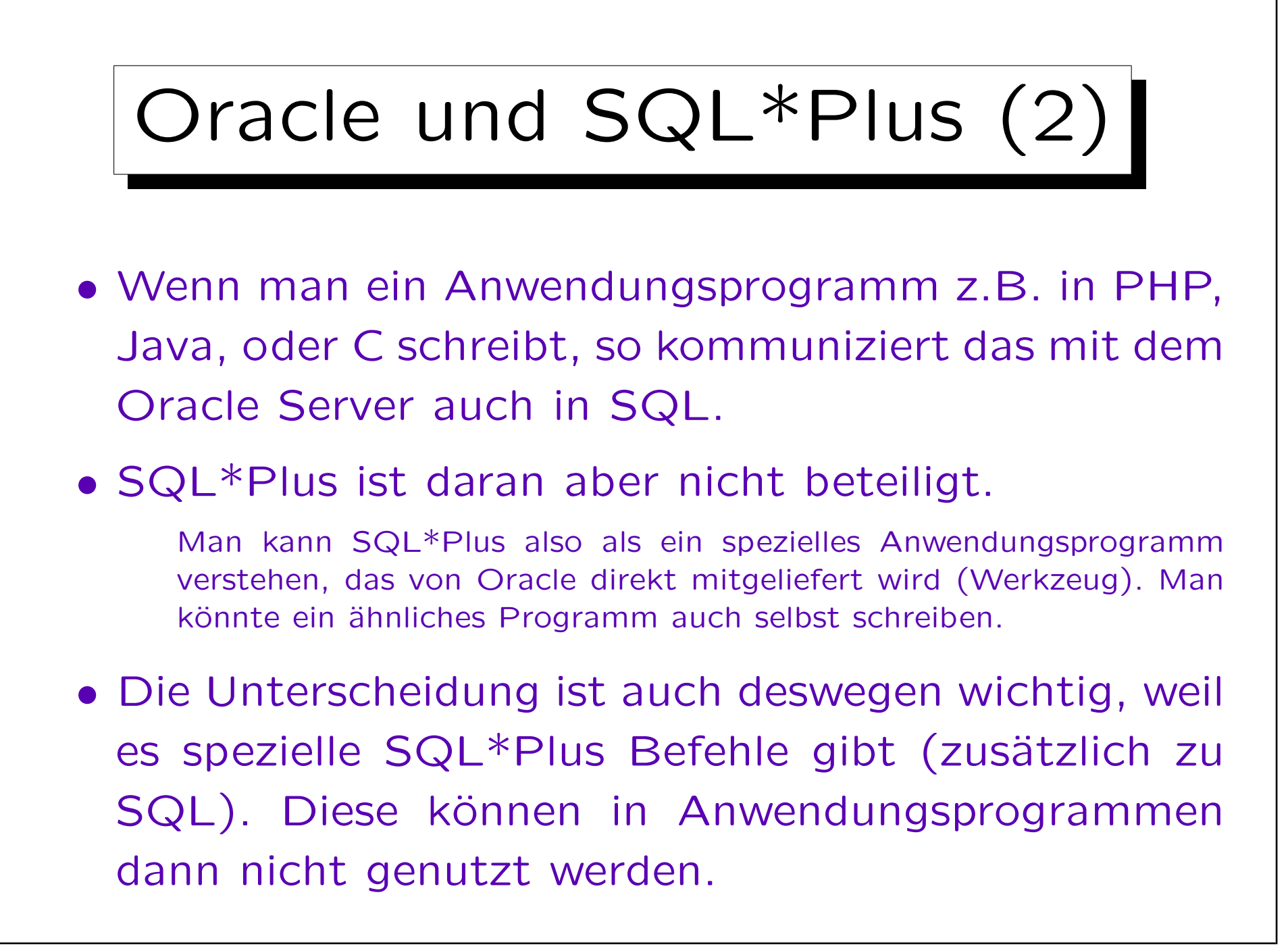

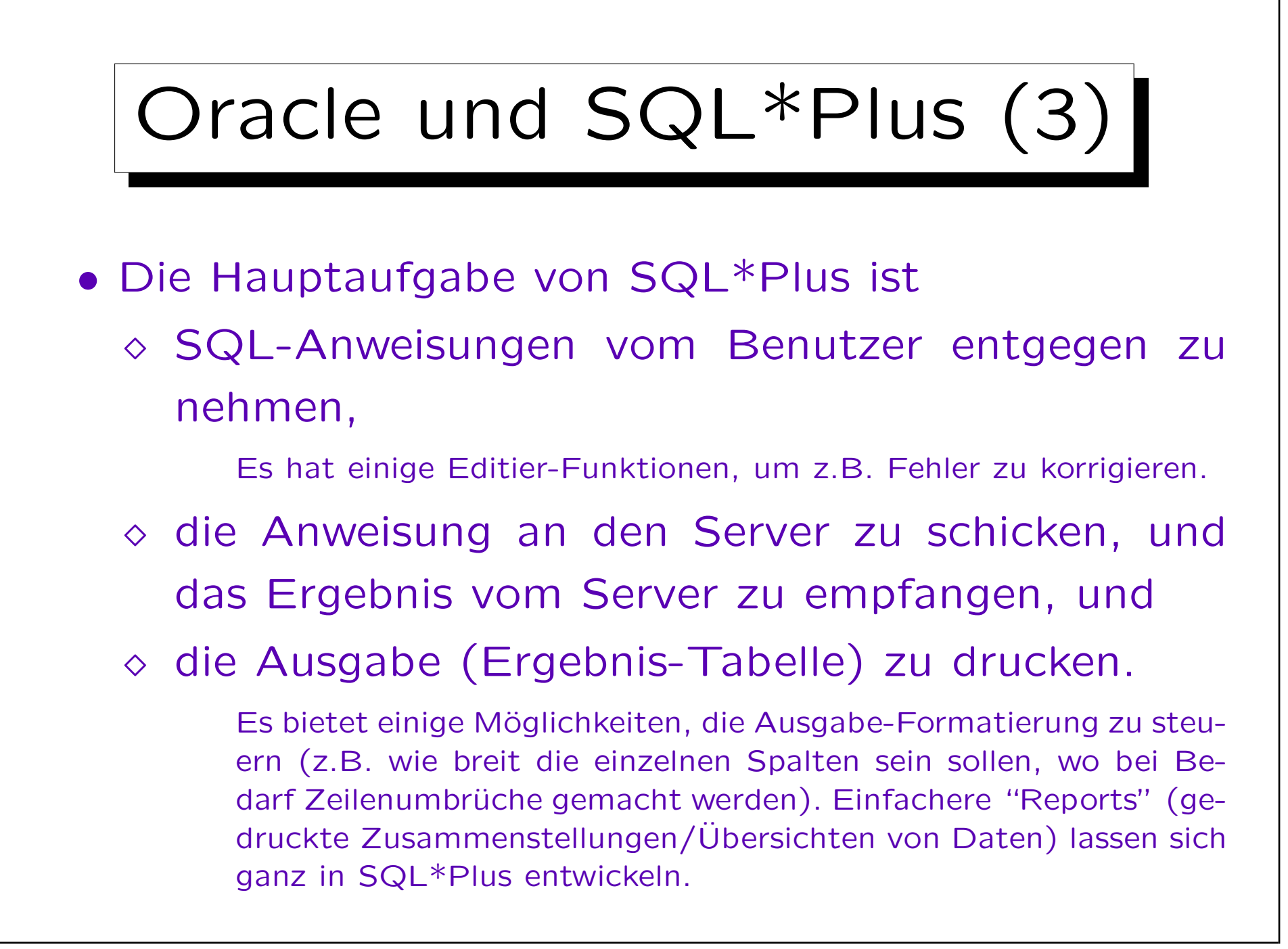

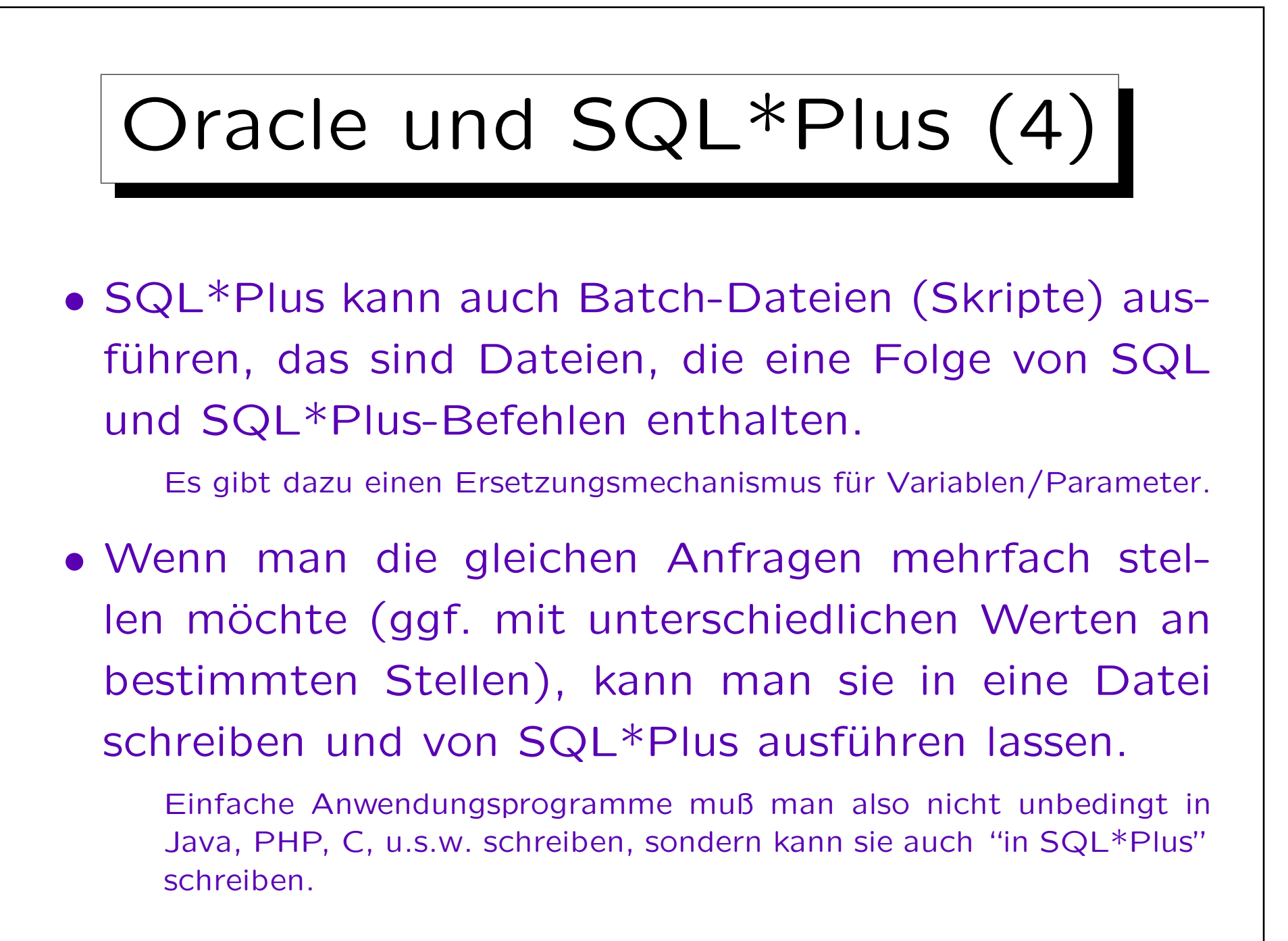

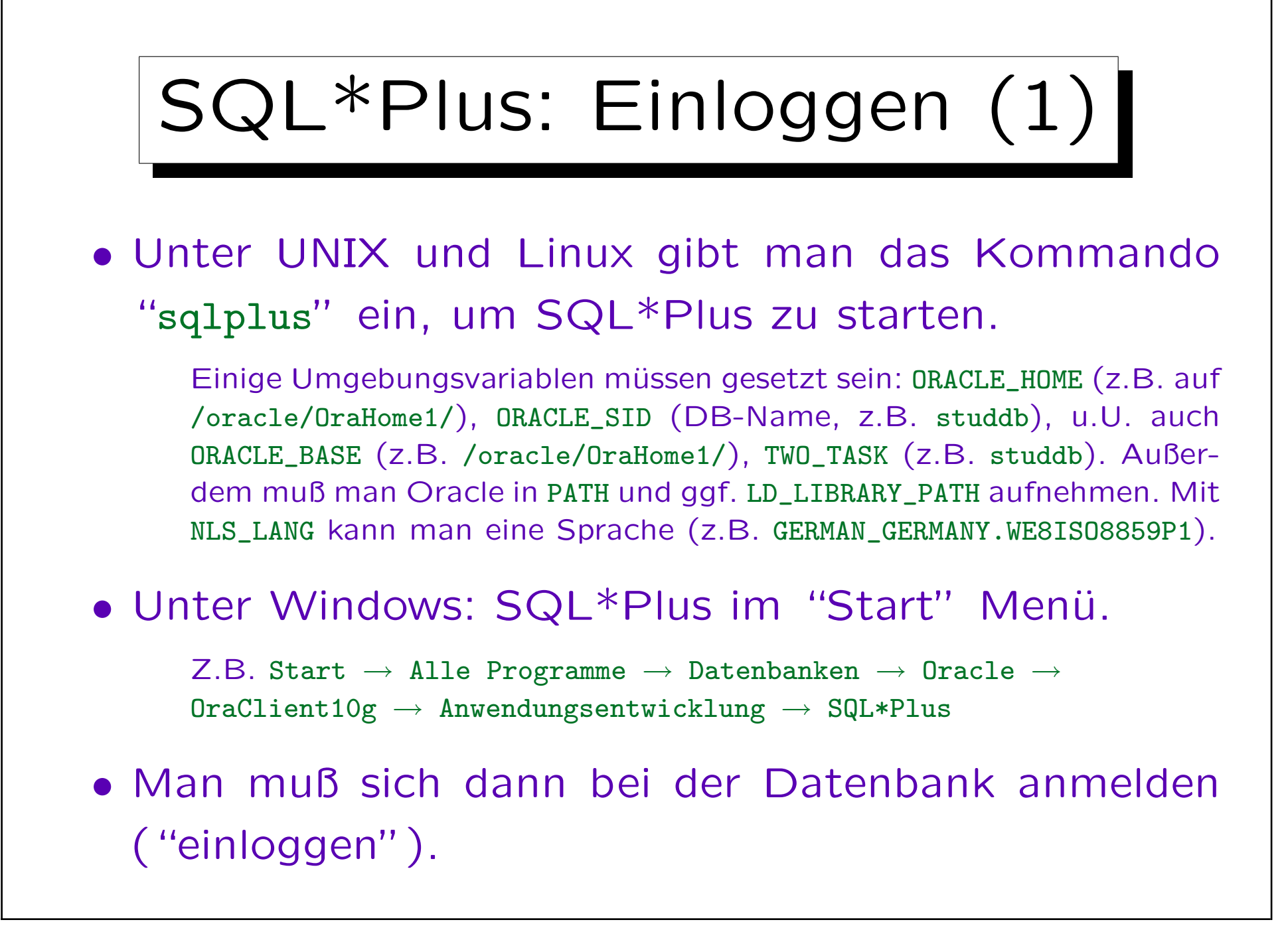

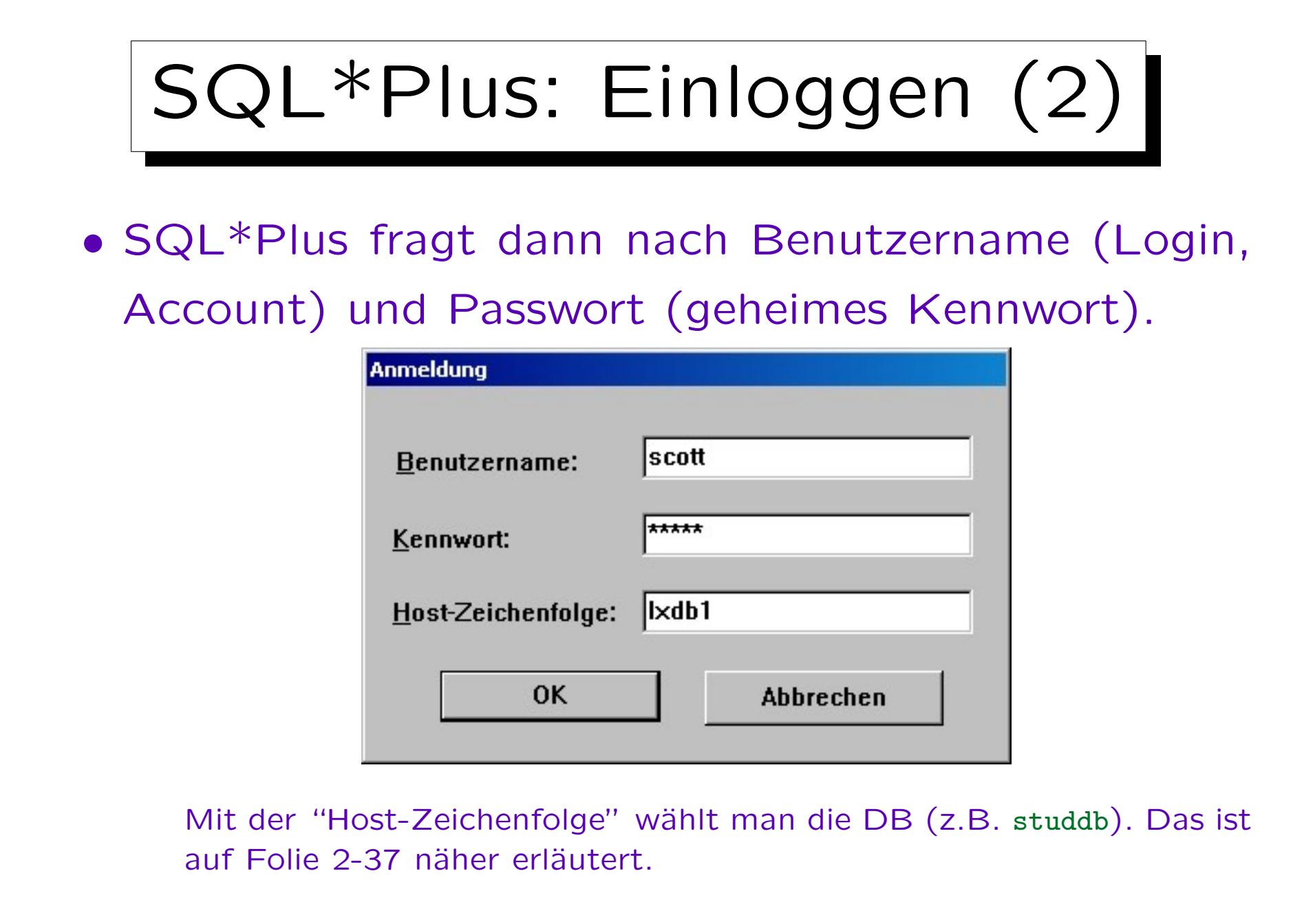

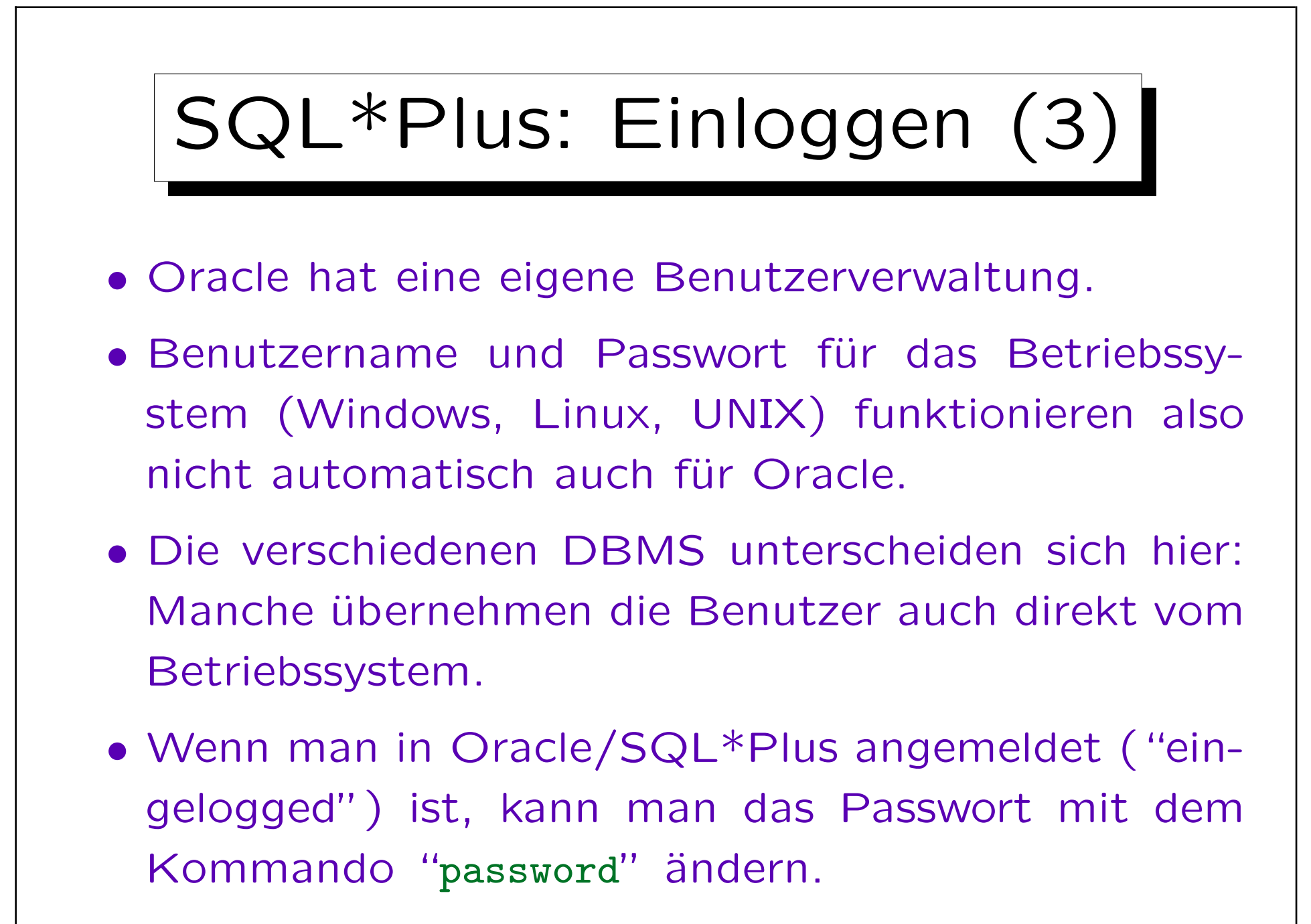
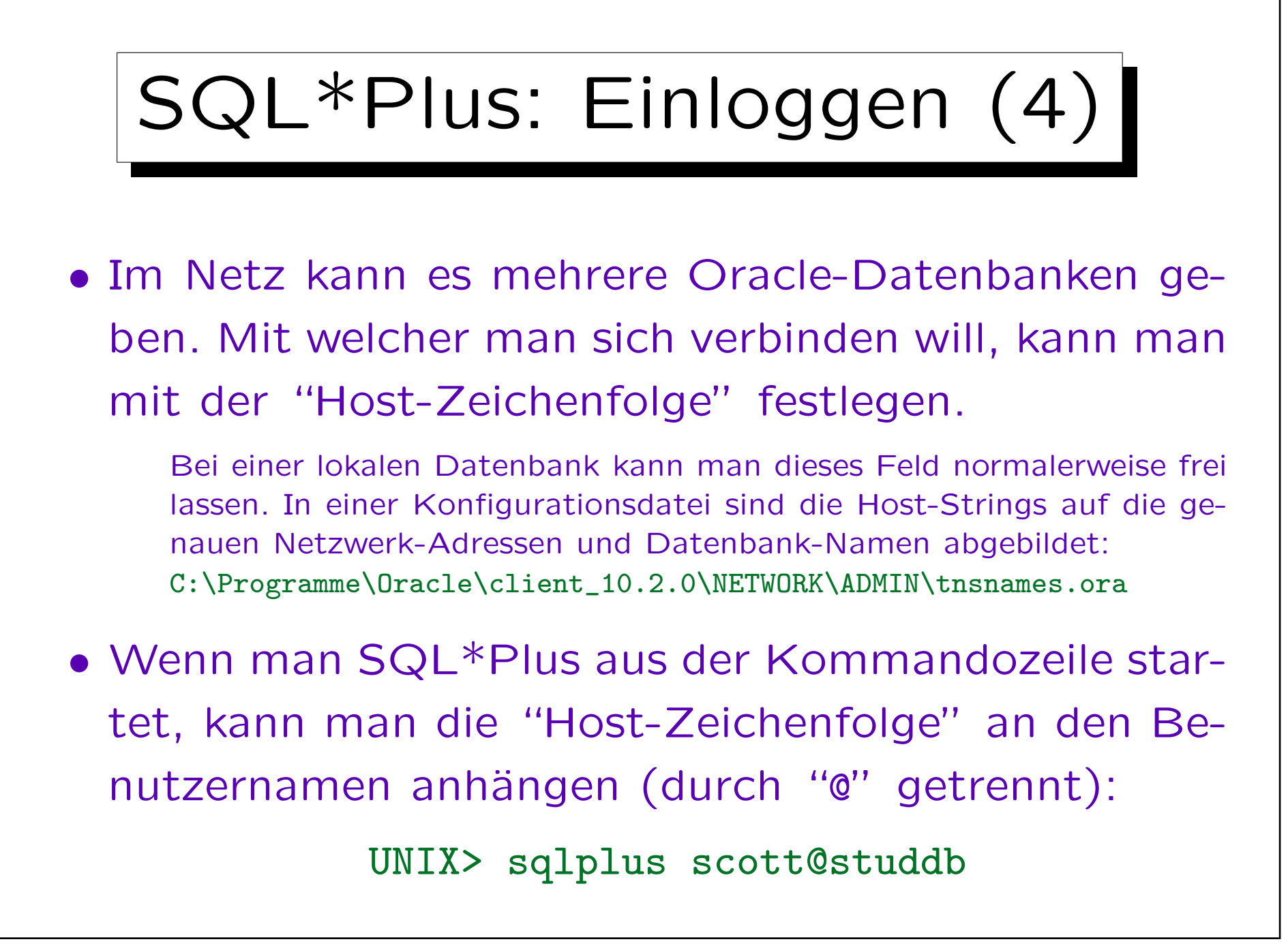

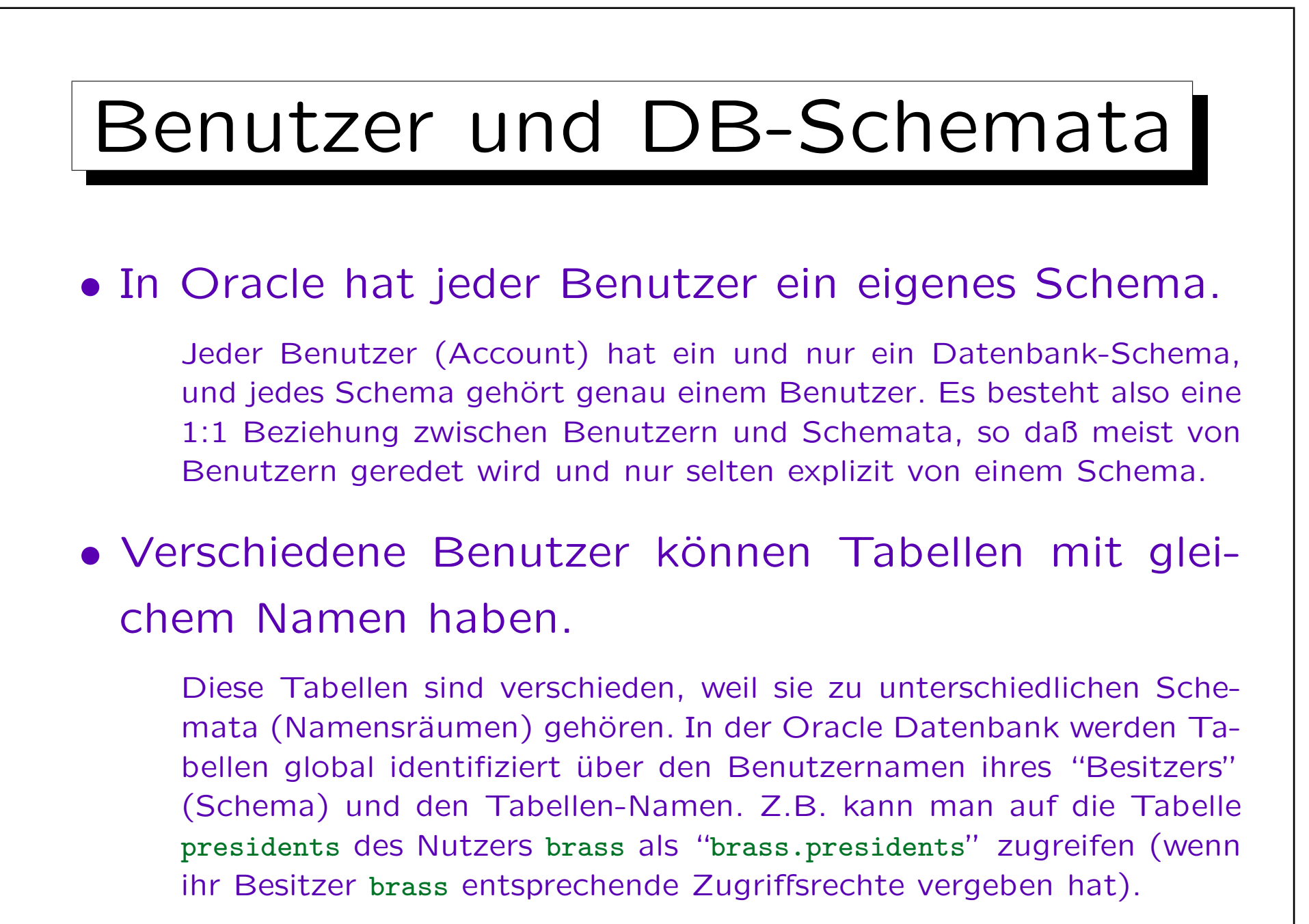

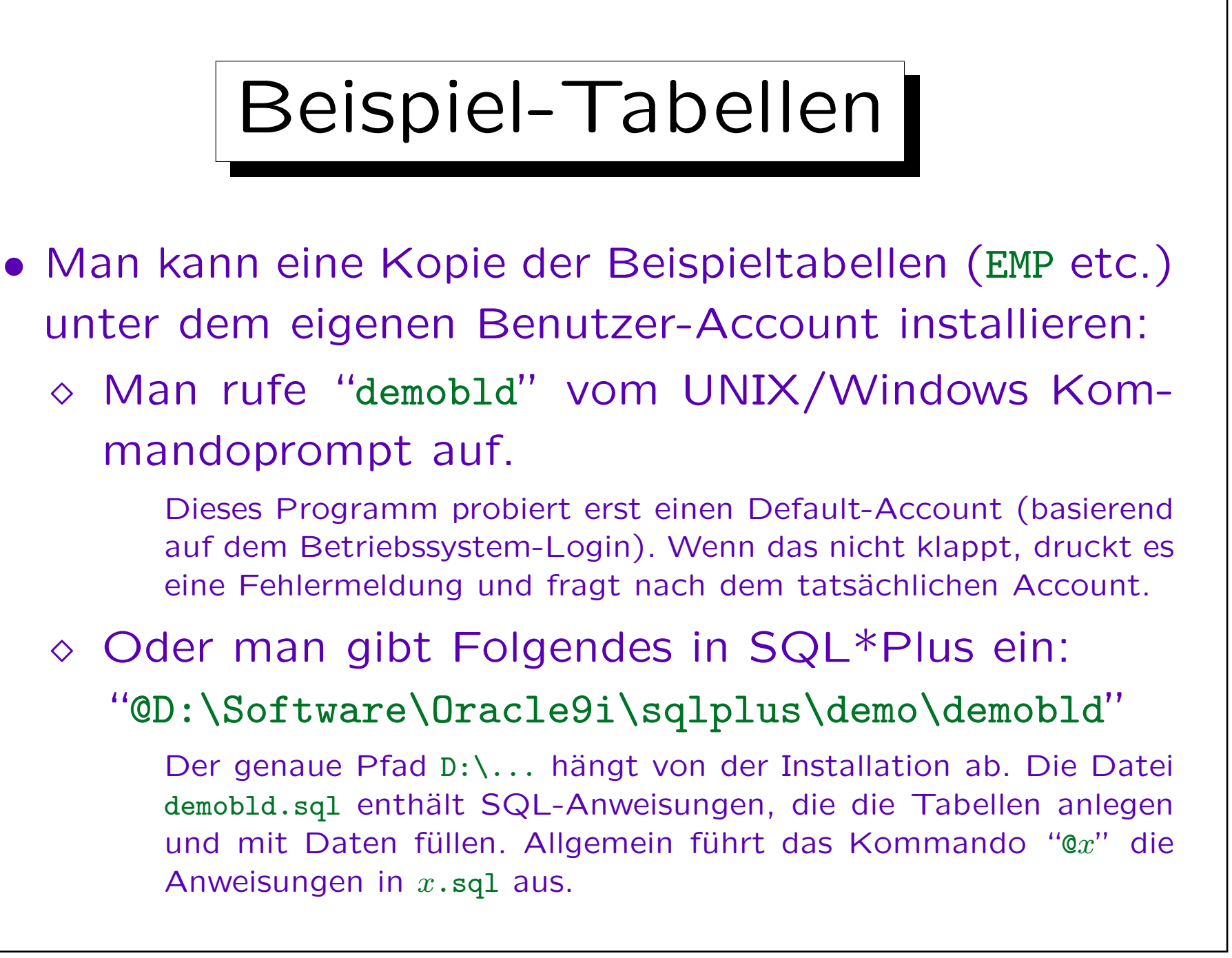

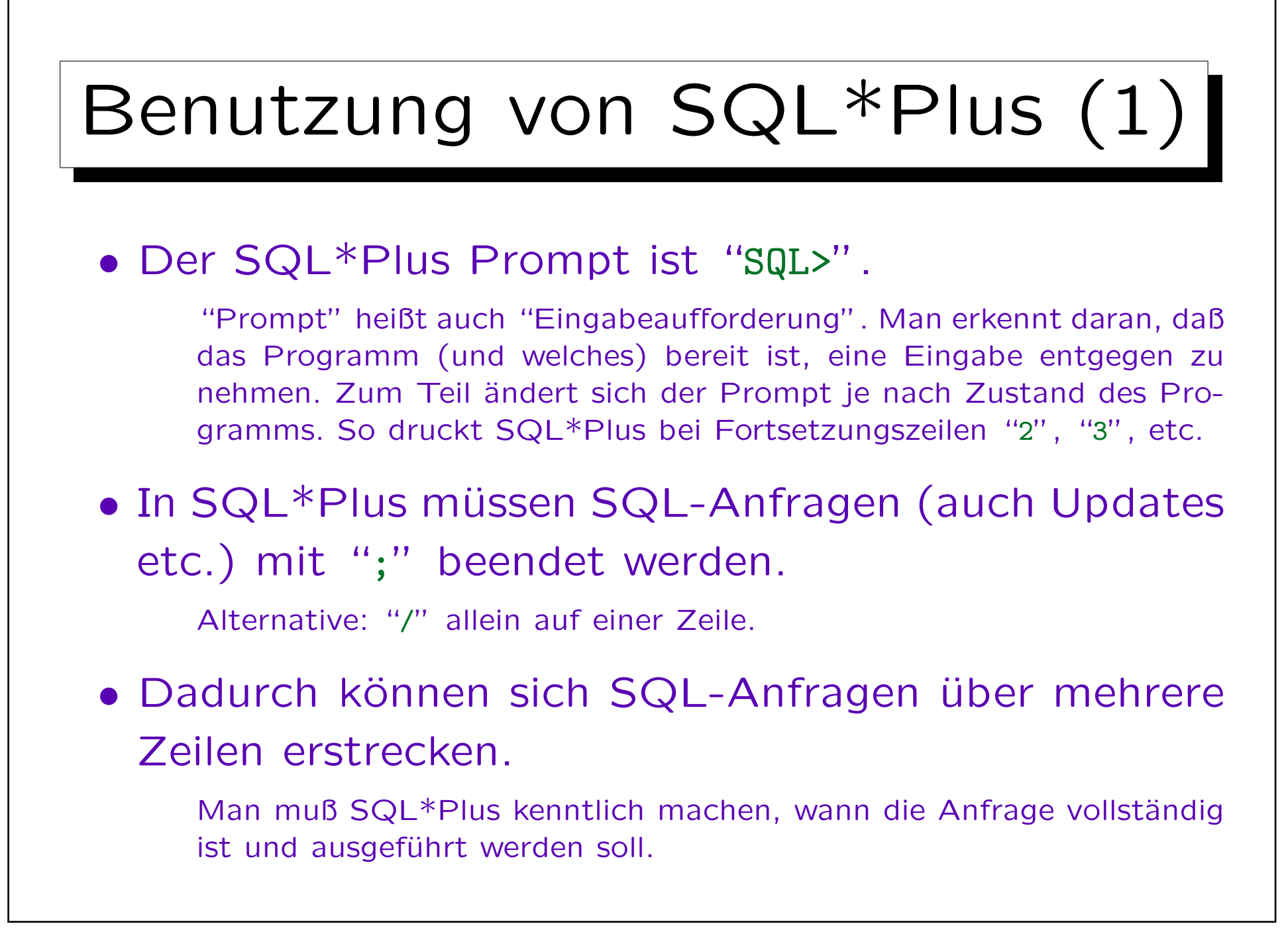

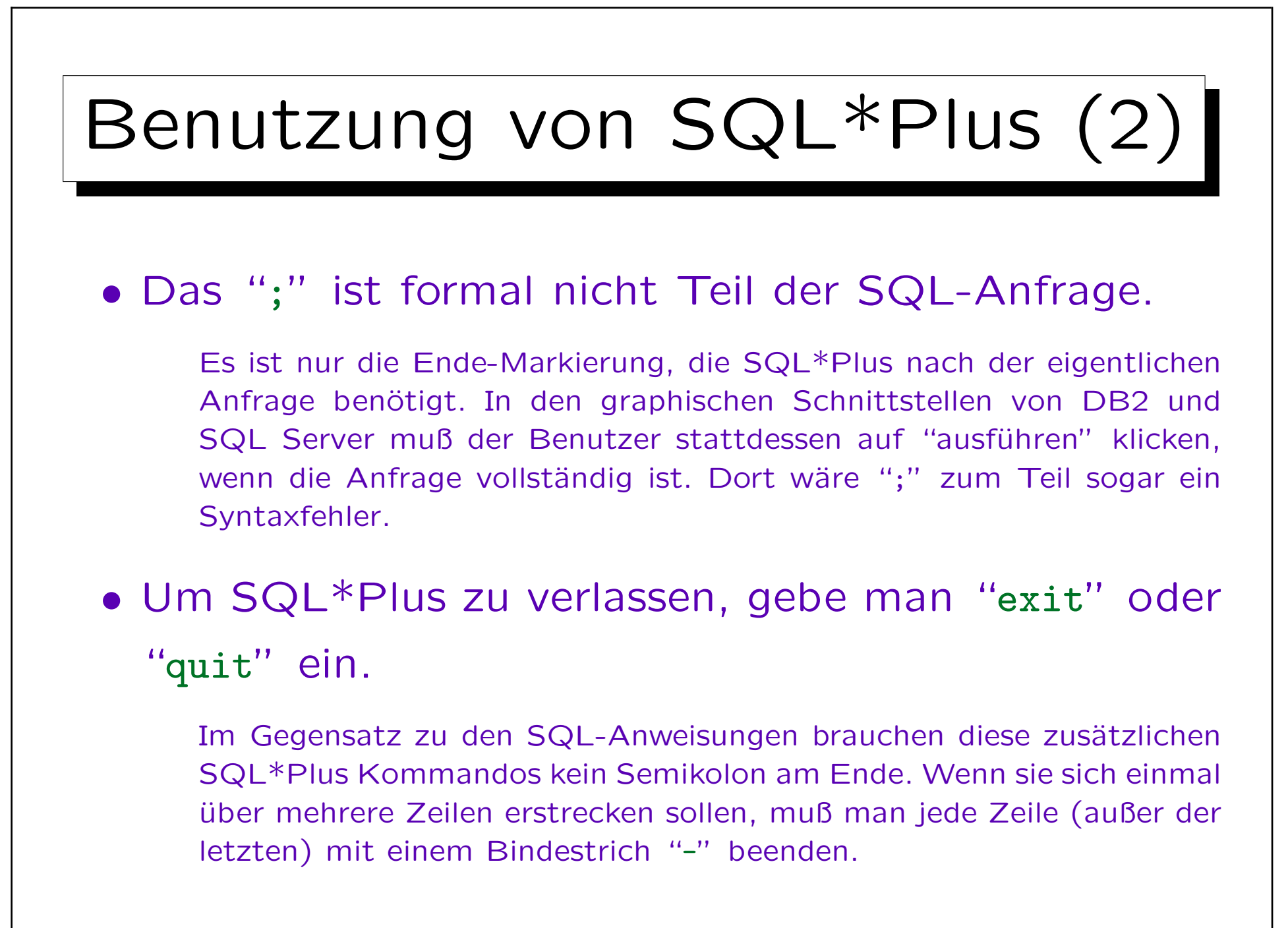

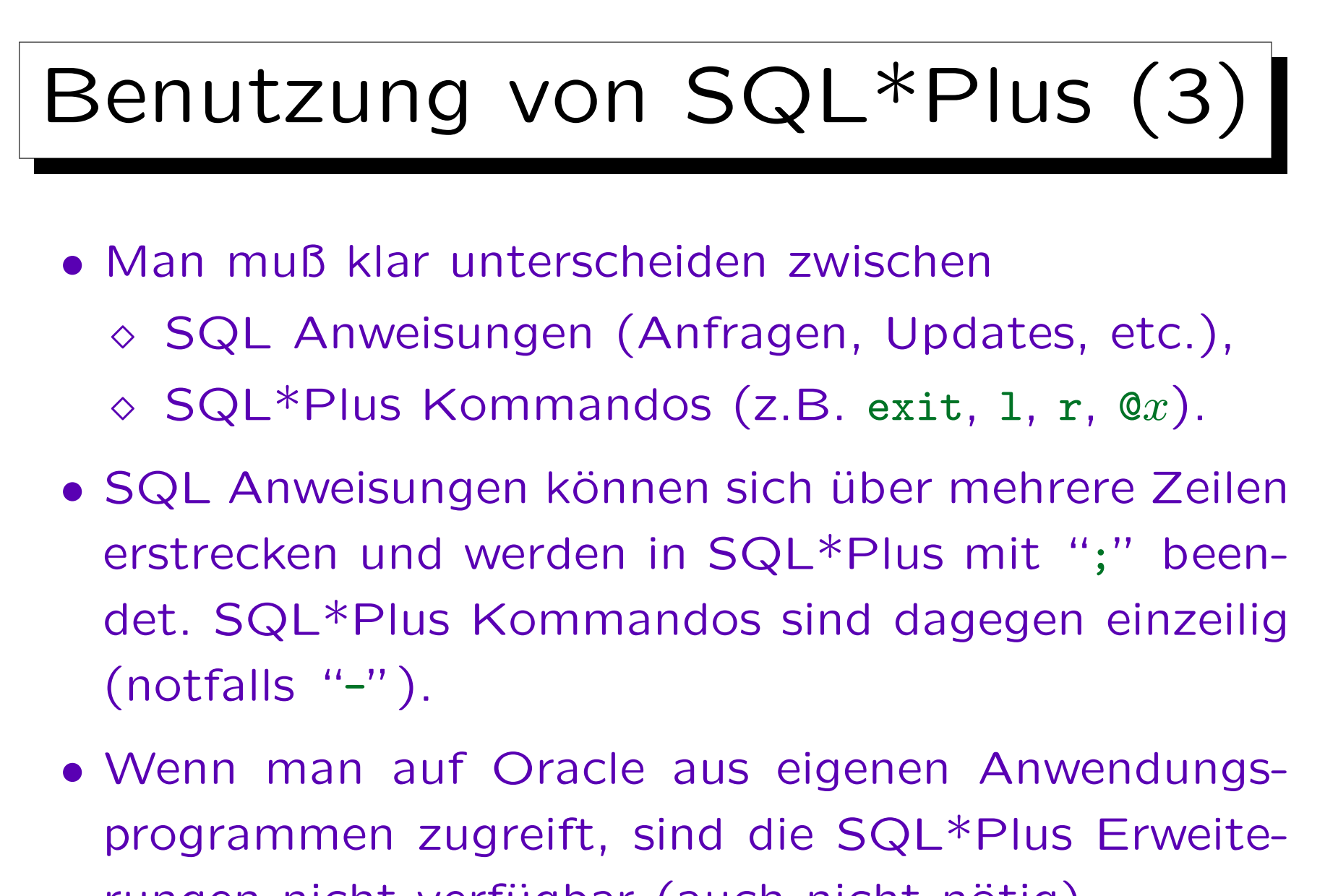

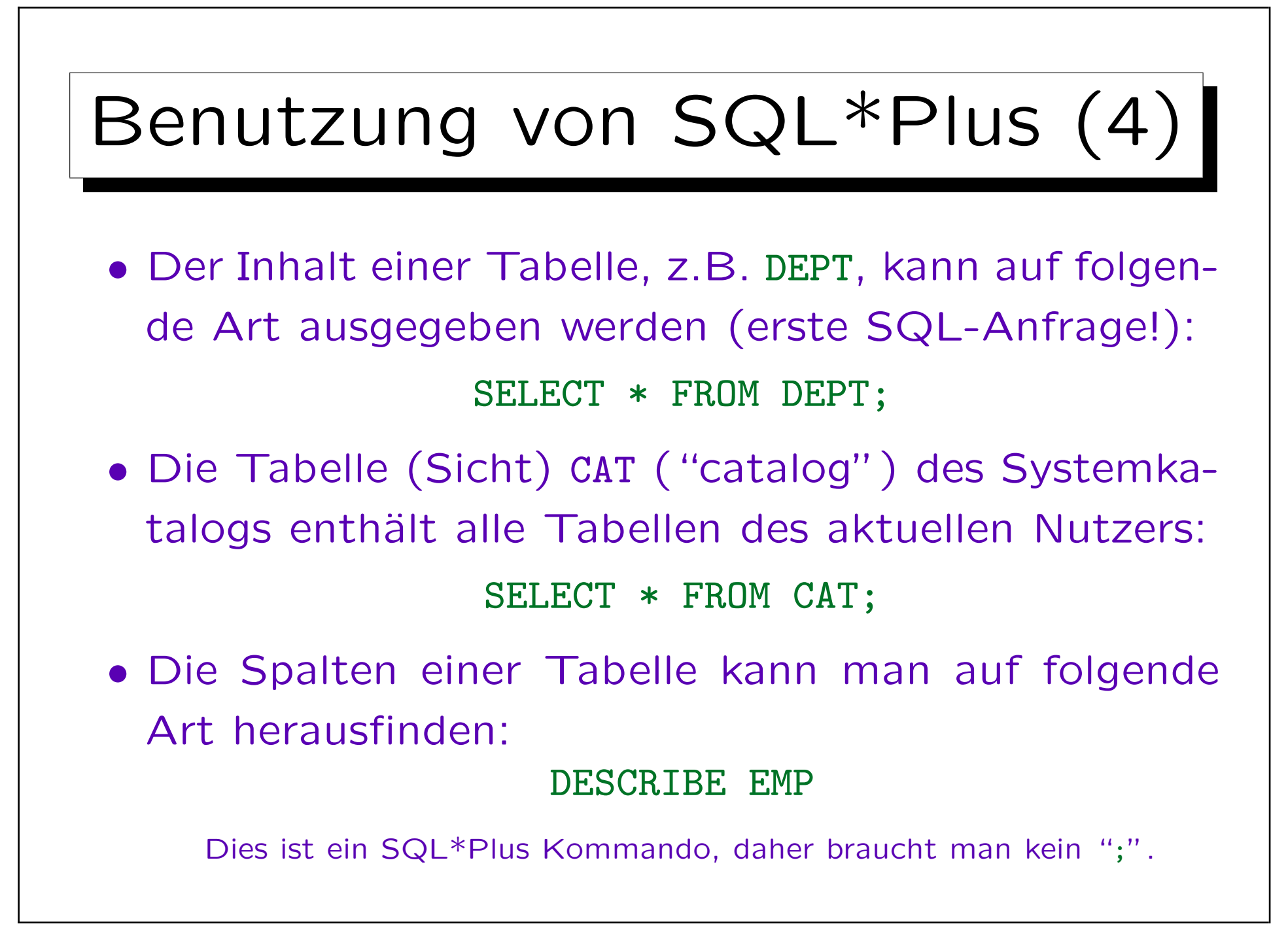

## Benutzung von SQL\*Plus (5)

 $L0C$ 

**NEW YORK** 

DALLAS

**BOSTON** 

**CHICAGO** 

## **L** Oracle SOL\*Plus

Datei Bearbeiten Suchen Optionen Hilfe **Uerhunden** mit:

**10 ACCOUNTING** 

**20 RESEARCH** 

40 OPERATIONS

Oracle9i Release 9.2.0.1.0 - Production JServer Release 9.2.0.1.0 - Production

**DEPTNO DNAME** 

 $|SQL\rangle$ 

 $|SQL\rangle$  select  $*$  from dept;

**30 SALES** 

 $\Box$ olx

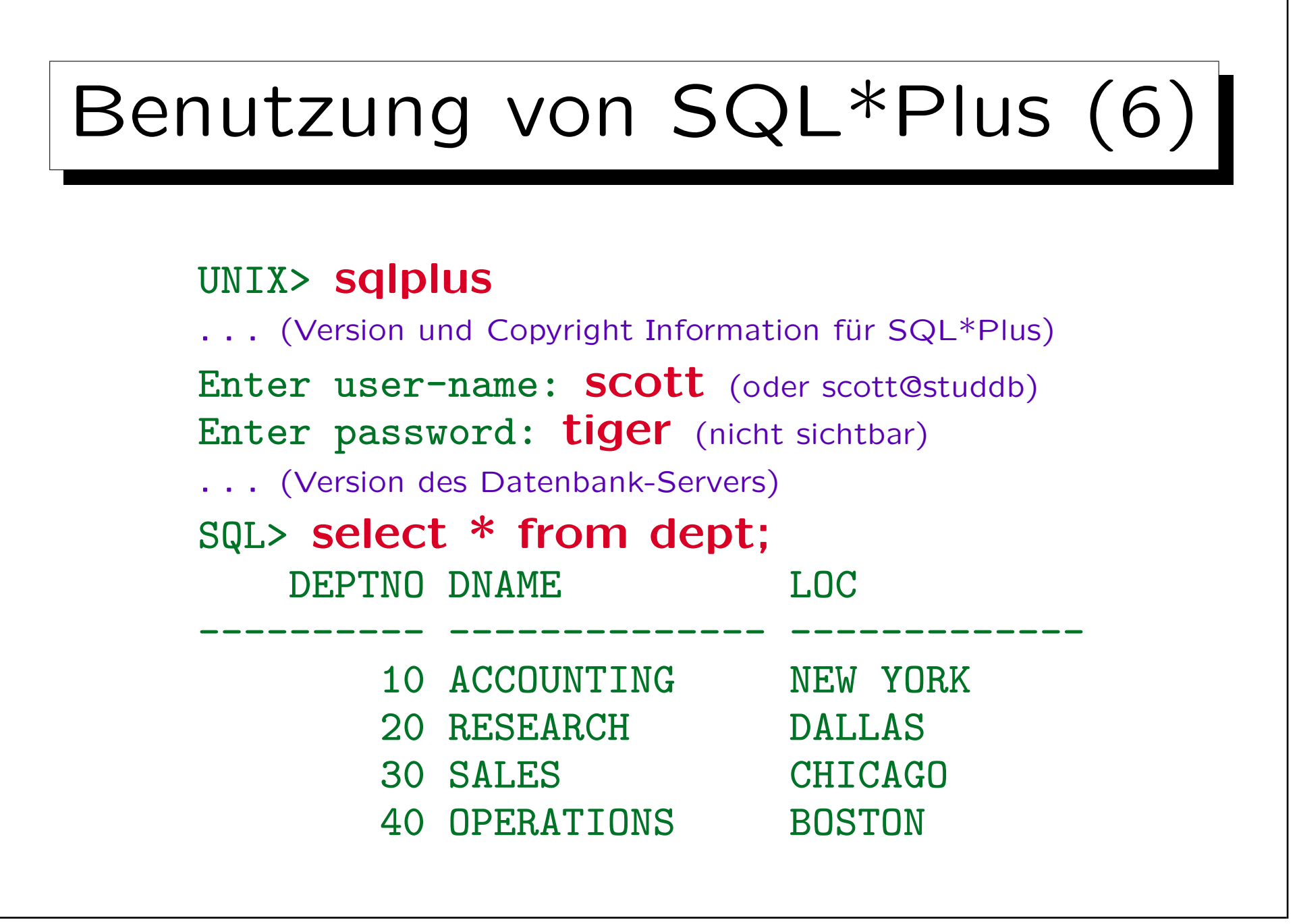

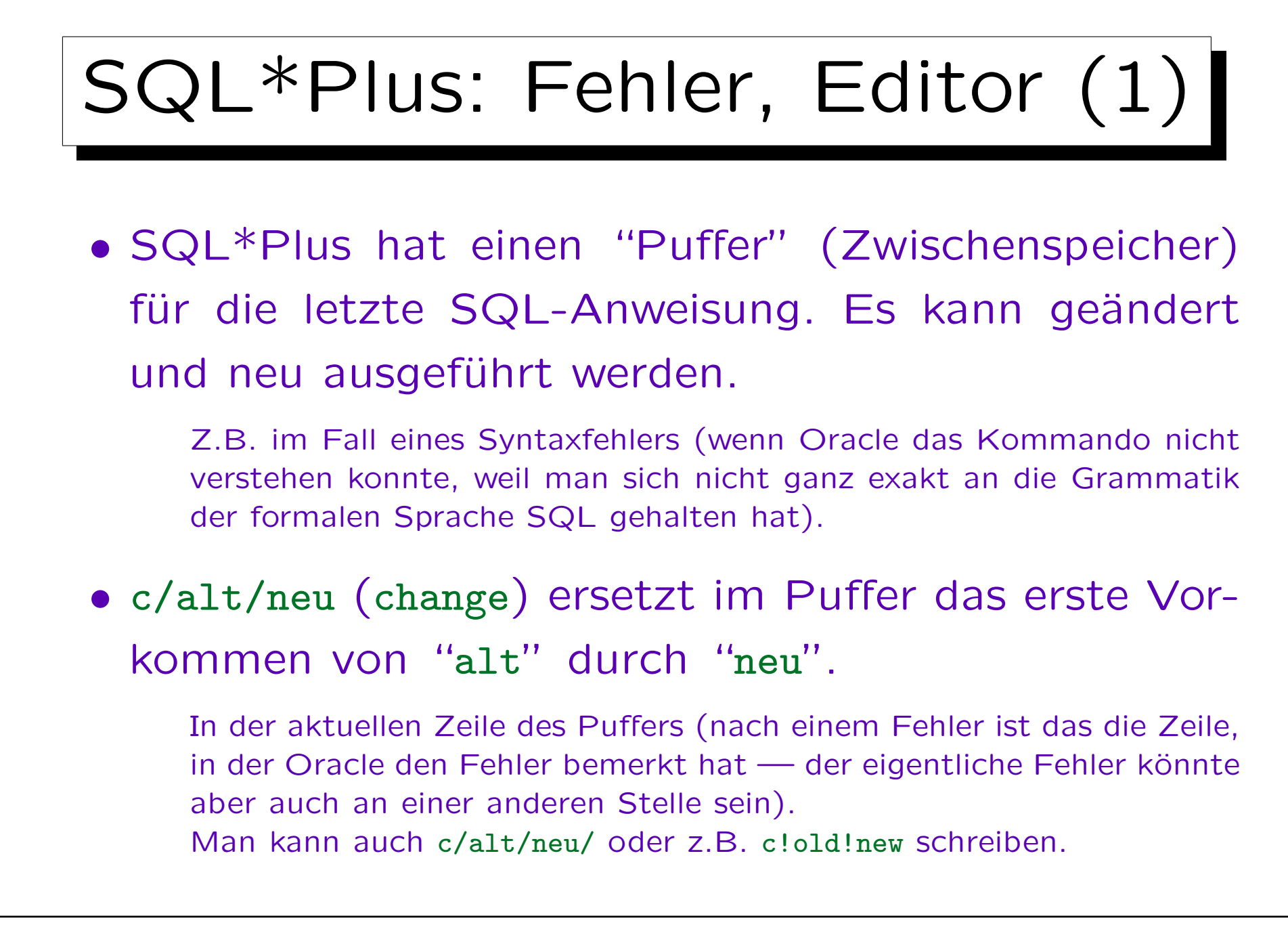

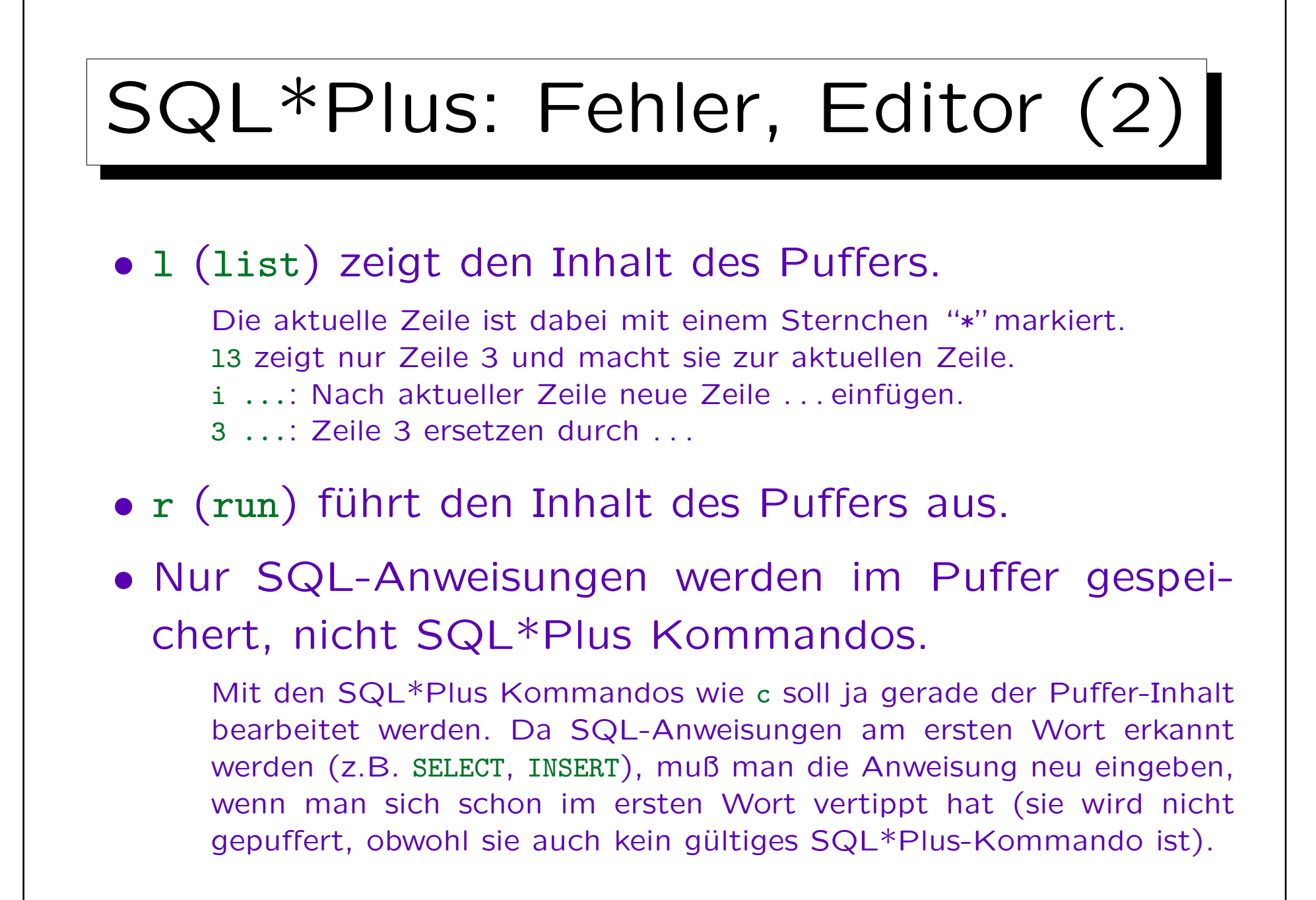

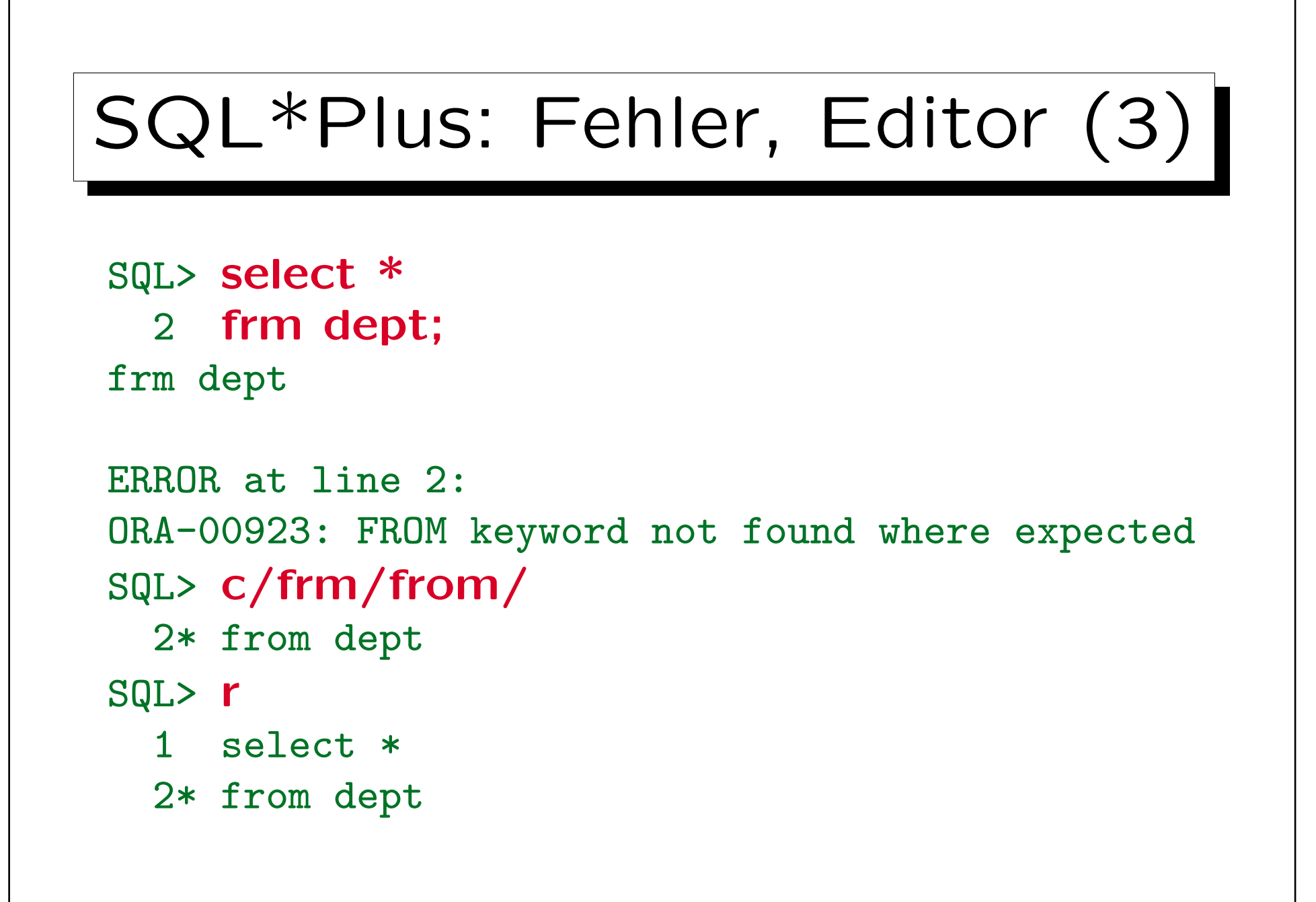

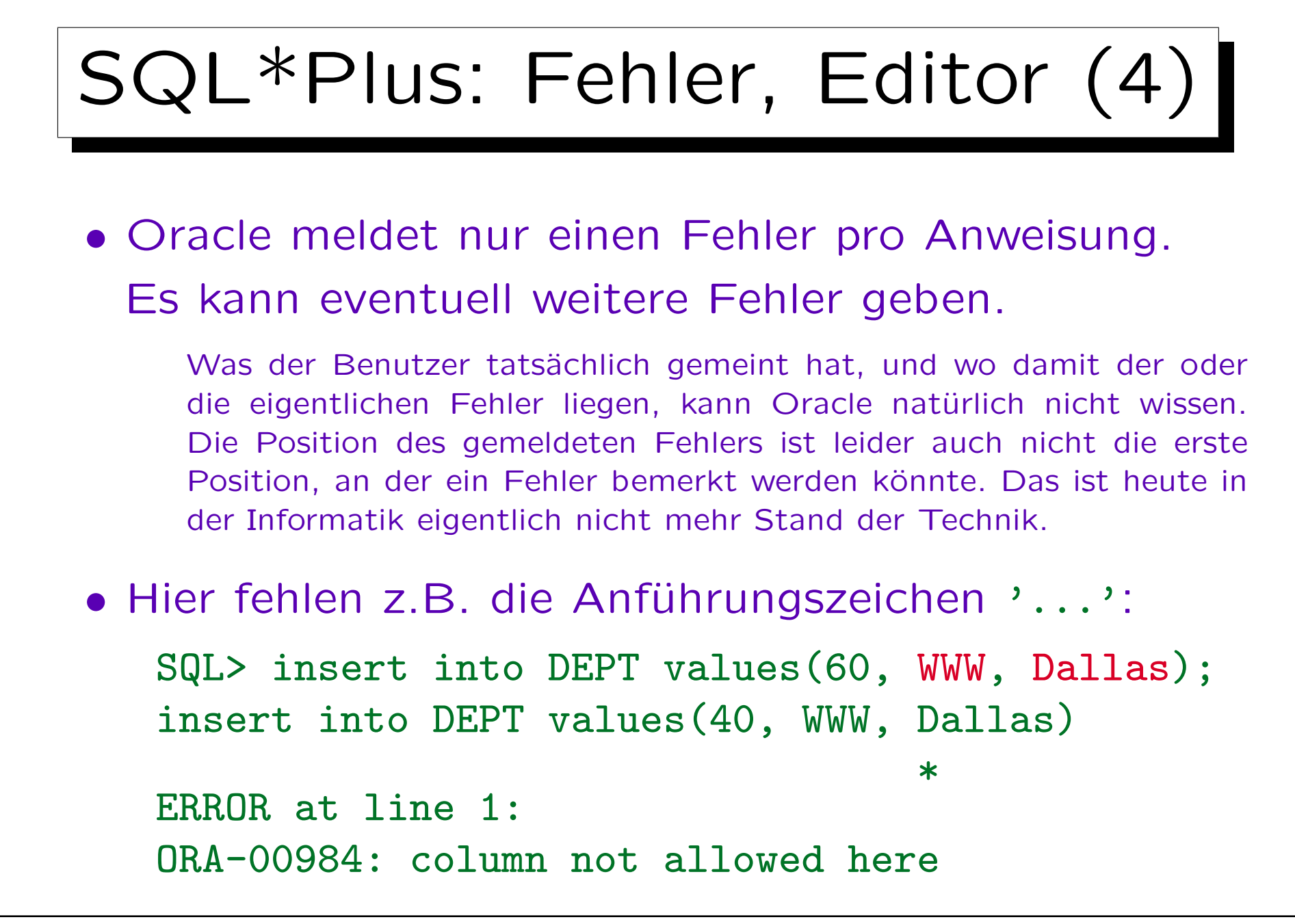

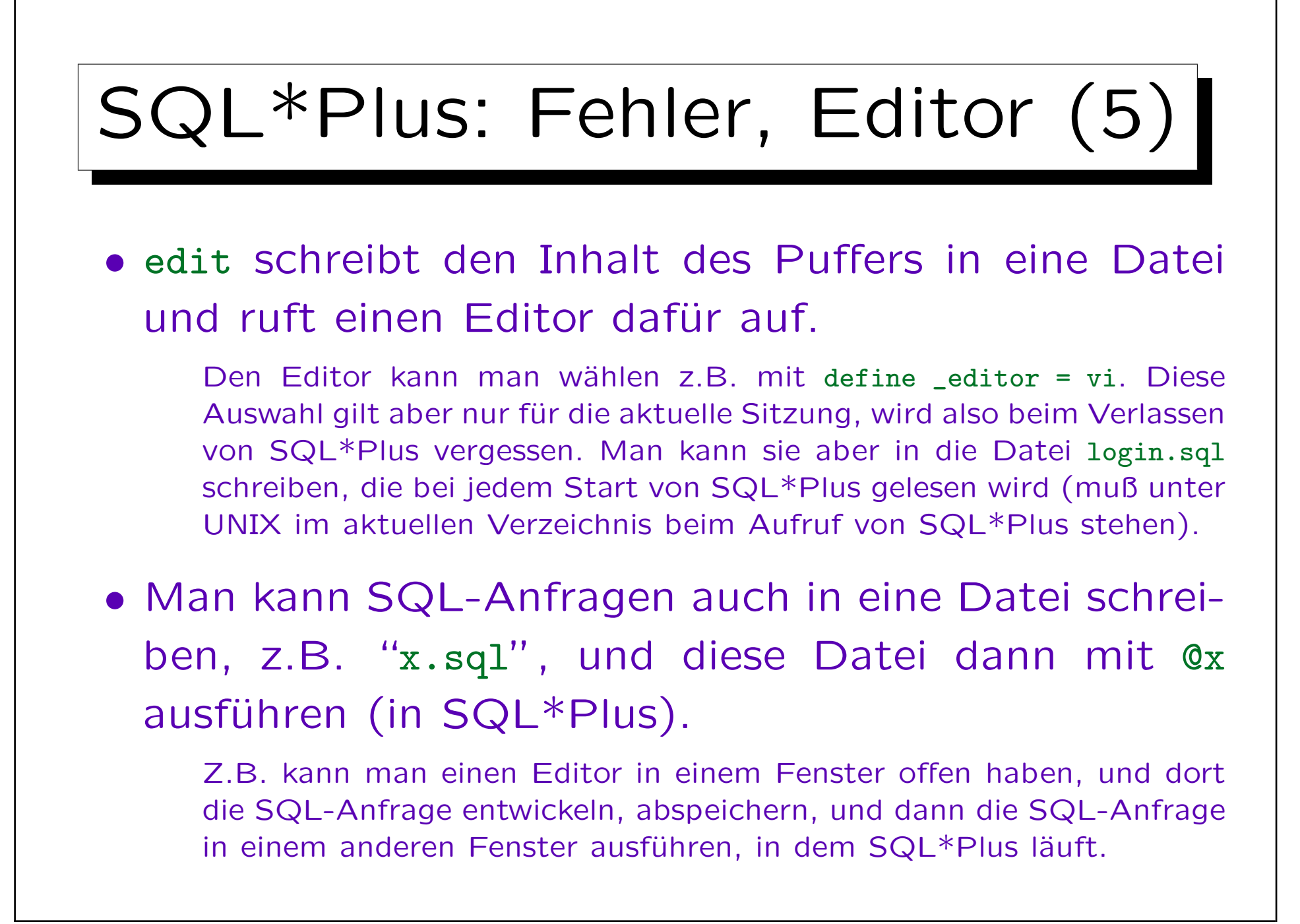

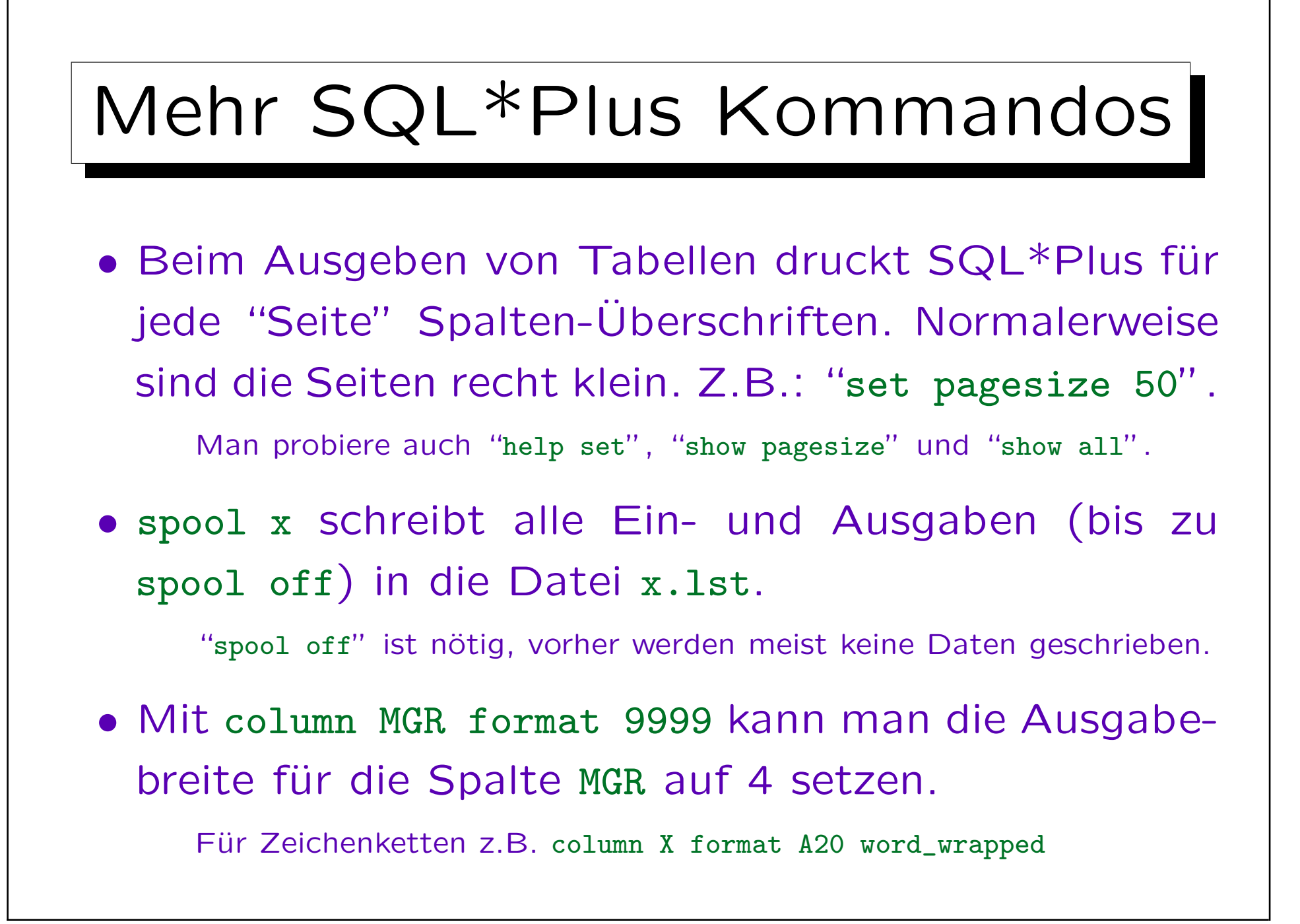

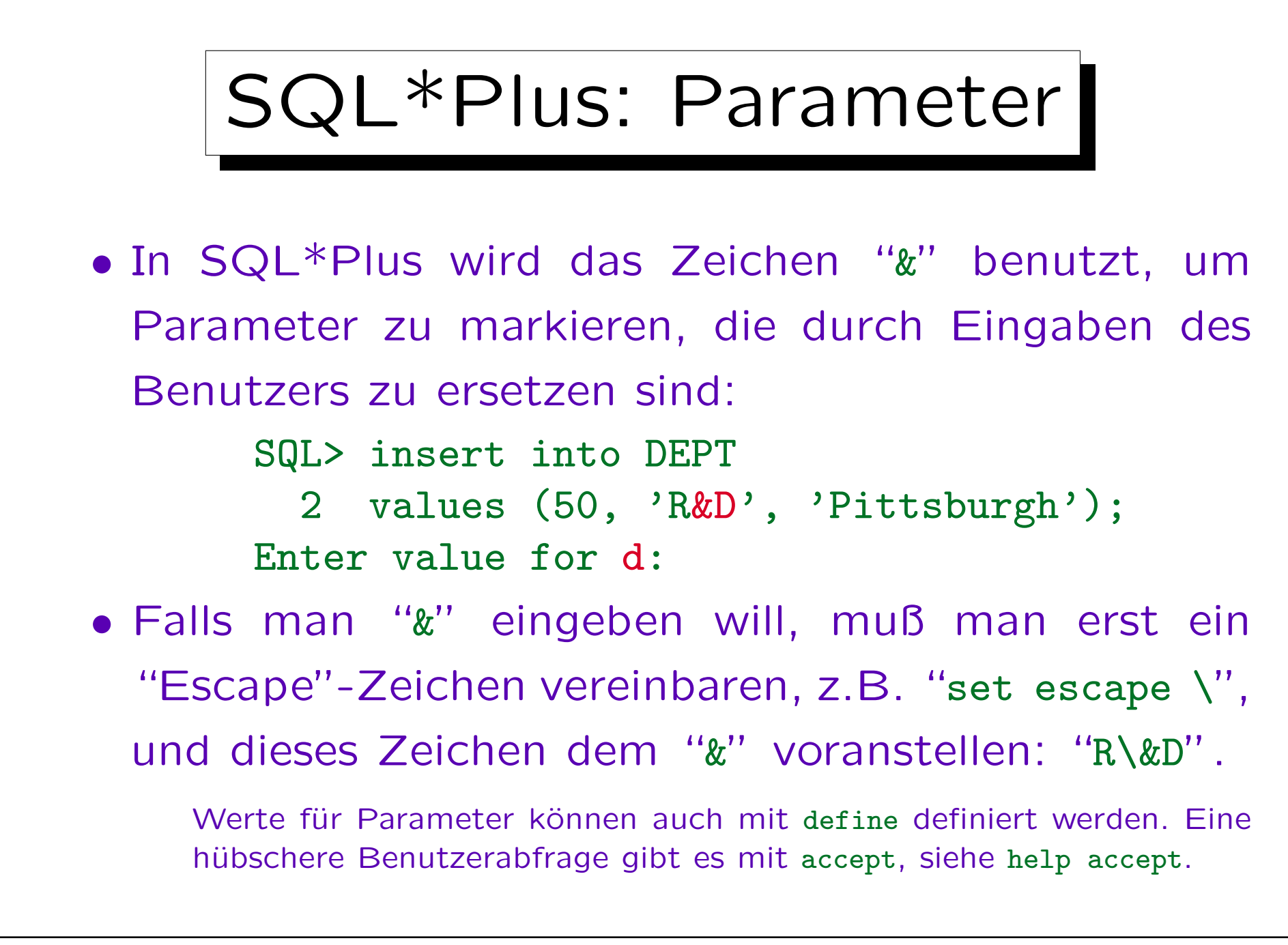

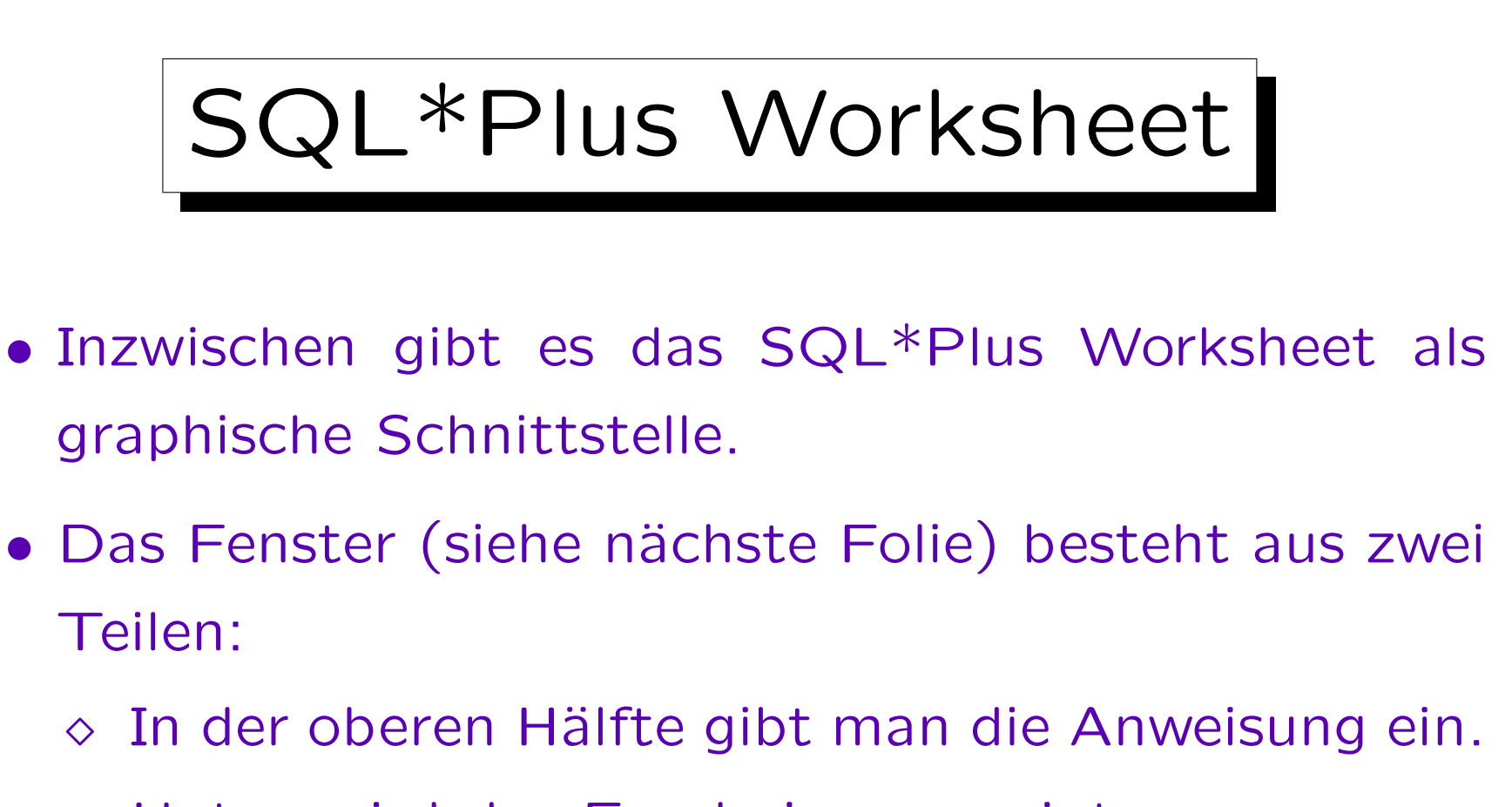

- Unten wird das Ergebnis angezeigt.
- Durch Klicken auf den "Blitz"-Knopf wird die Anweisung ausgeführt.

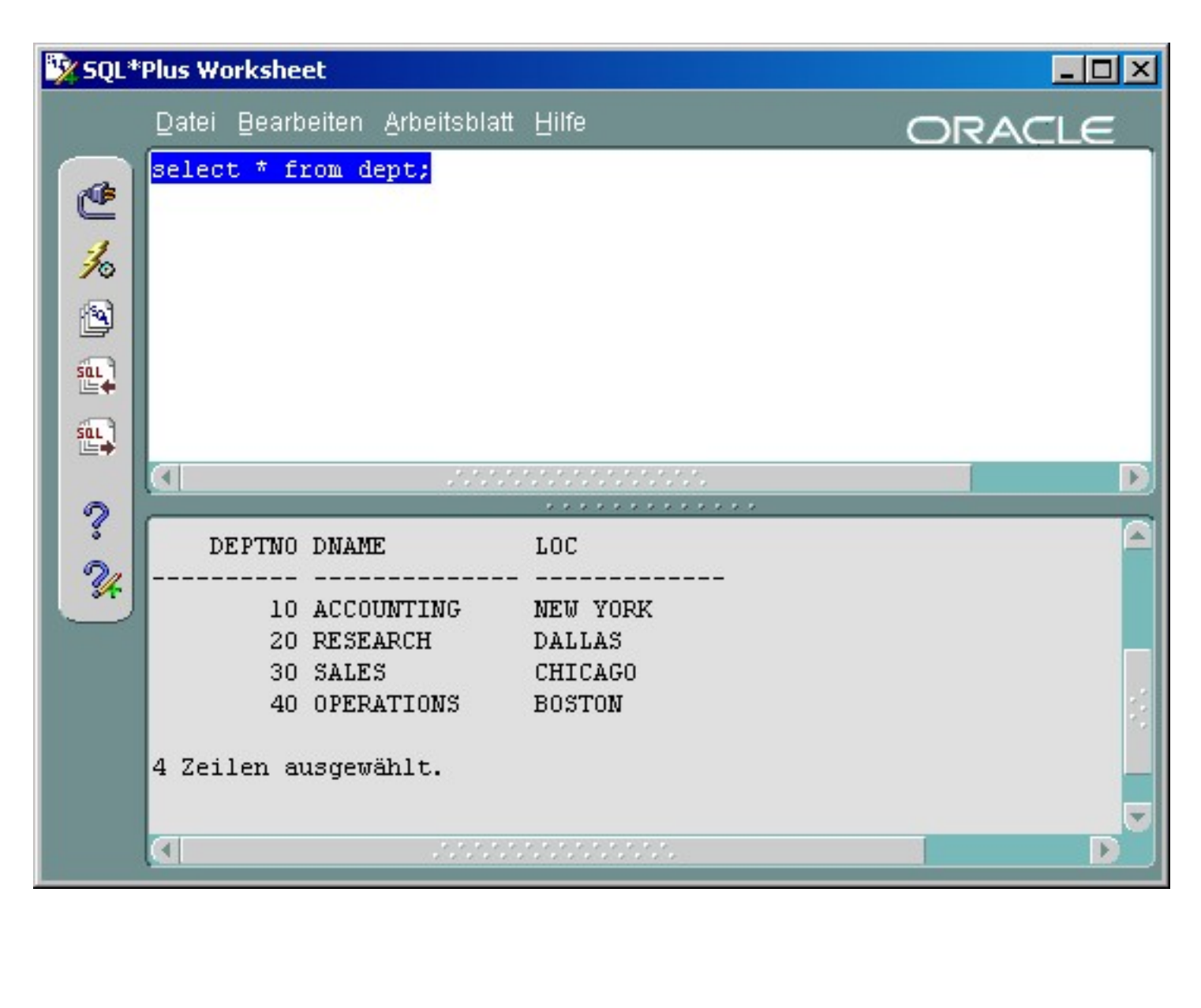

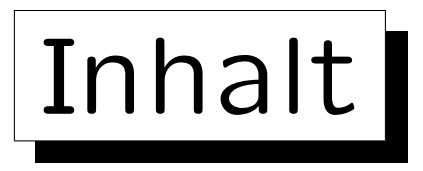

- 1. Relationales Modell, Beispiel-Datenbank
- 2. Benutzung von SQL\*Plus
- 3. Einfache SQL-Anfragen

✬

 $\sim$ 

4. Historische Bemerkungen

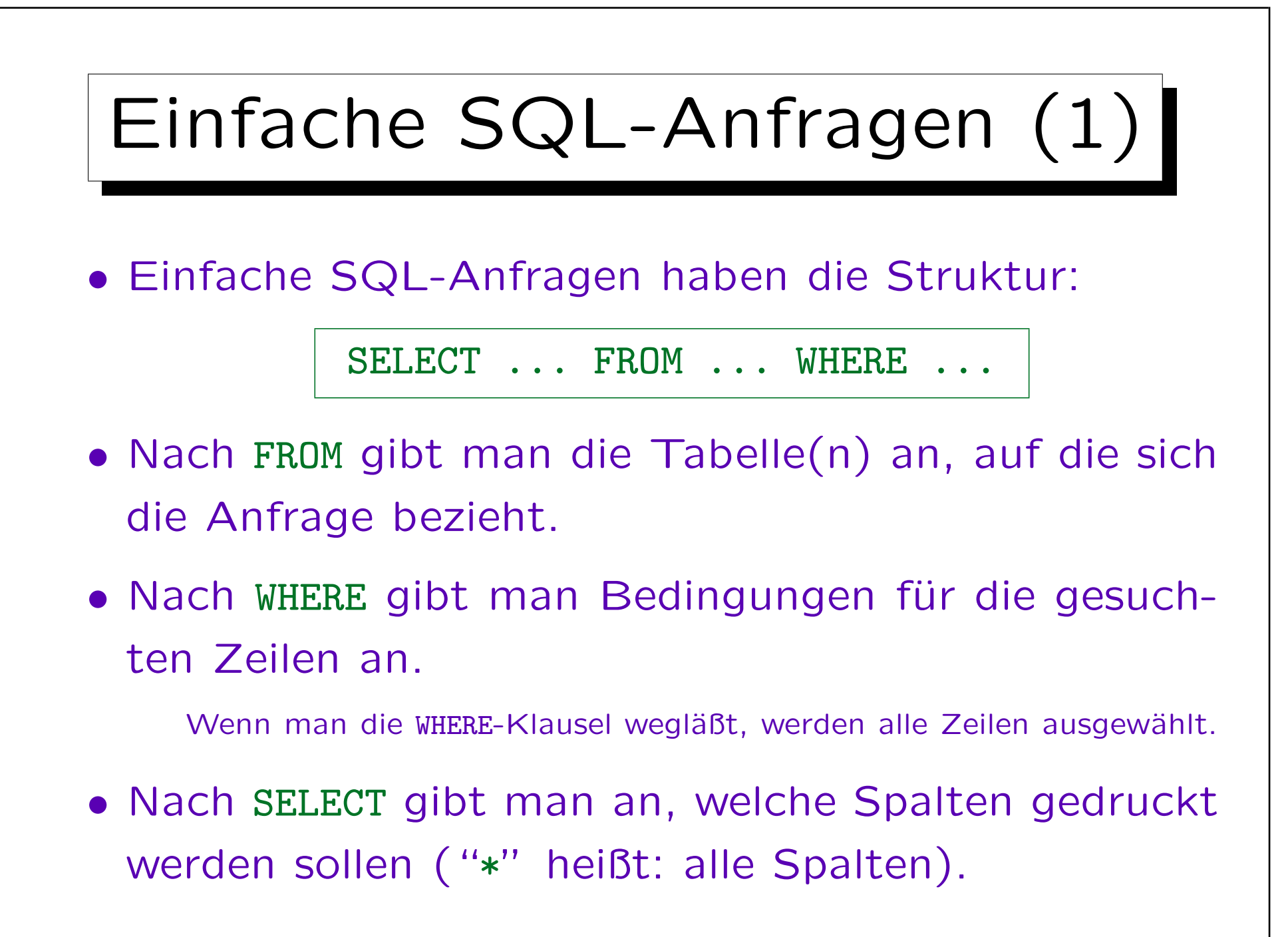

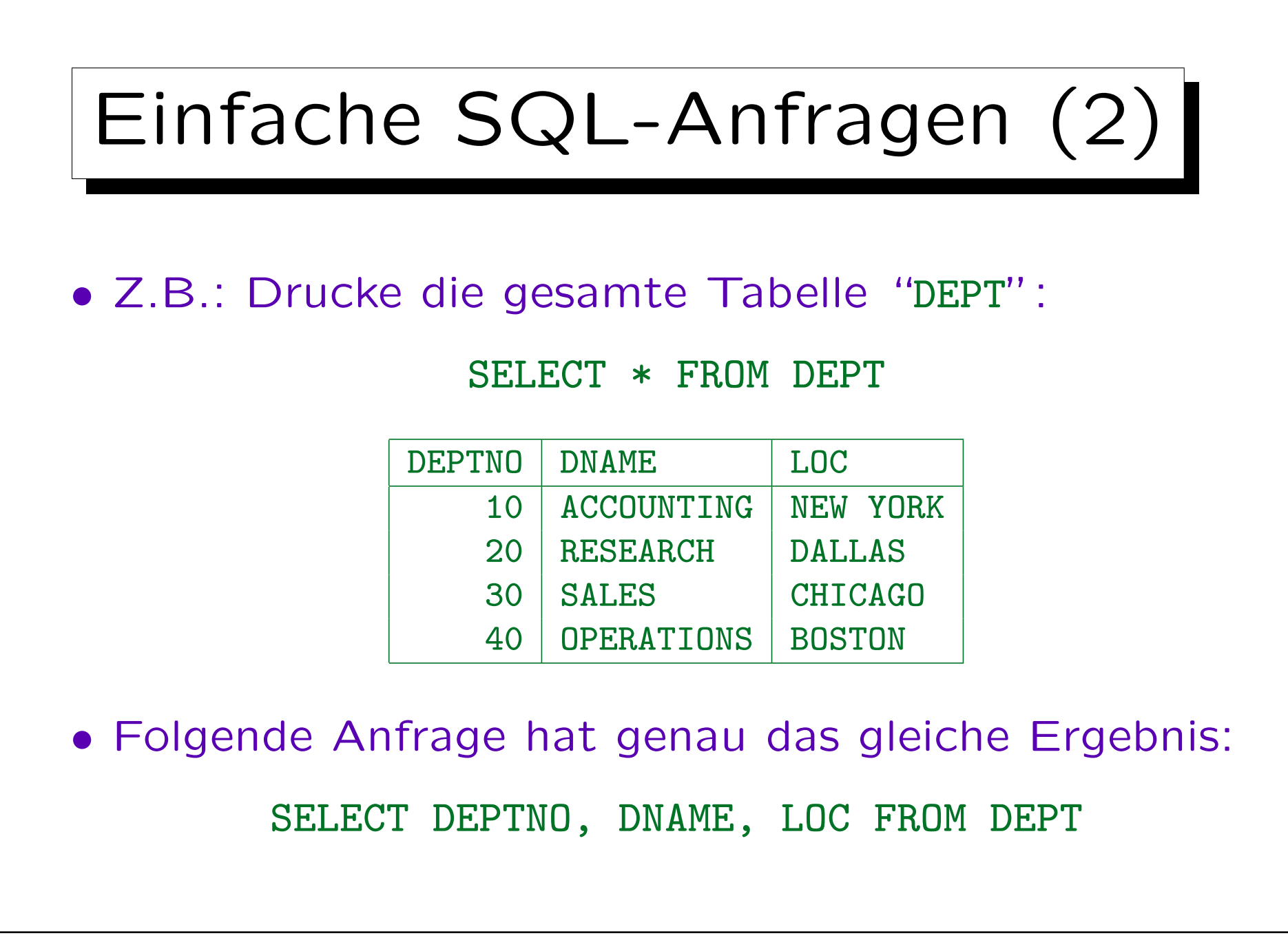

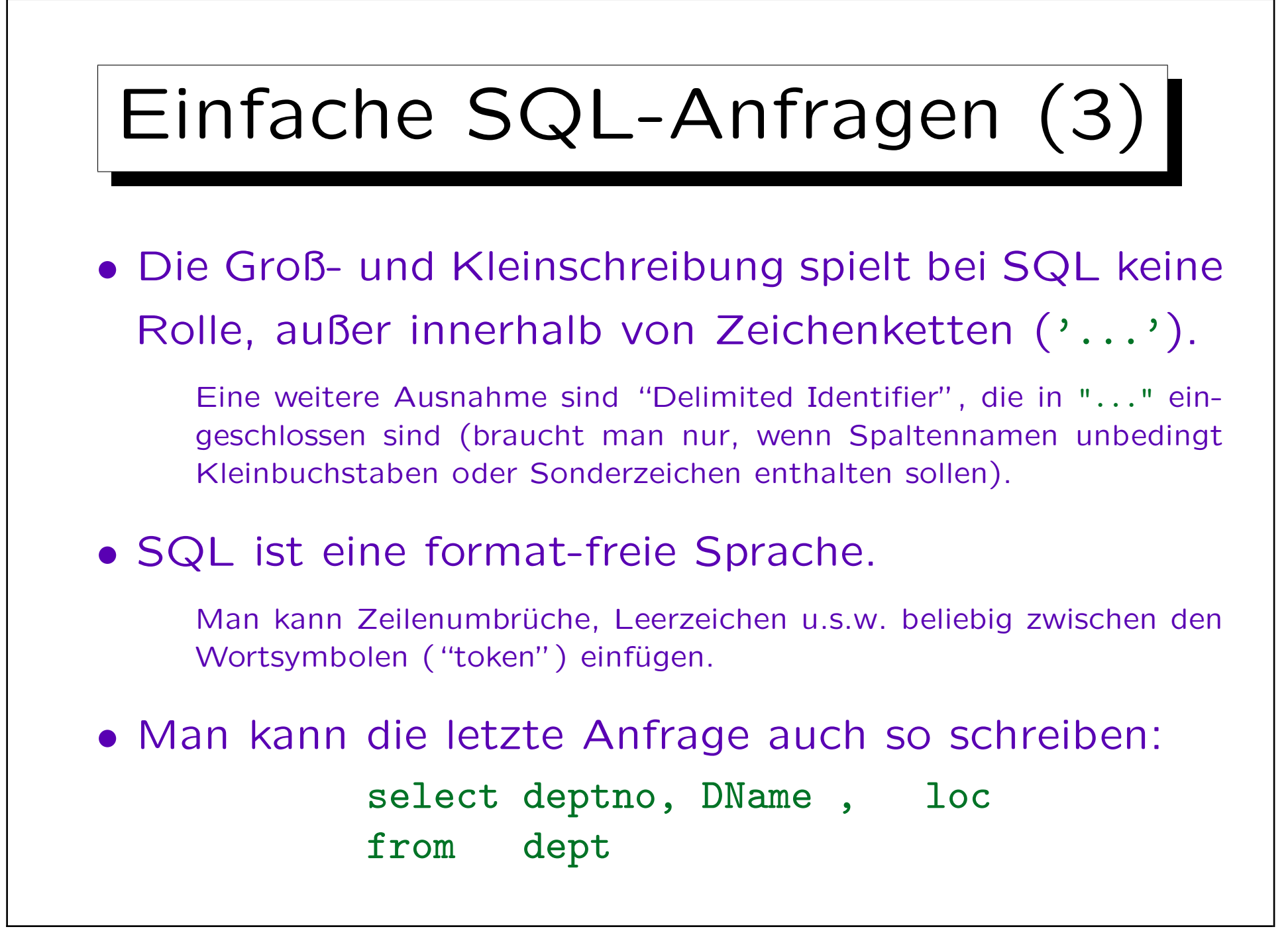

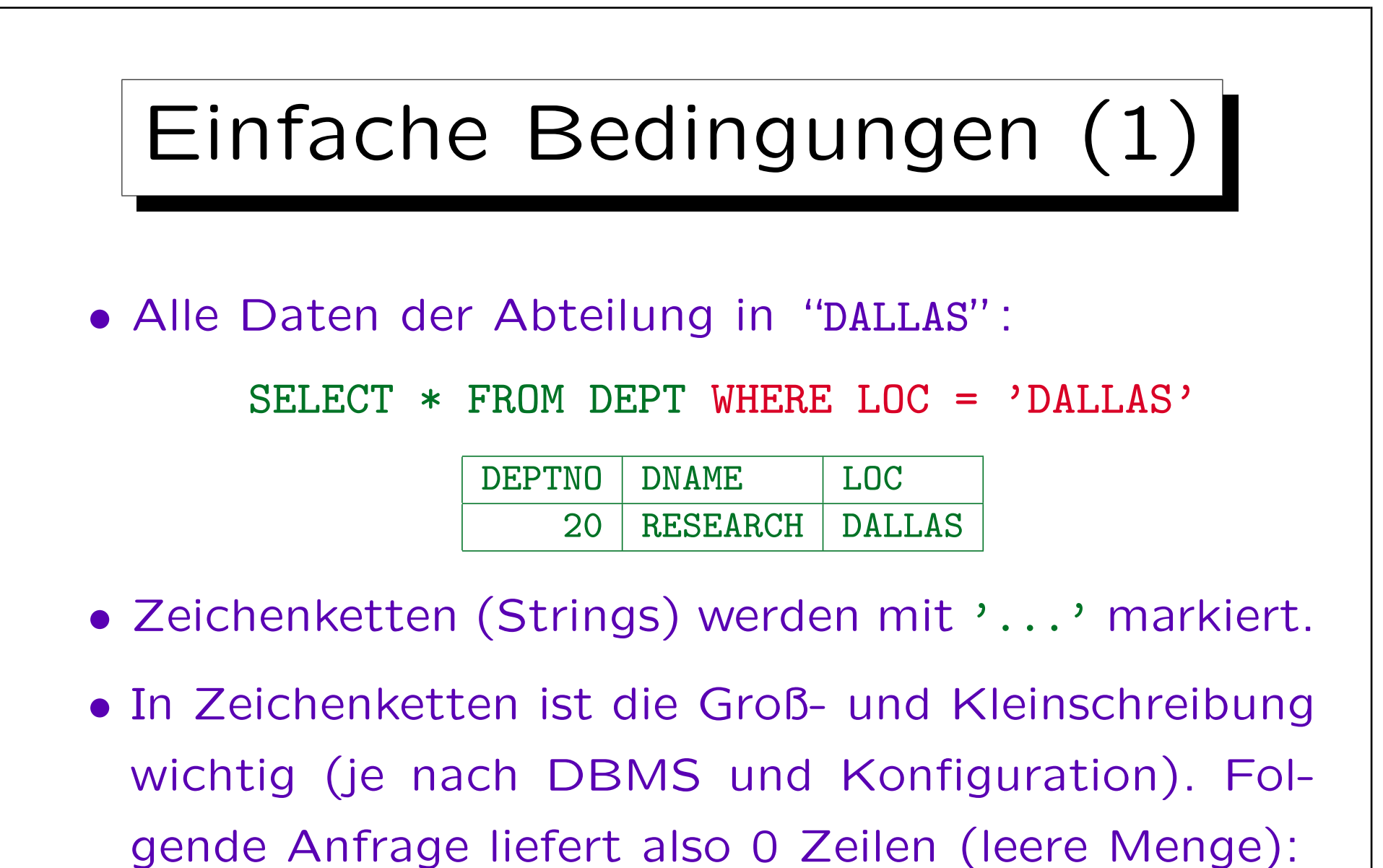

 $SELECT * FROM DEPT WHERE LOC = 'Dallas'$ 

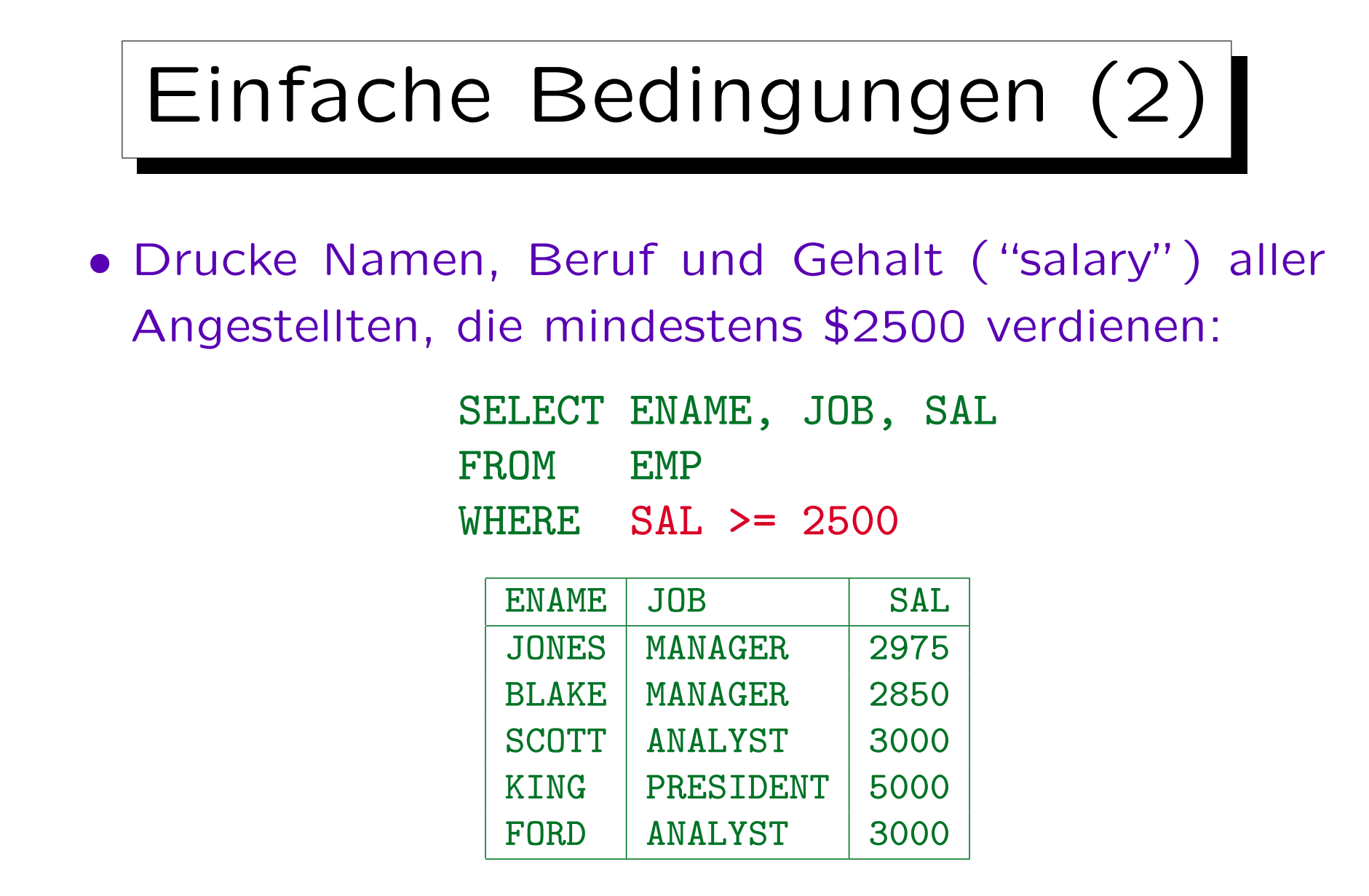

• Zahlen werden nicht in '...' eingeschlossen!

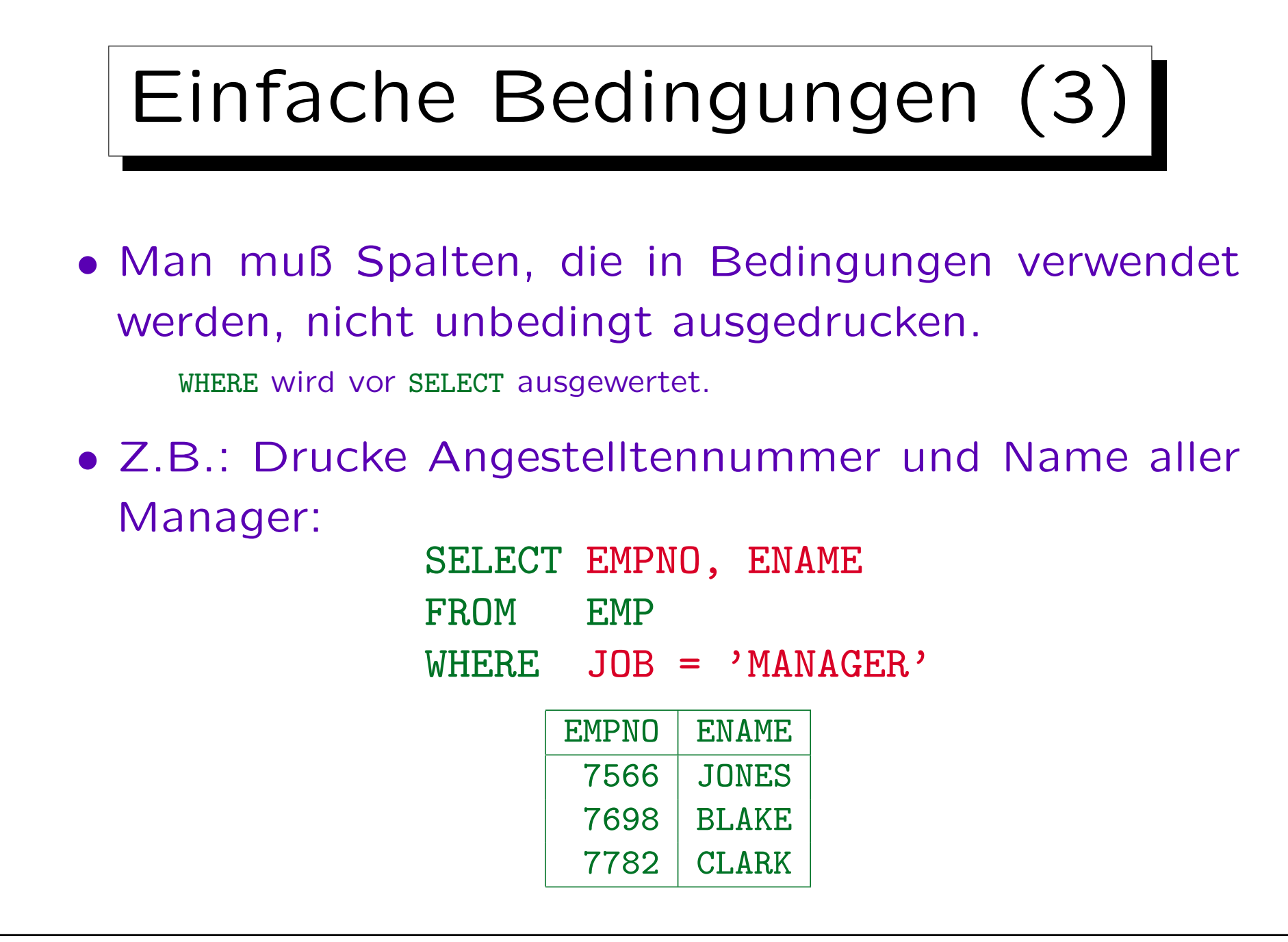

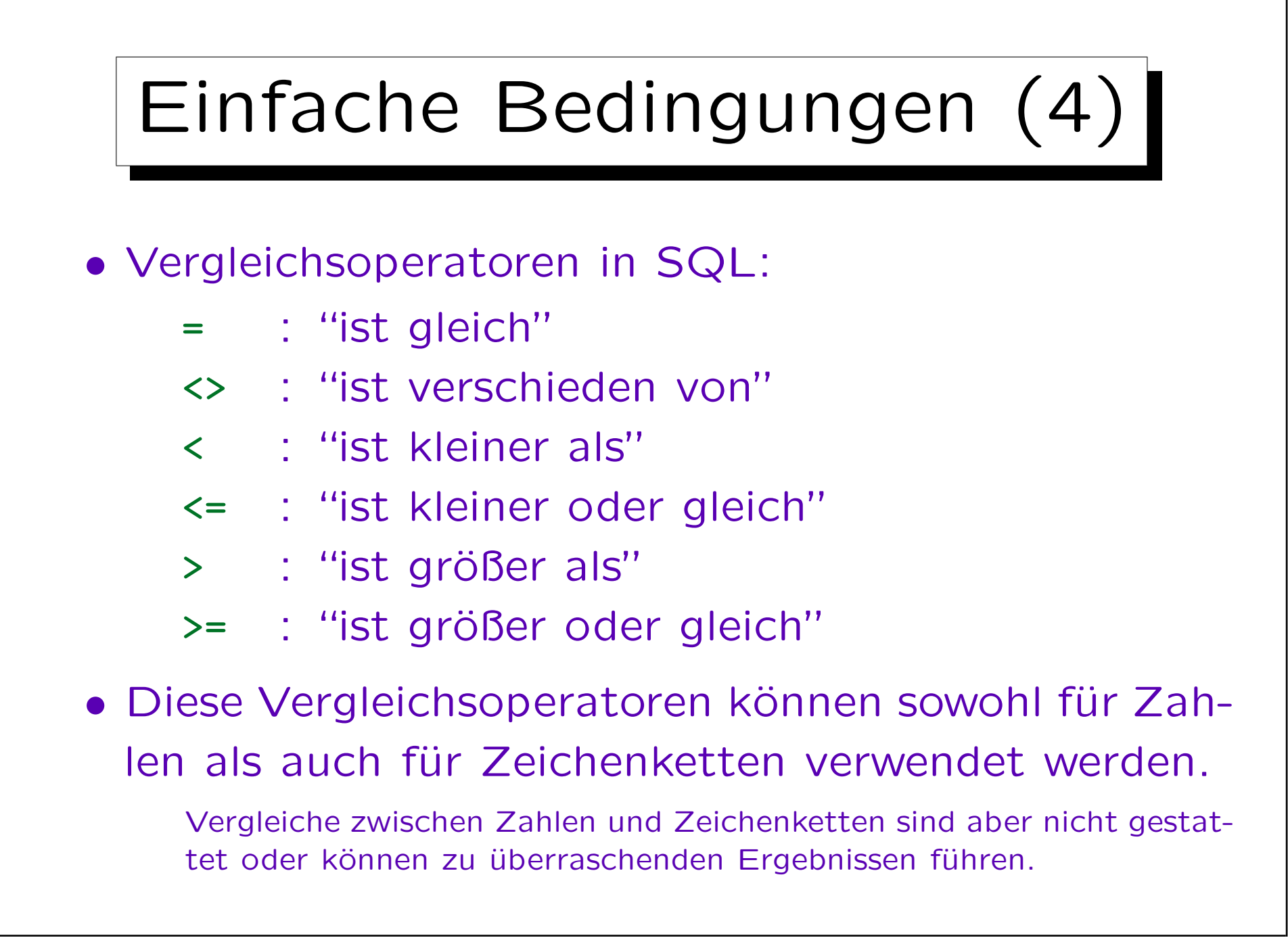

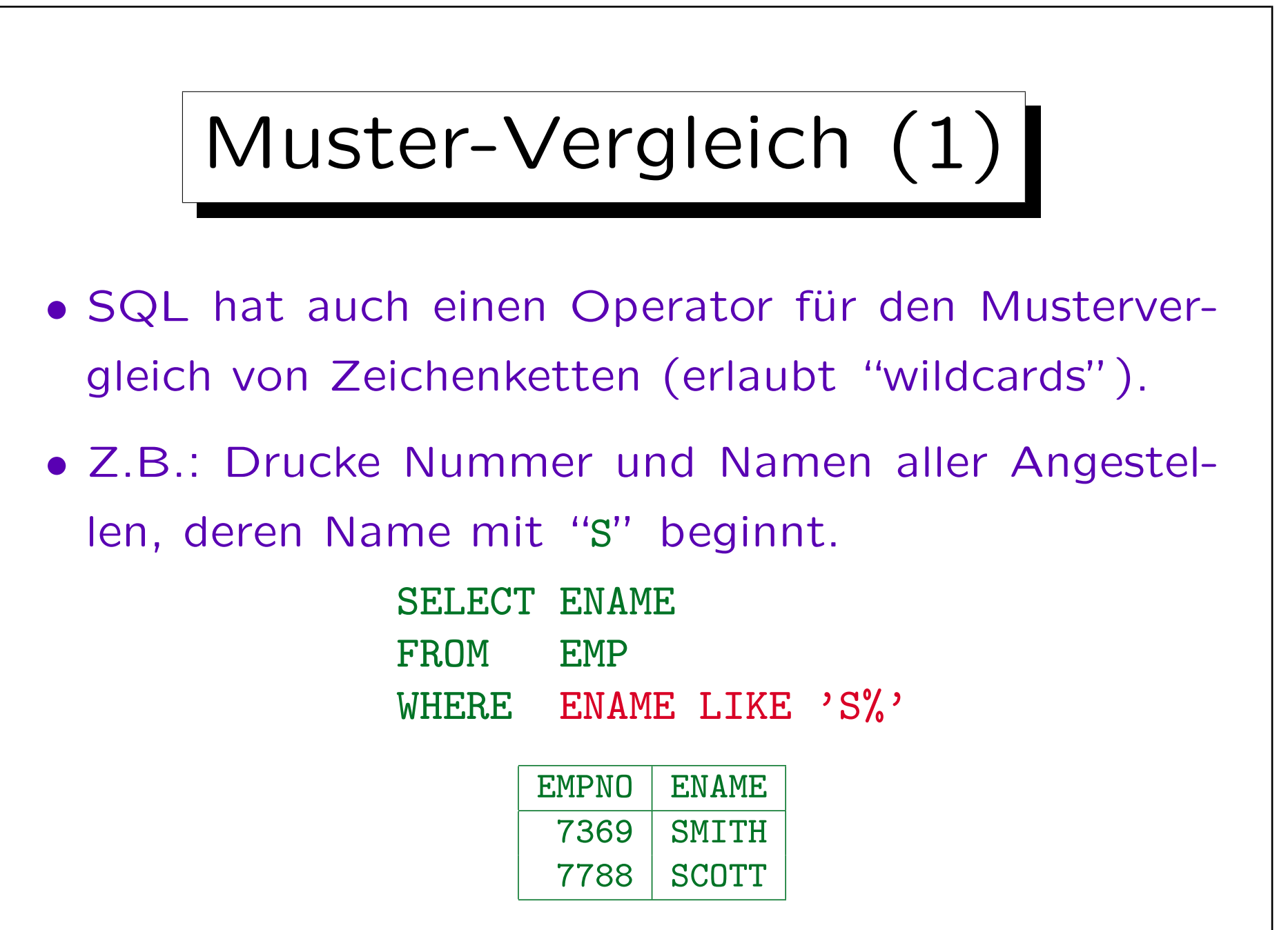

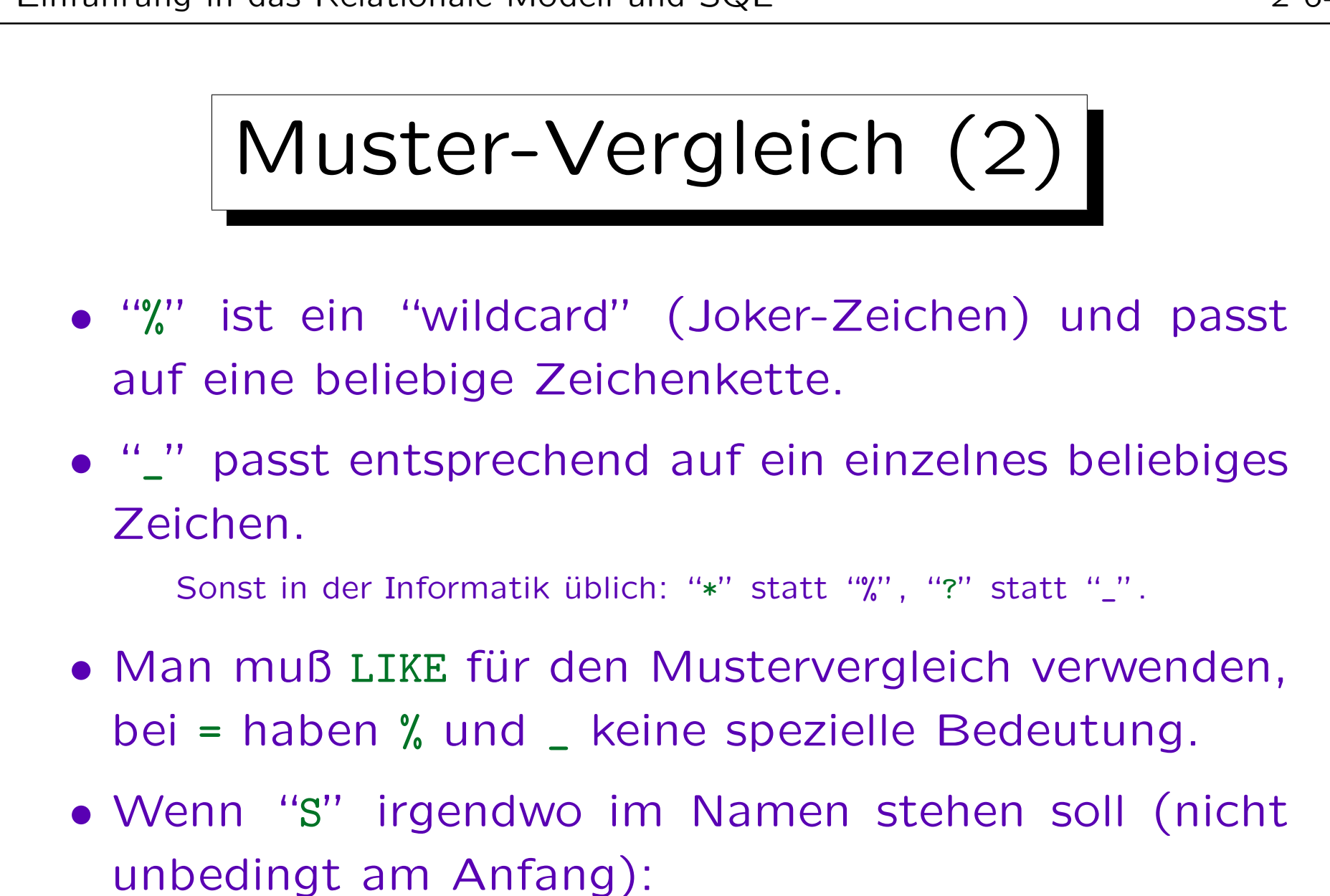

ENAME LIKE '%S%'

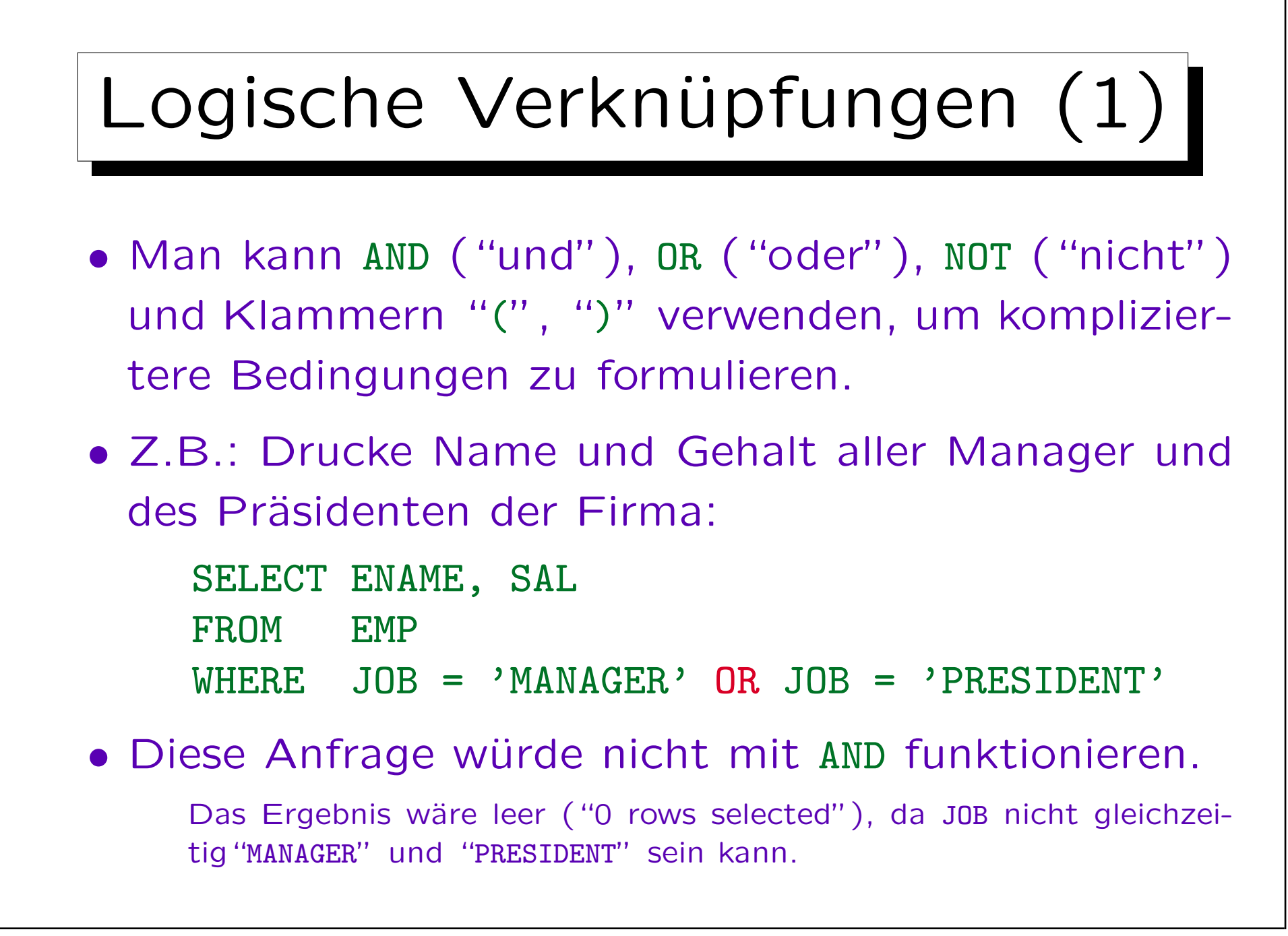

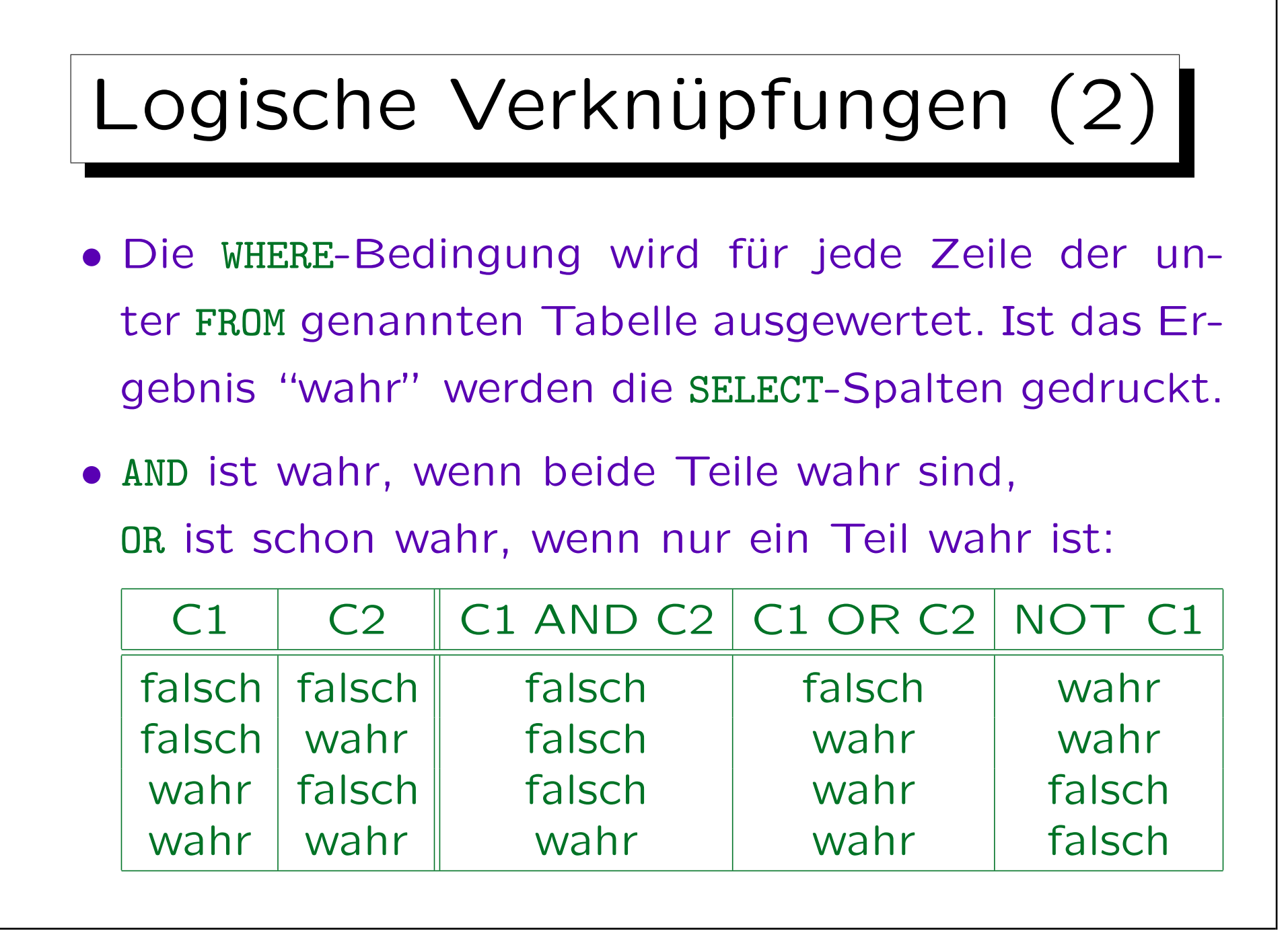

## Logische Verknüpfungen (3)

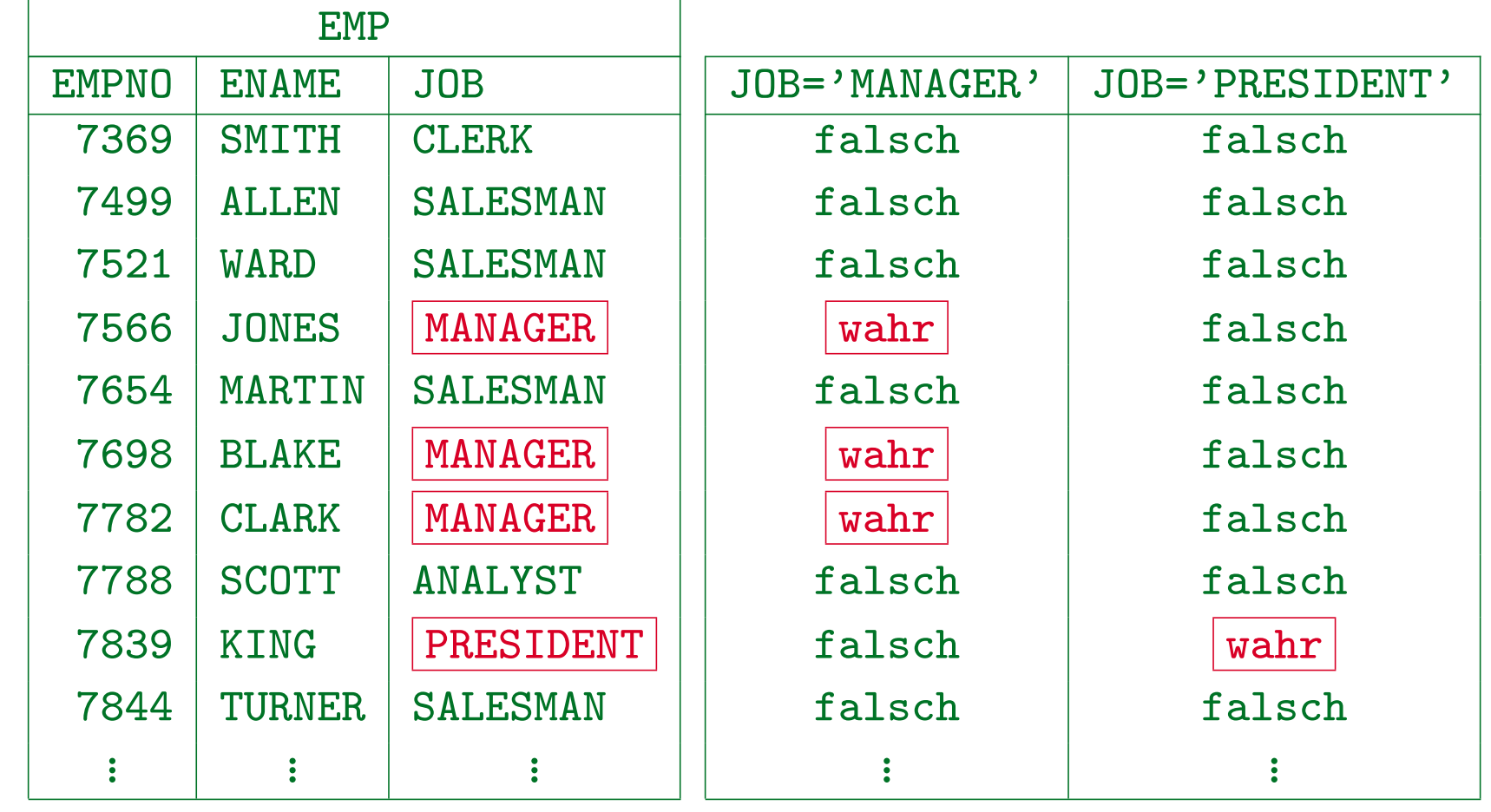

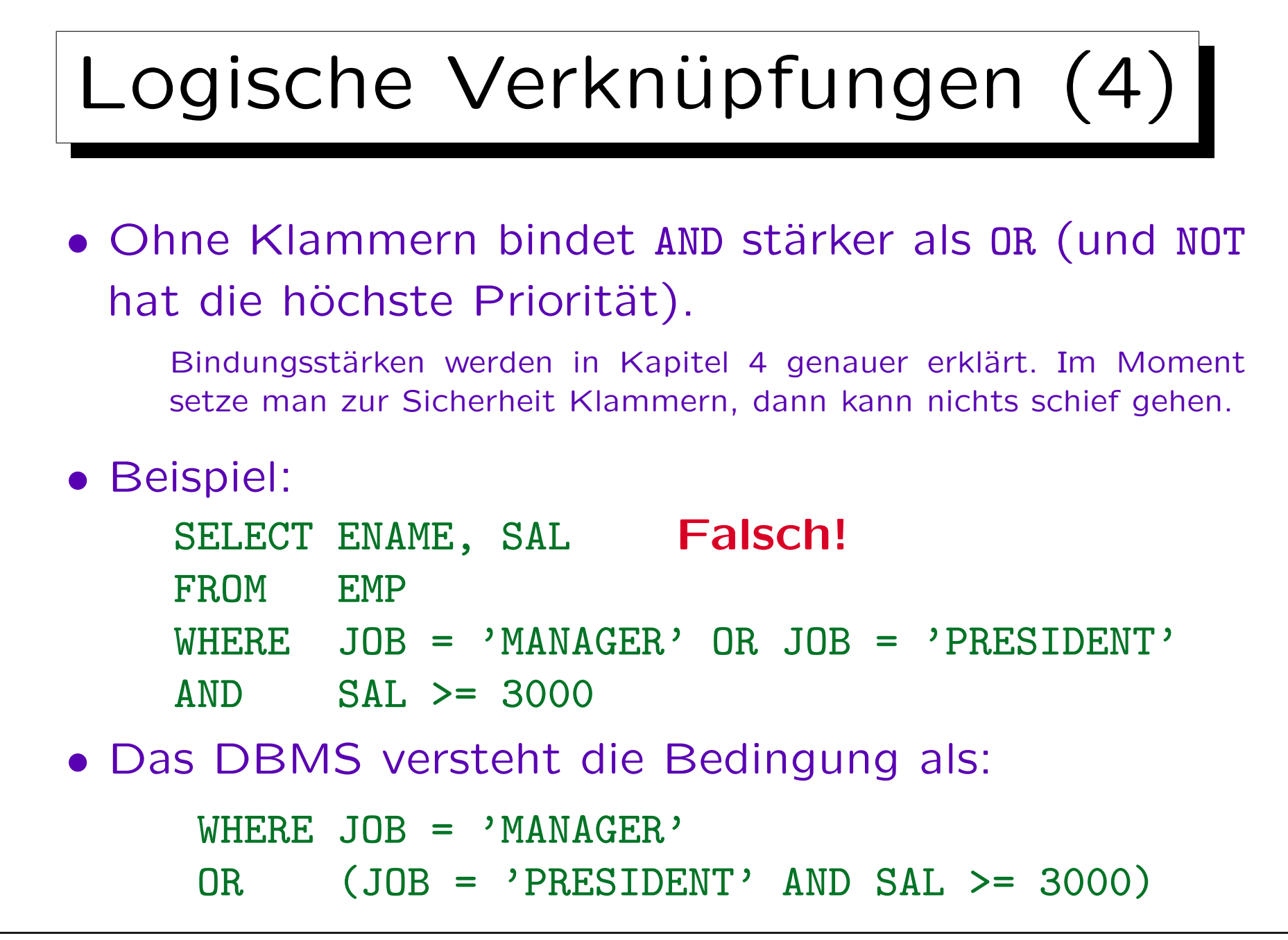

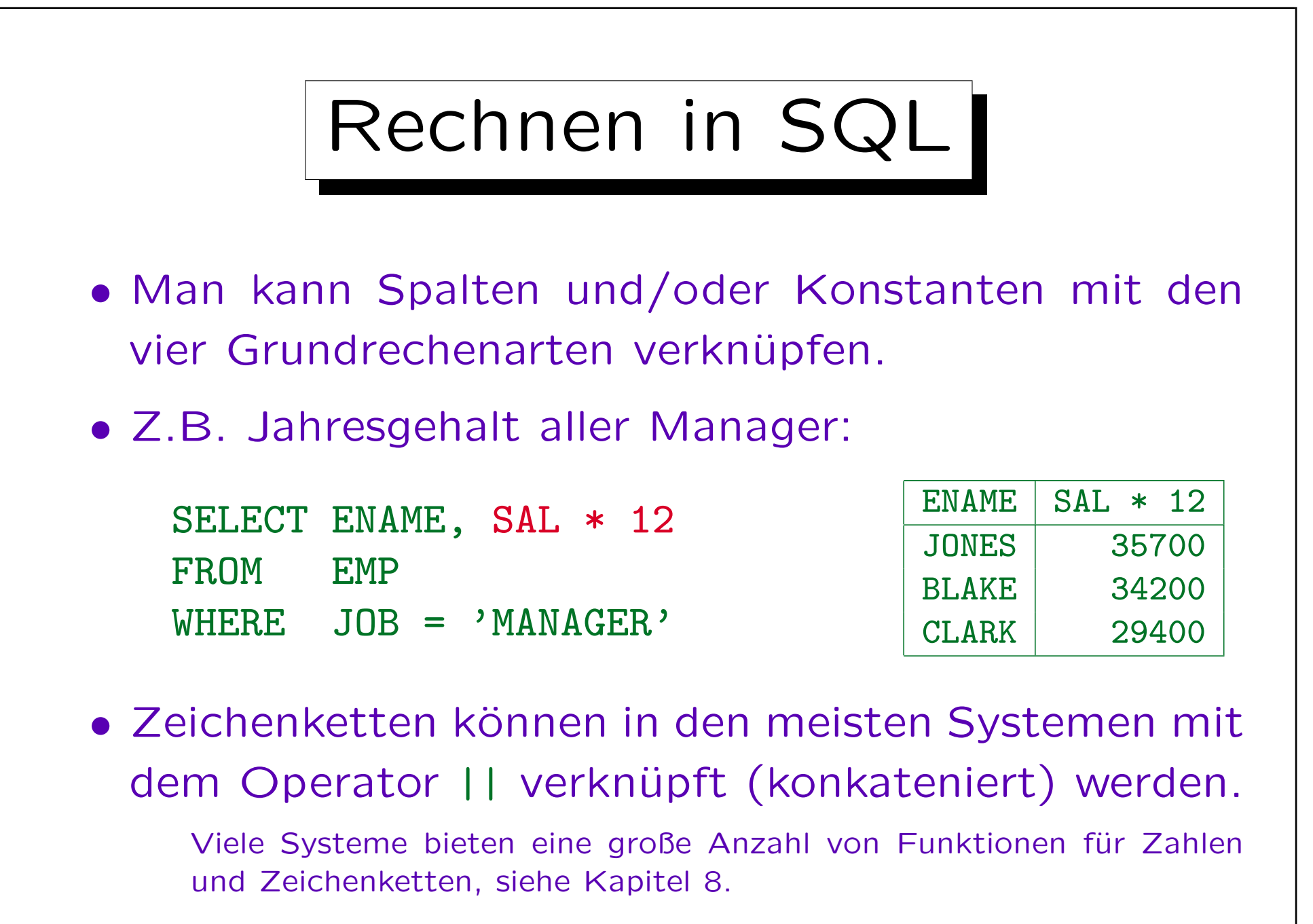

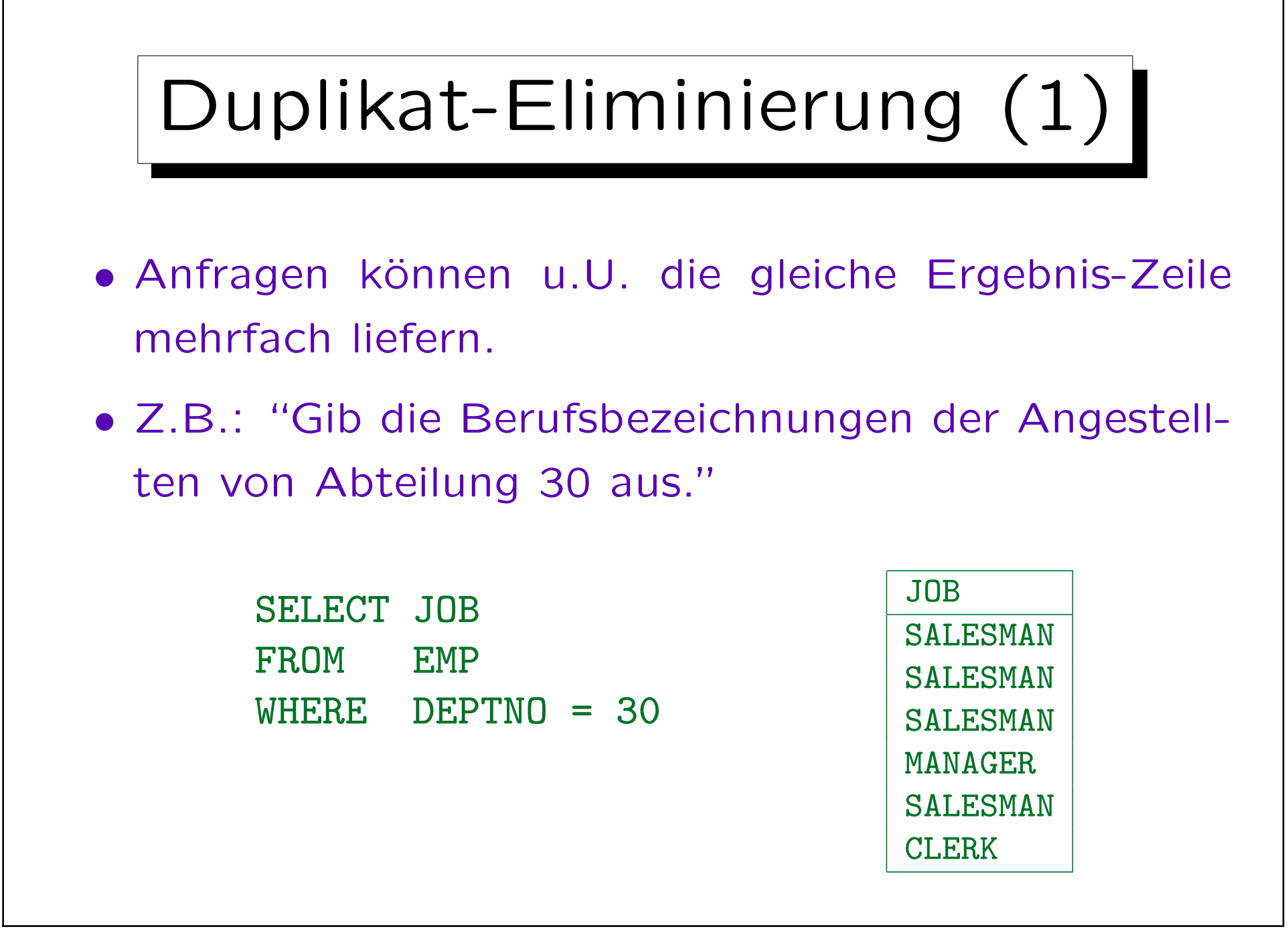

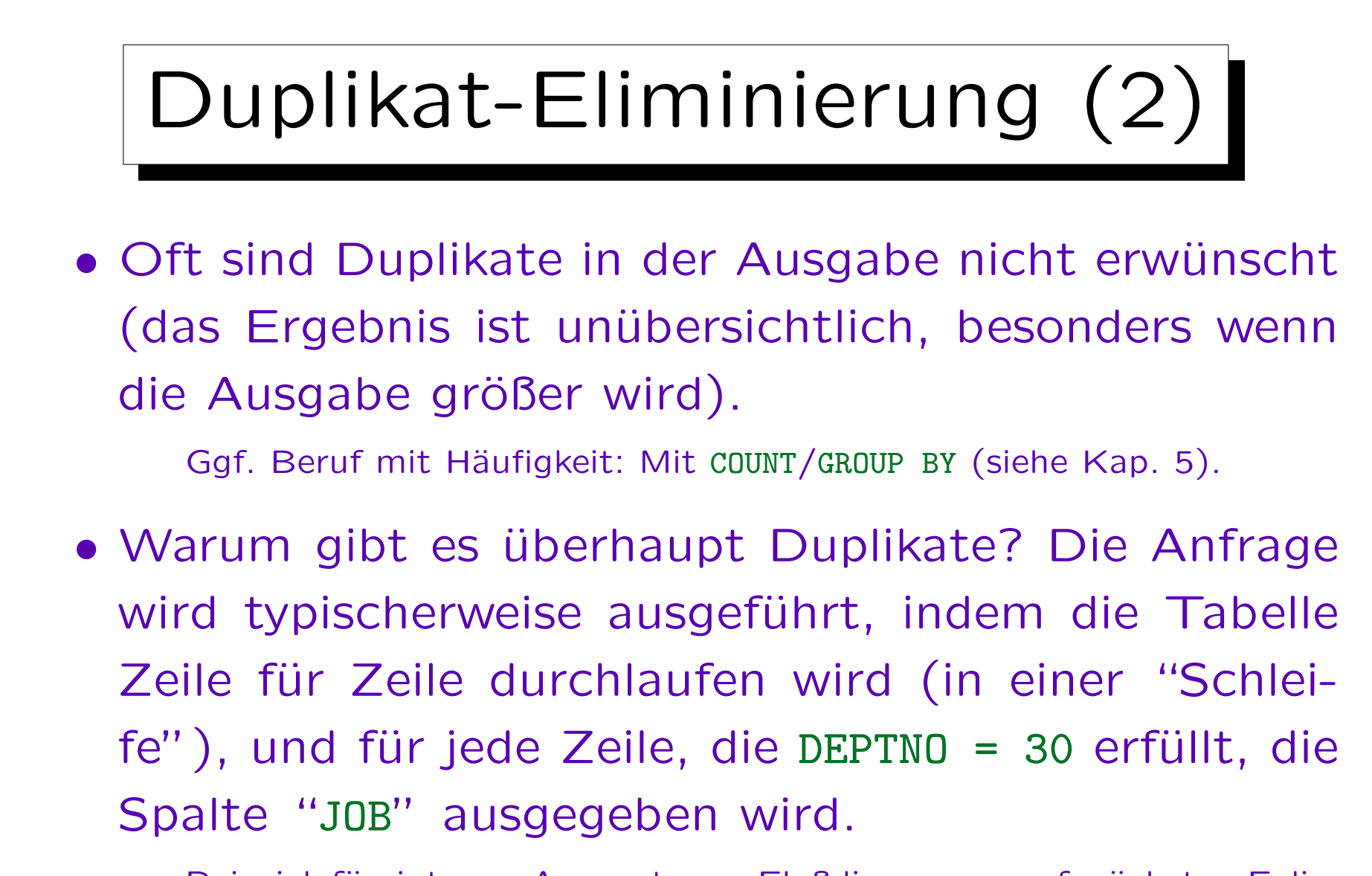

Beispiel für interne Auswertung: Flußdiagramm auf nächster Folie. Ggf. schnellere Auswertung mit speziellen Datenstrukturen (Index).

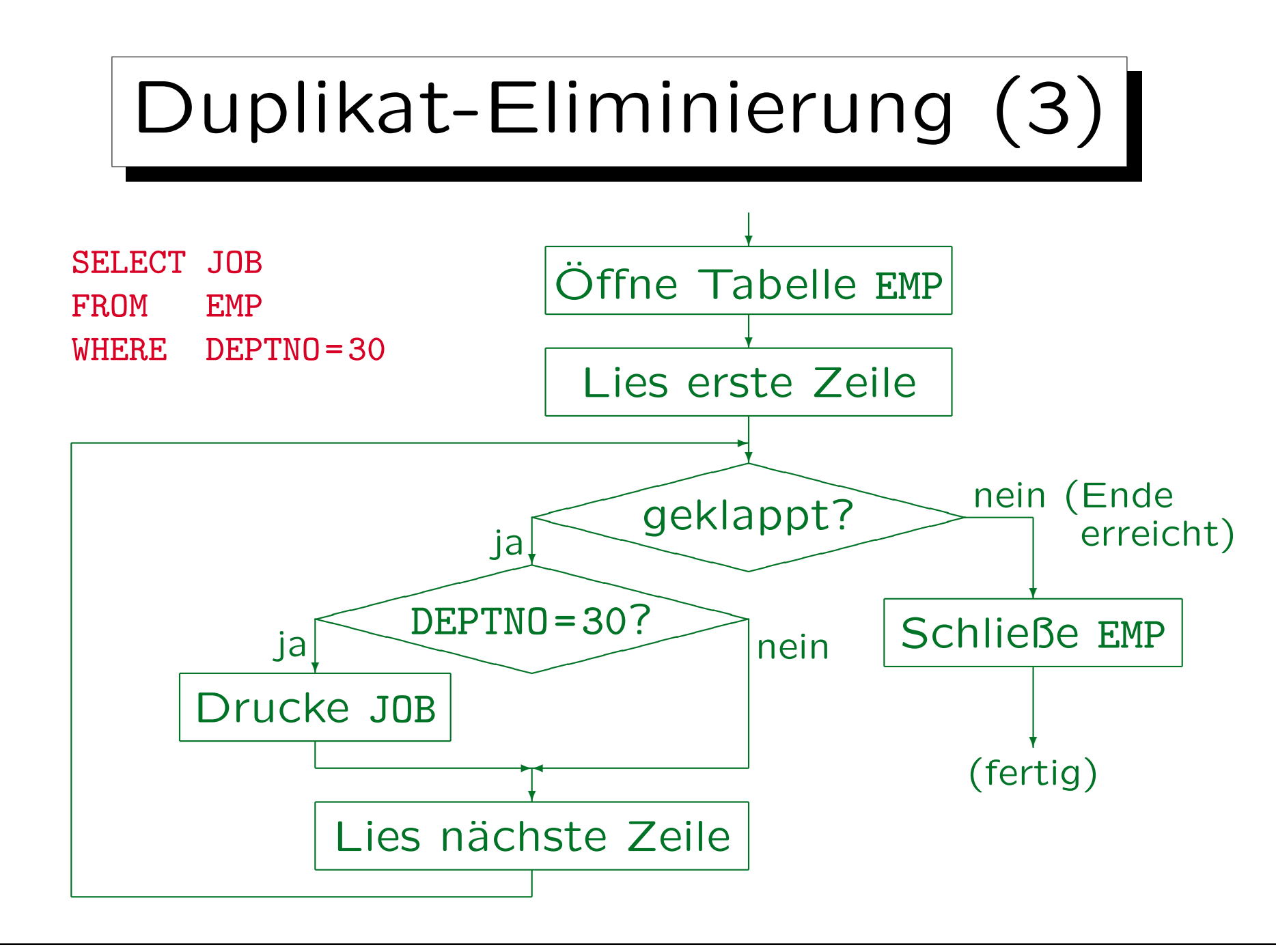
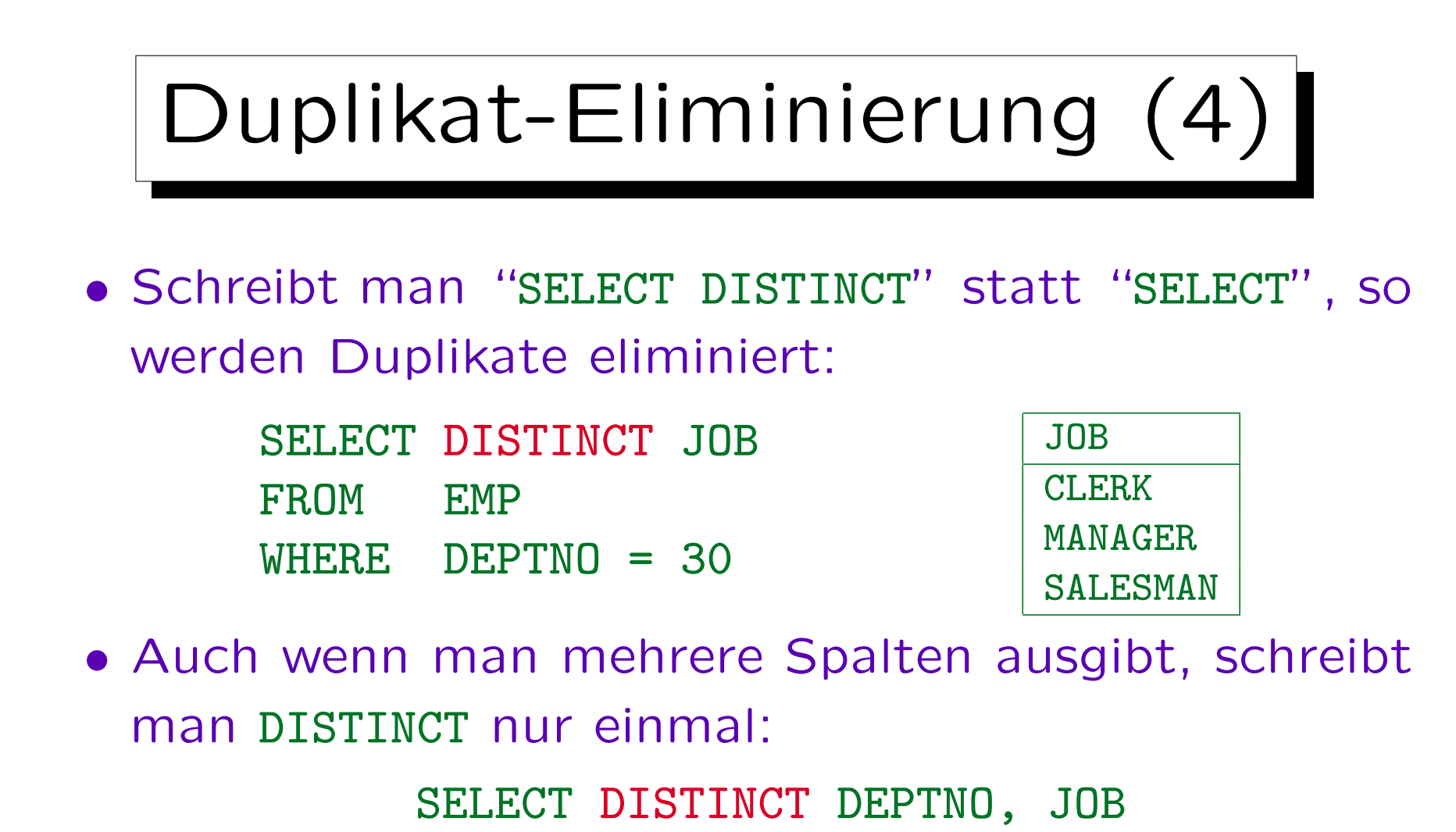

FROM EMP

Der Grund ist, daß sich DISTINCT auf ganze Zeilen bezieht, die also in allen Spalten identisch sind. Nur partiell gleiche Zeilen sind wichtig.

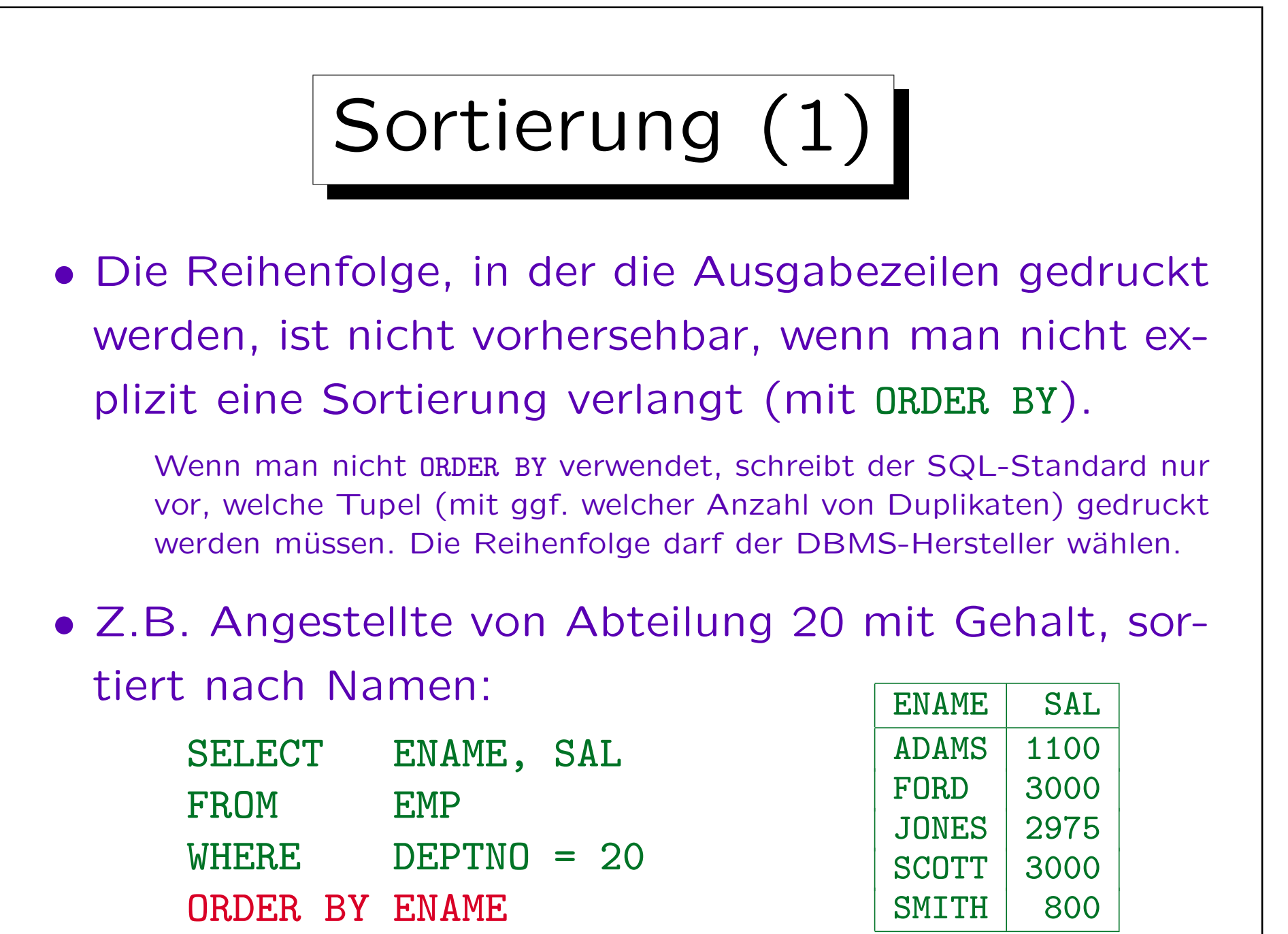

Stefan Brass: Einführung in Datenbanken und das WWW Universität Halle, 2008

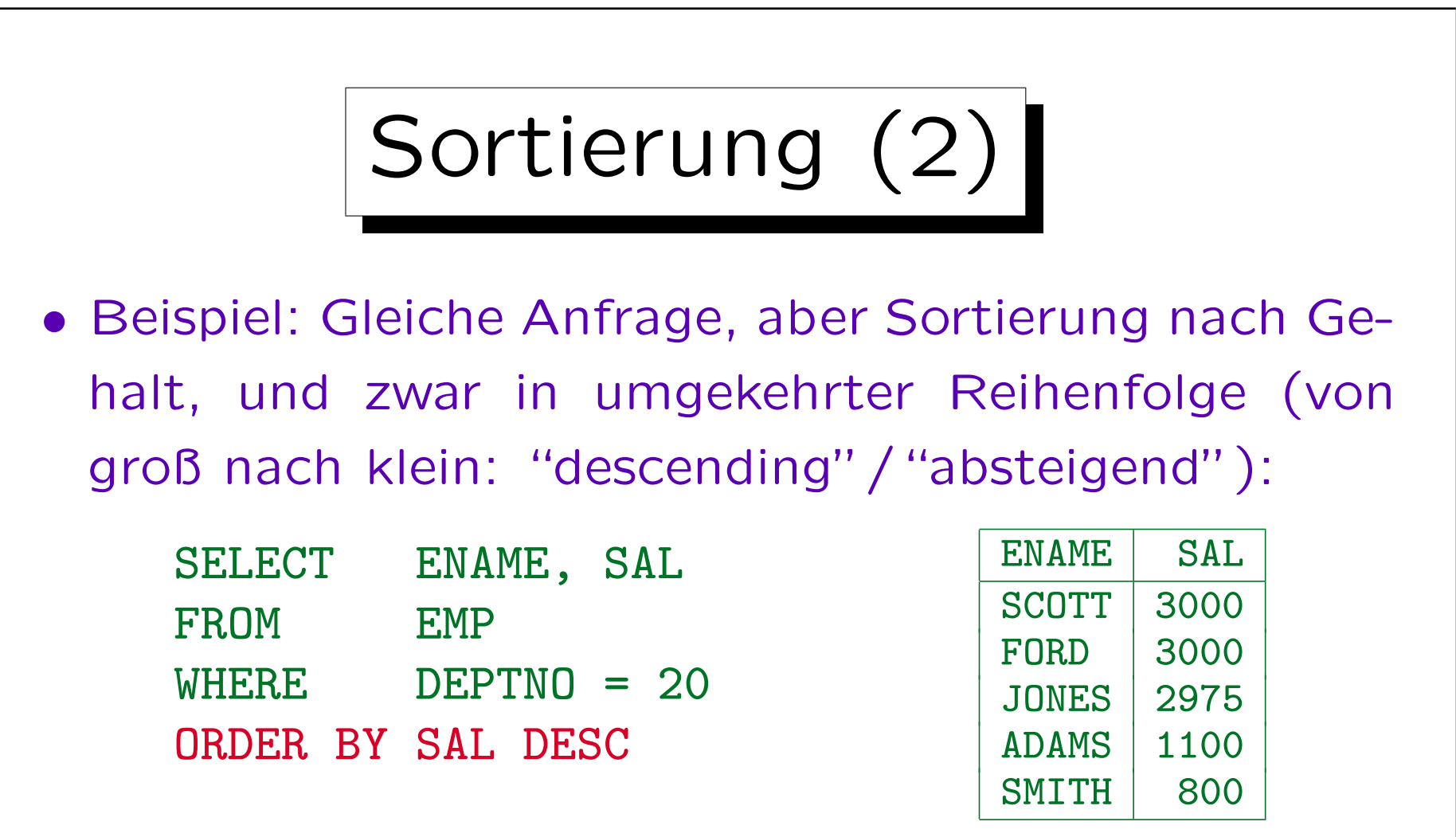

• Ohne das Schlüsselwort DESC bekommt man aufsteigende Sortierung (von kleinen zu großen Werten).

Wenn man will, kann man ASC schreiben, aber das ändert nichts.

Sortierung (3)

- Die Reihenfolge der Zeilen für SCOTT und FORD ist so nicht festgelegt, weil sie sich in dem Sortierkriterium (SAL) nicht unterscheiden (beide \$ 3000).
- Für solche Fälle kann man auch ein zweites Sortierkriterium (u.s.w.) festlegen, das nur relevant ist, wenn die Sortierkriterien davor keine Entscheidung bringen:

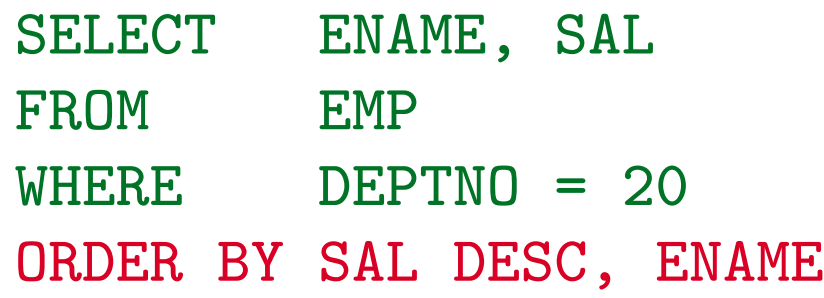

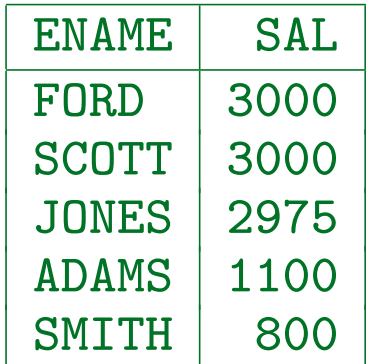

## Aufgaben (1)

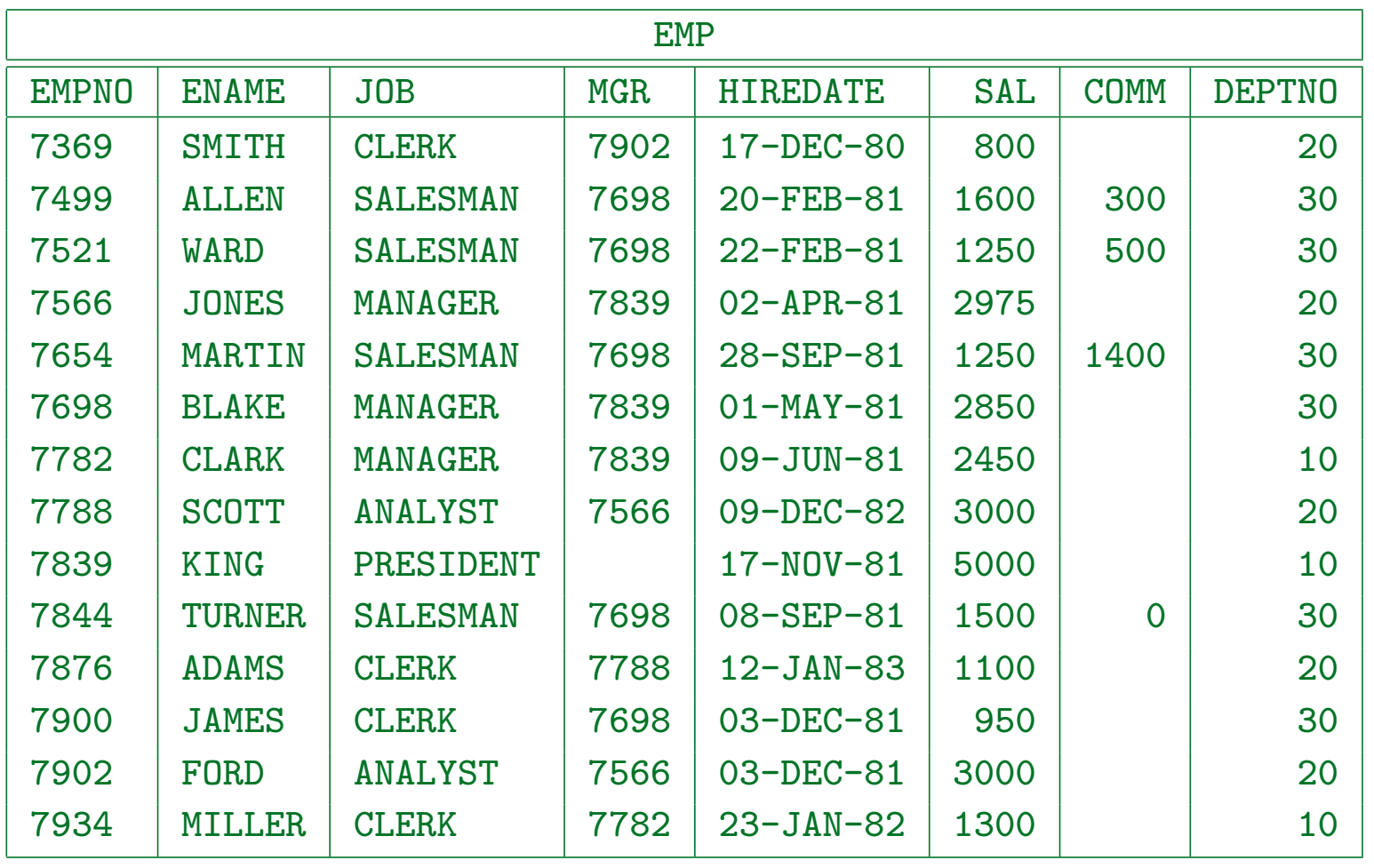

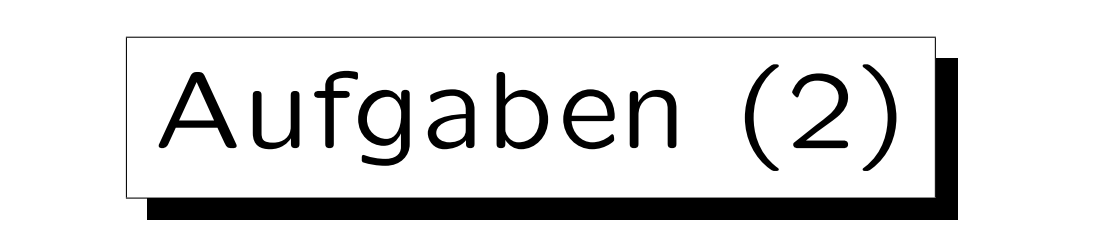

Formulieren Sie die folgenden Anfragen in SQL:

- Wer hat den Angestellten mit der Nummer 7839 (King) als direkten Vorgesetzen?
- Wer verdient zwischen \$1000 und \$2000? Drucken Sie Nummer, Name und Gehalt der Angestellten und sortieren Sie das Ergebnis nach der Angestelltennummer.

"Zwischen" soll hier inklusive der Grenzen bedeuten.

• Welche Angestellten-Namen bestehen aus genau vier Buchstaben?

Stefan Brass: Einführung in Datenbanken und das WWW Universität Halle, 2008

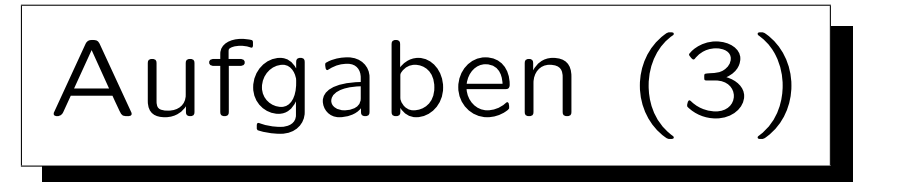

• Drucken Sie Name, Gehalt und Abteilungsnummer aller Angestellten, die in Abteilung 10 oder 30 arbeiten und weniger als \$1500 verdienen.

Stellen Sie sicher, daß wirklich beide Bedingungen erfüllt sind (Abteilung und Gehalt).

• Drucken Sie jeweils die Nummer des Vorgesetzten zusammen mit dem Beruf des Angestellten aus (d.h. welcher Chef hat welche Berufe in seinem Team). Drucken Sie jede Kombination nur einmal, und sortieren Sie nach der Nummer des Vorgesetzten, und bei gleicher Nummer nach dem Beruf.

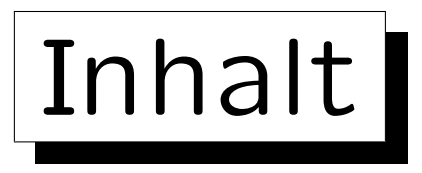

- 1. Relationales Modell, Beispiel-Datenbank
- 2. Benutzung von SQL\*Plus
- 3. Einfache SQL-Anfragen

✬

 $\sim$ 

4. Historische Bemerkungen

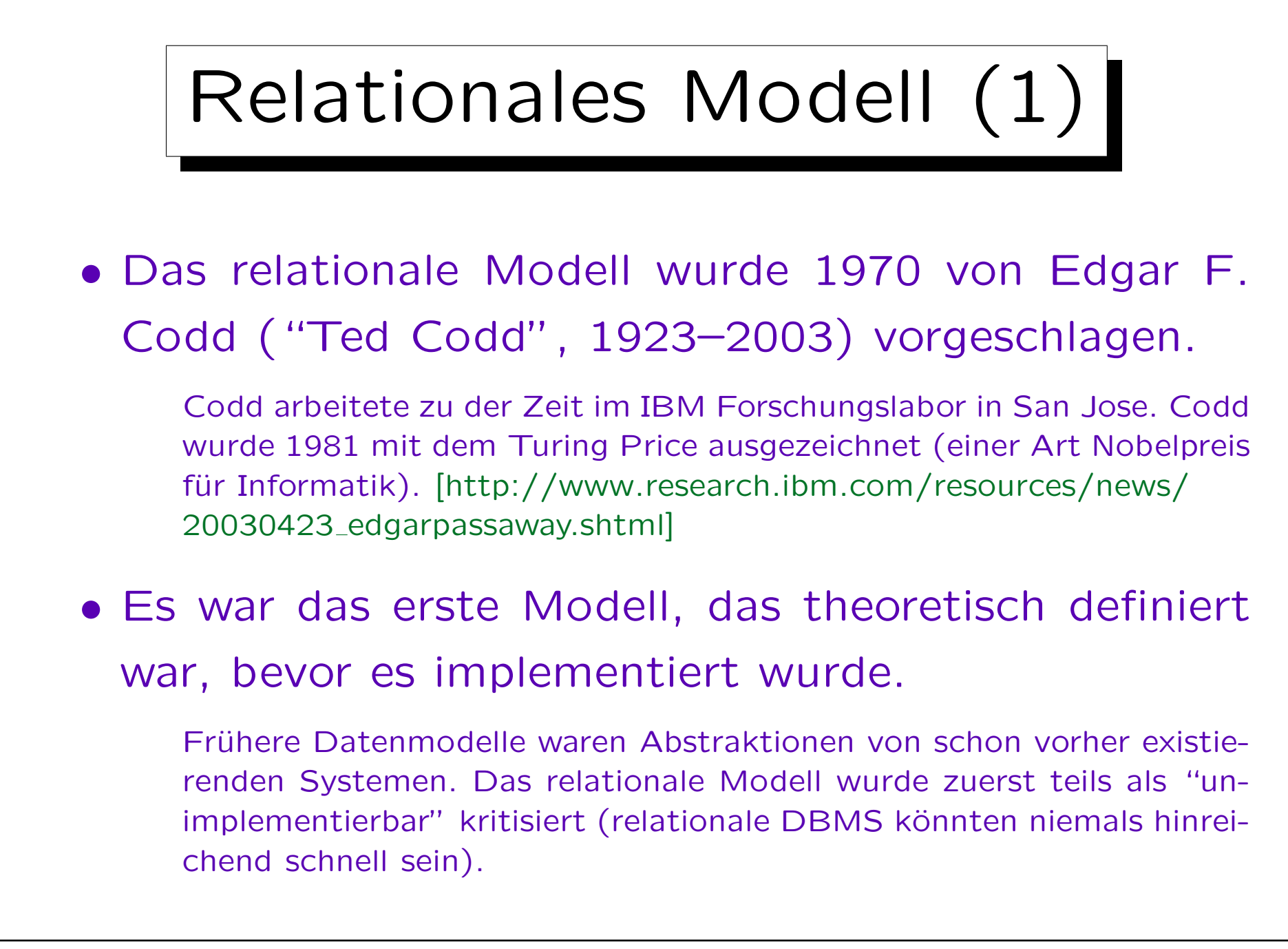

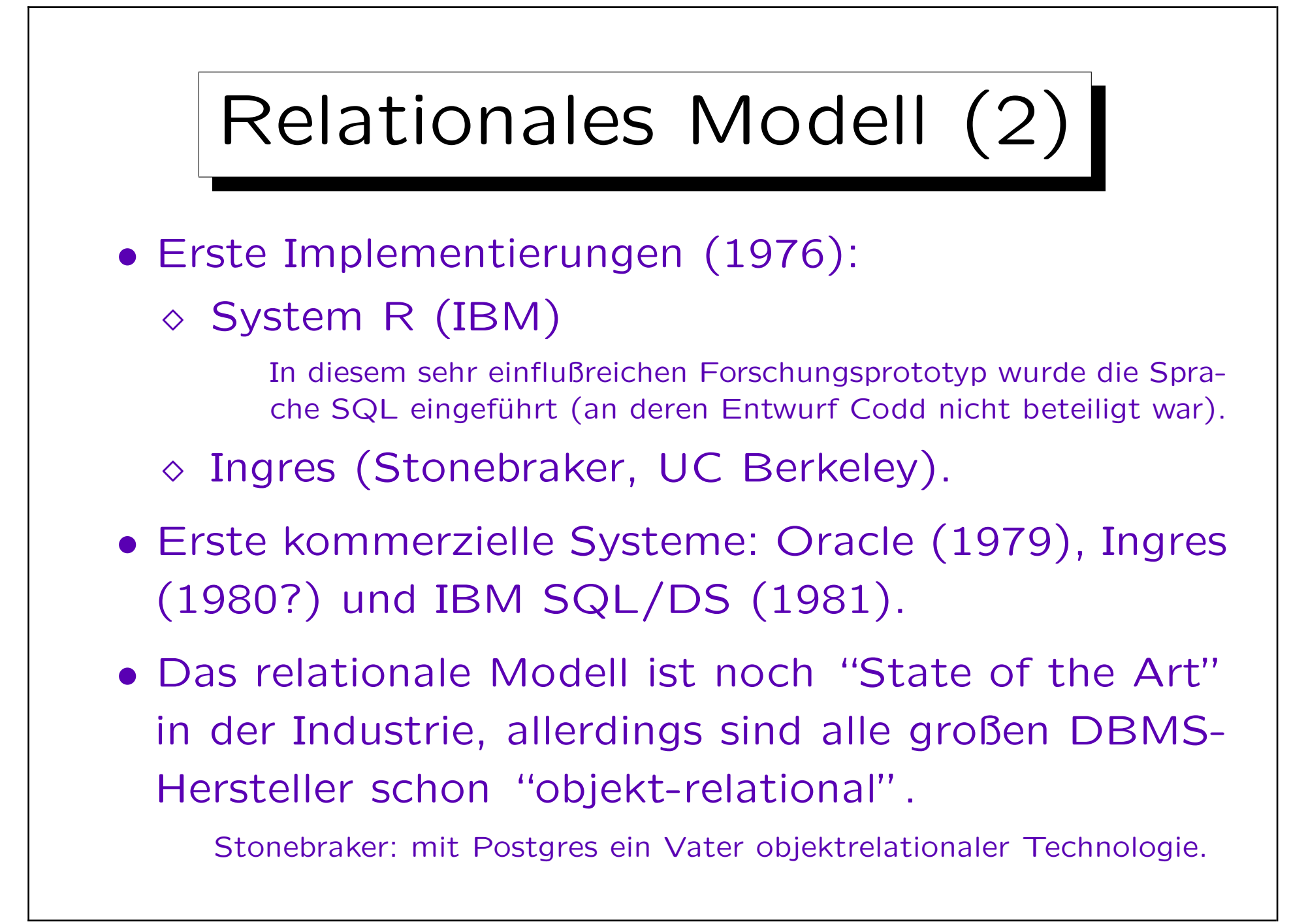

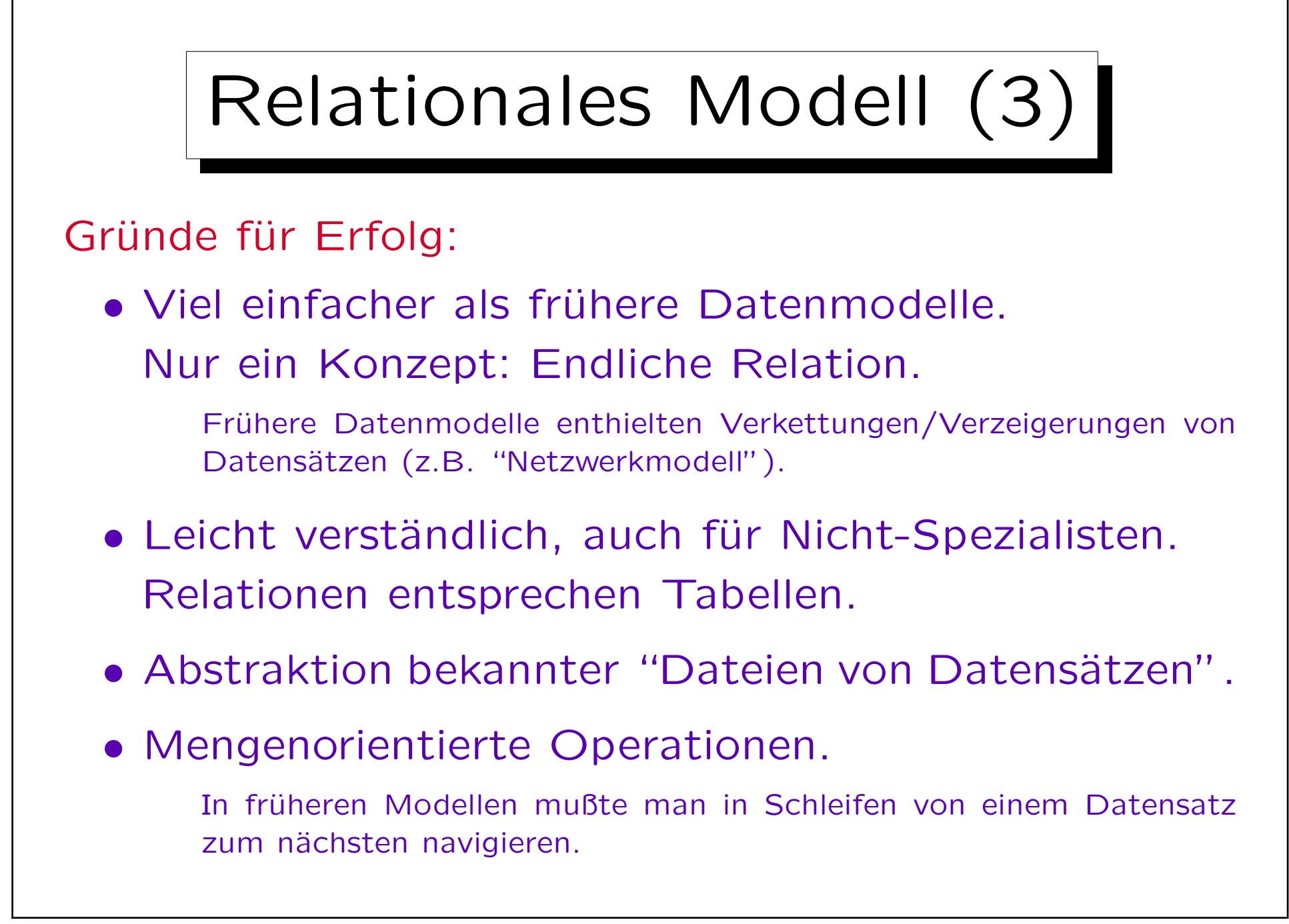

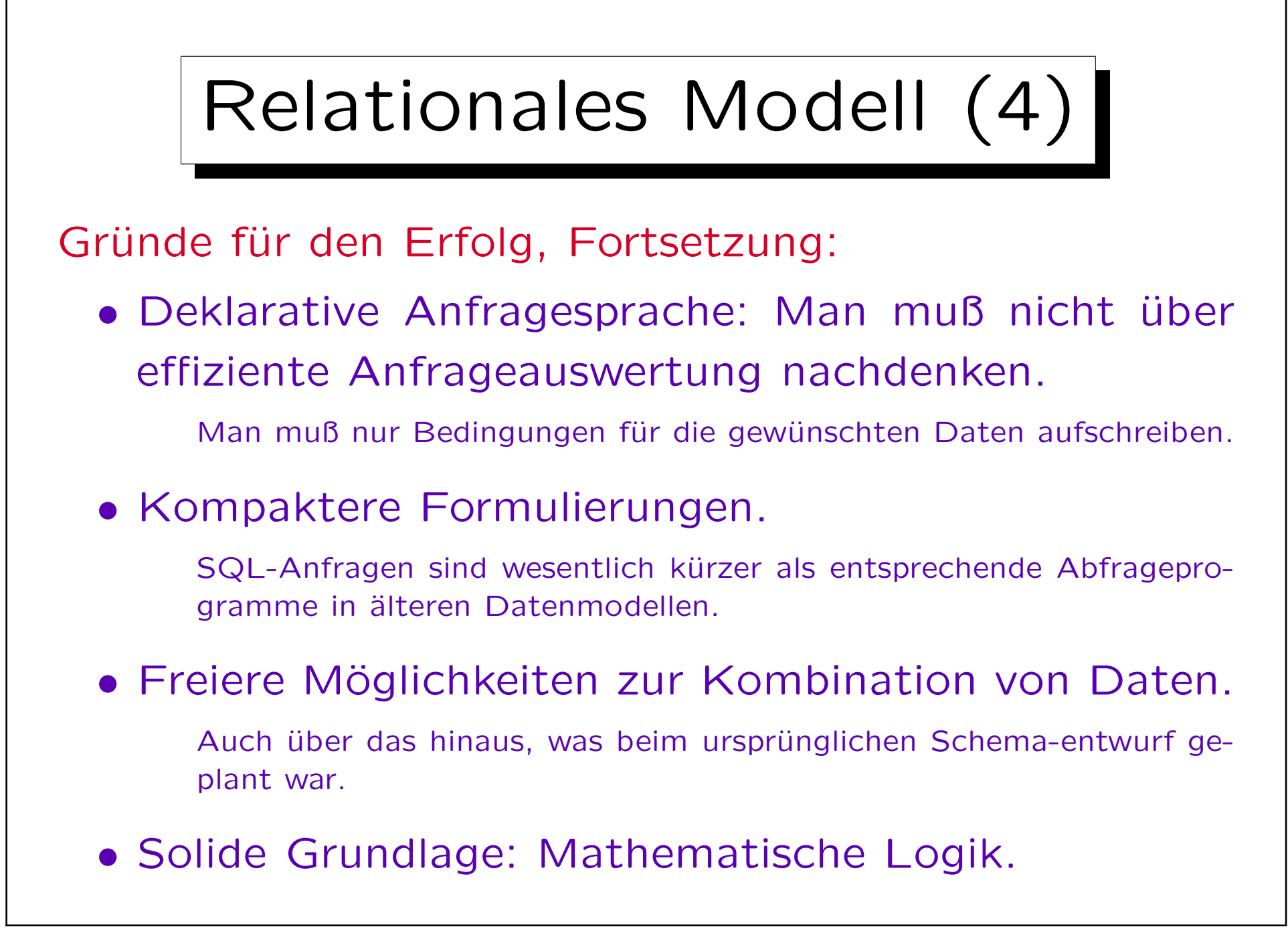

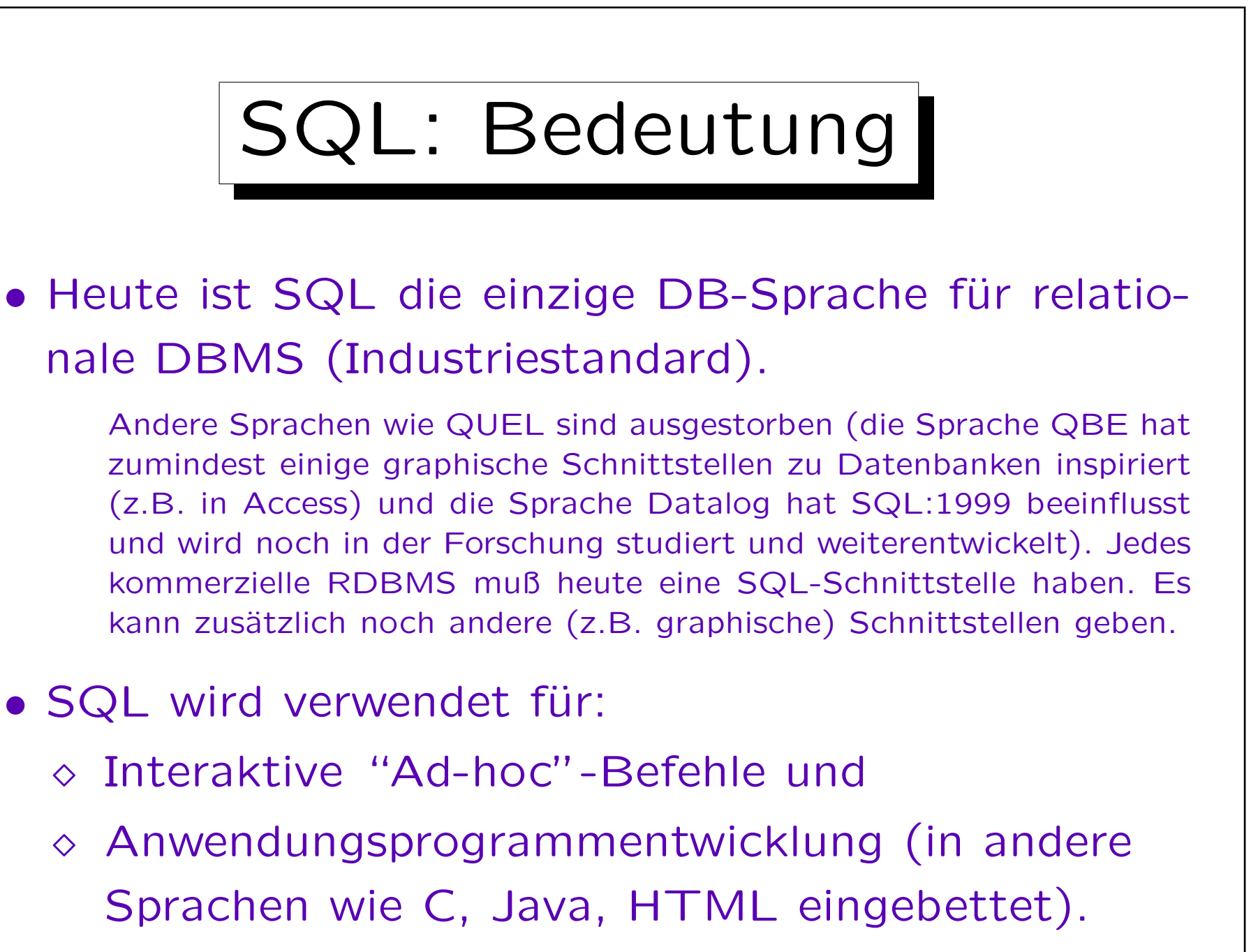

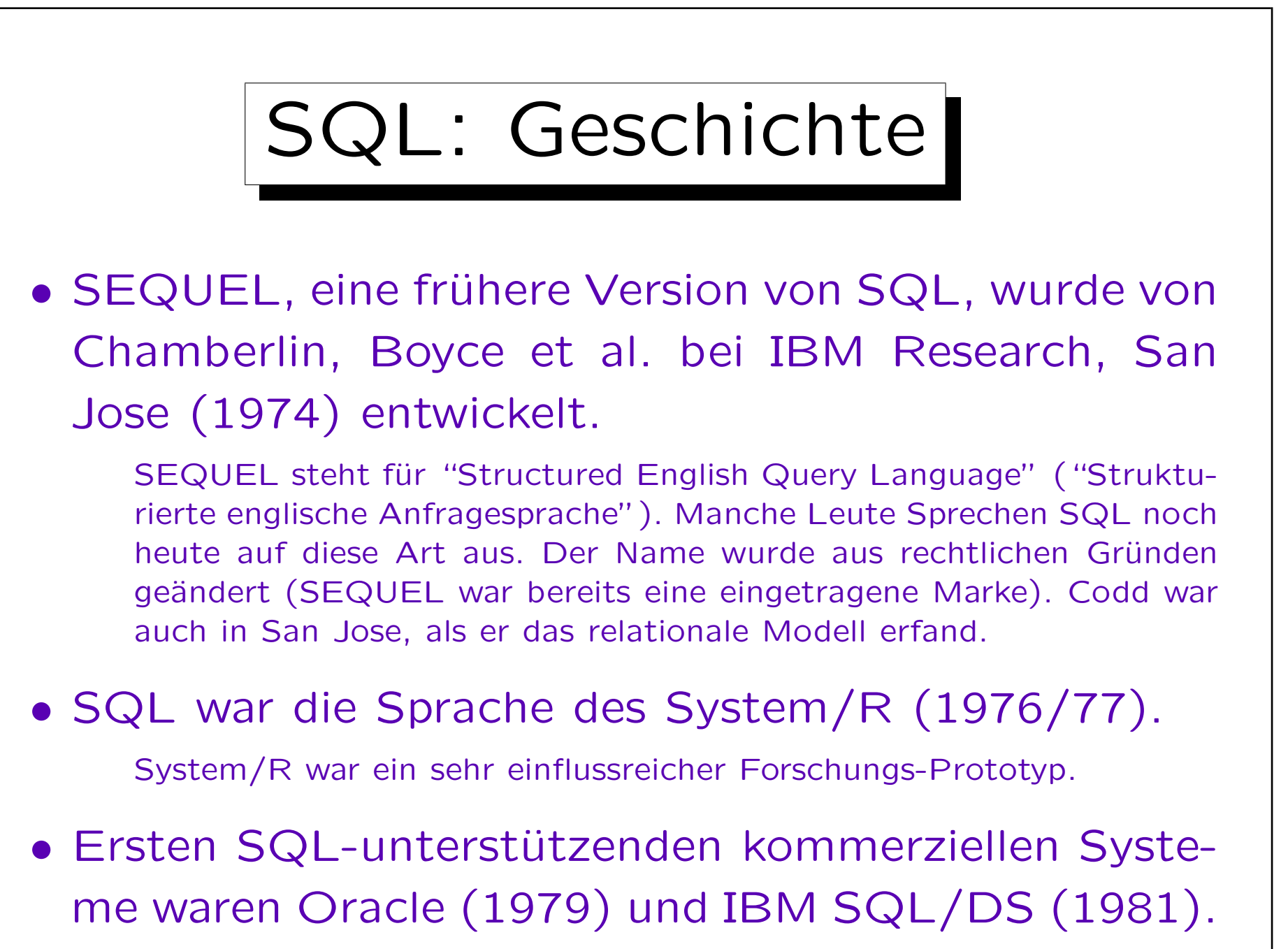

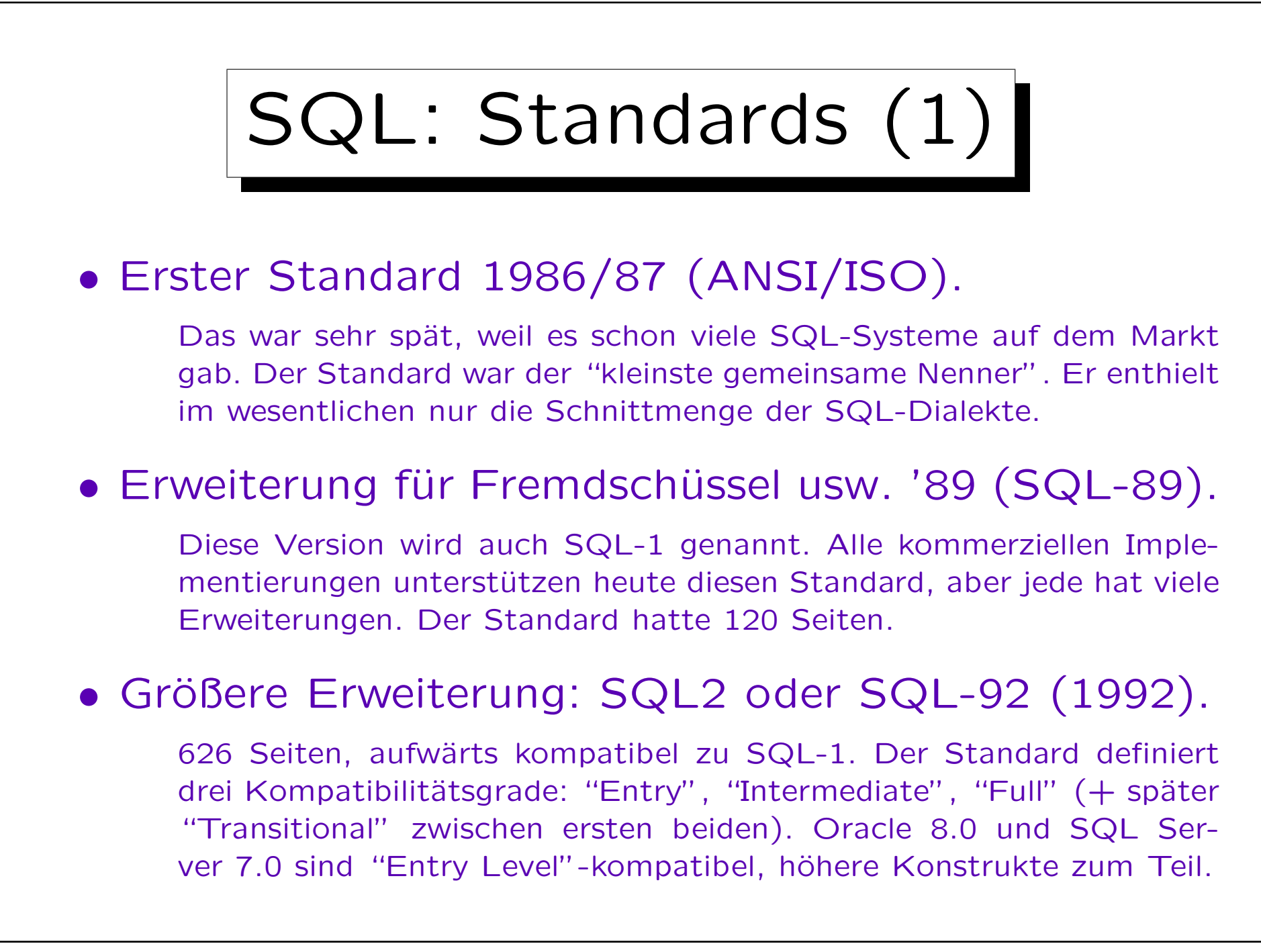

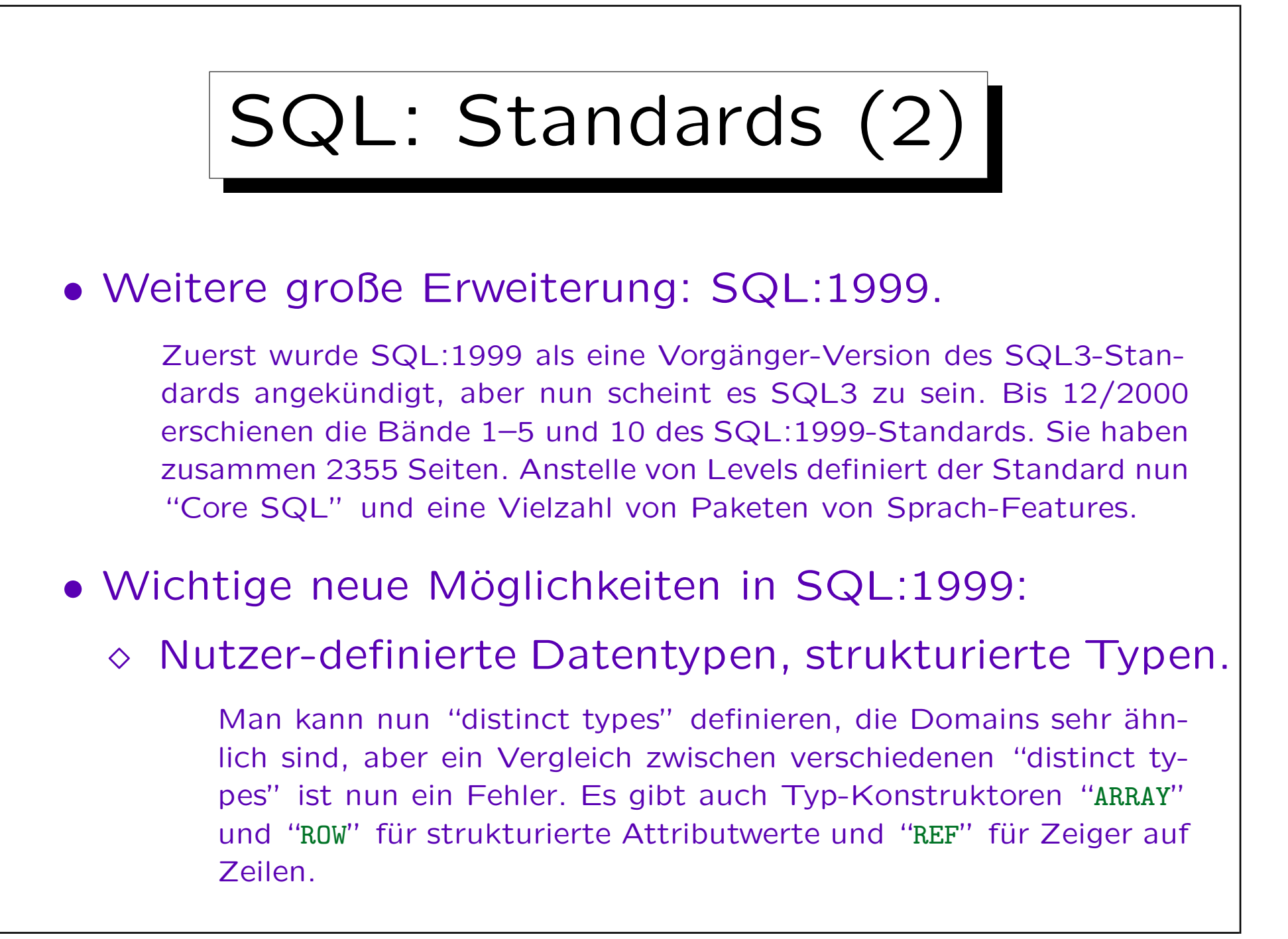

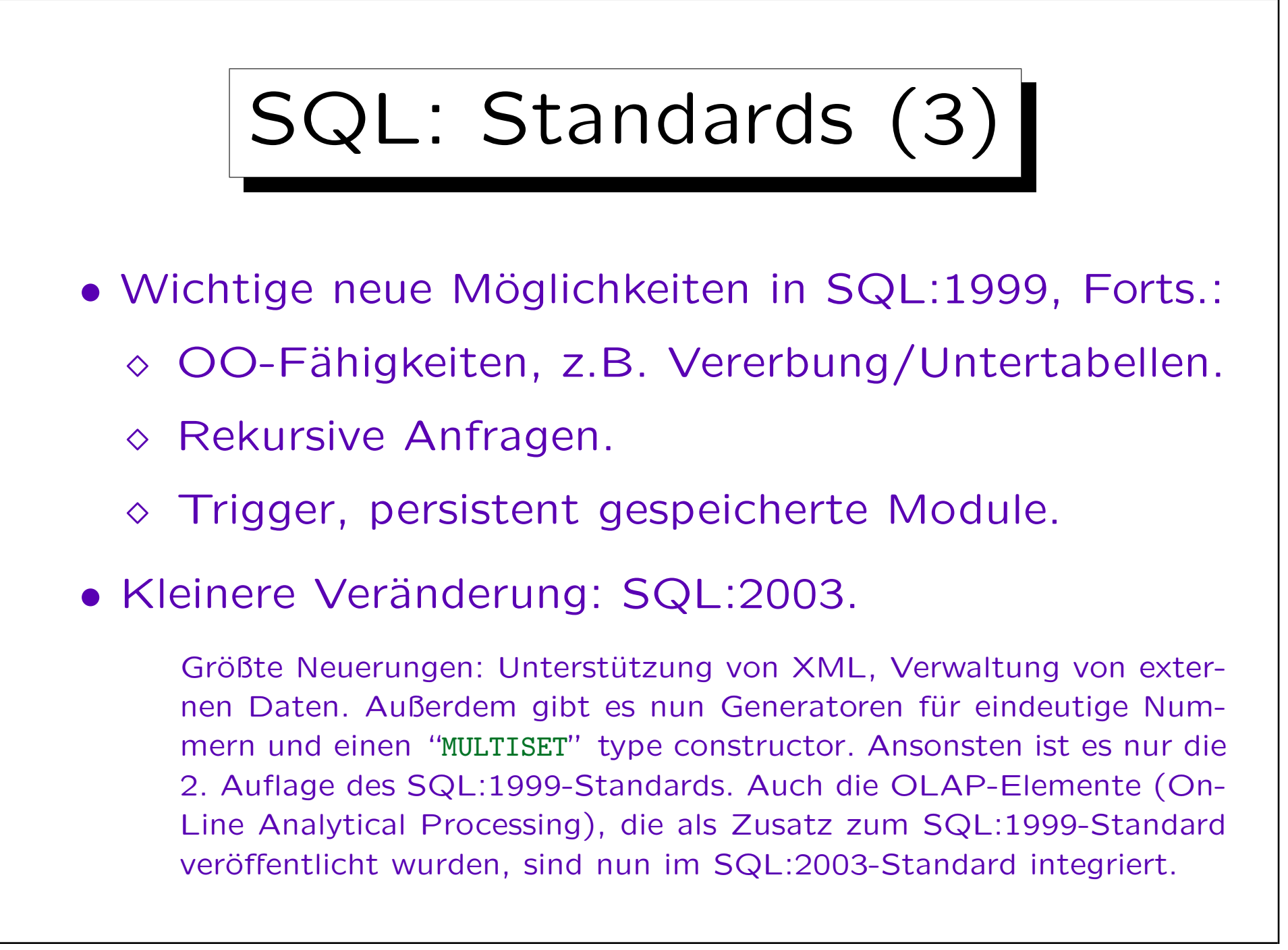

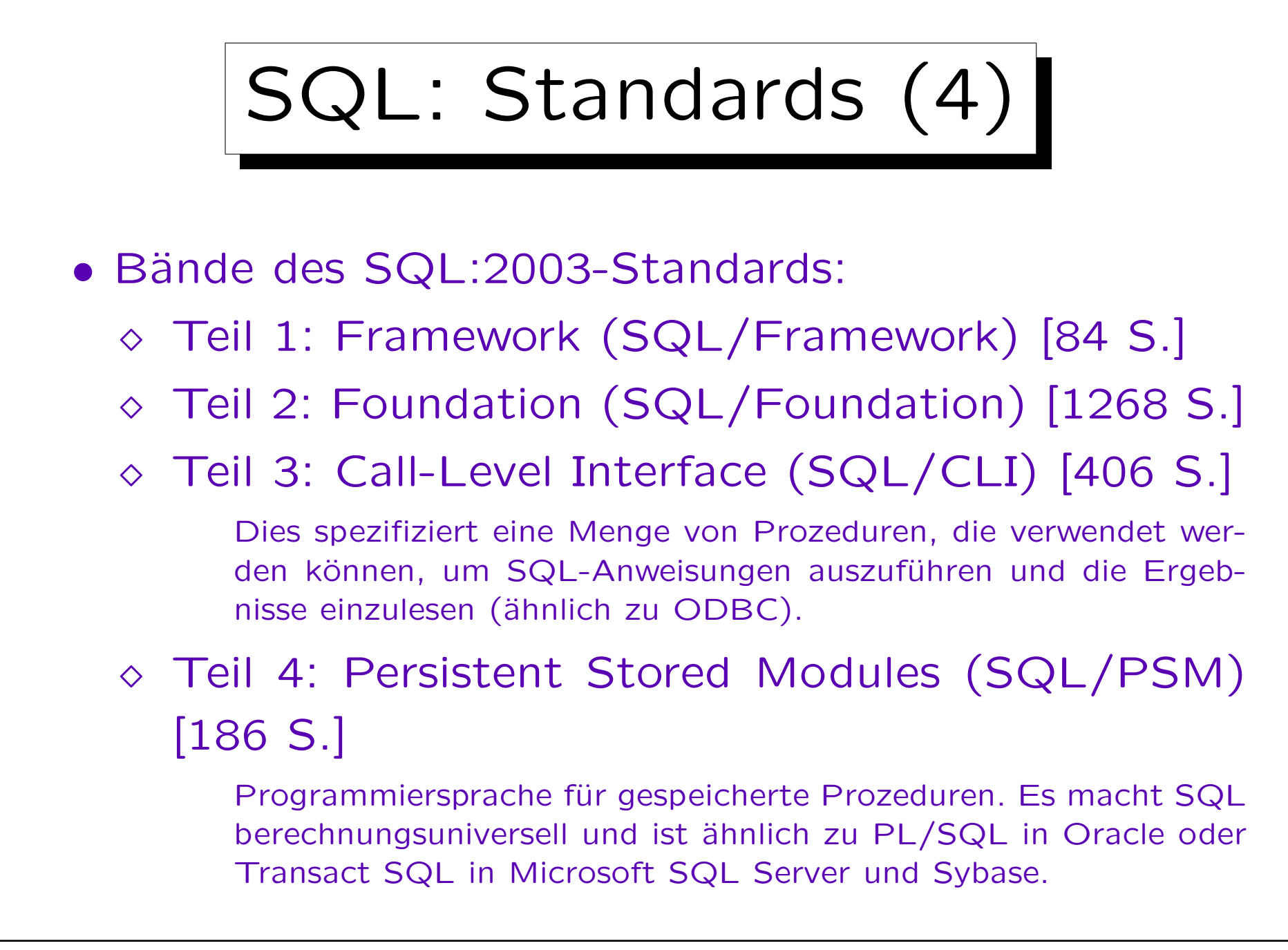

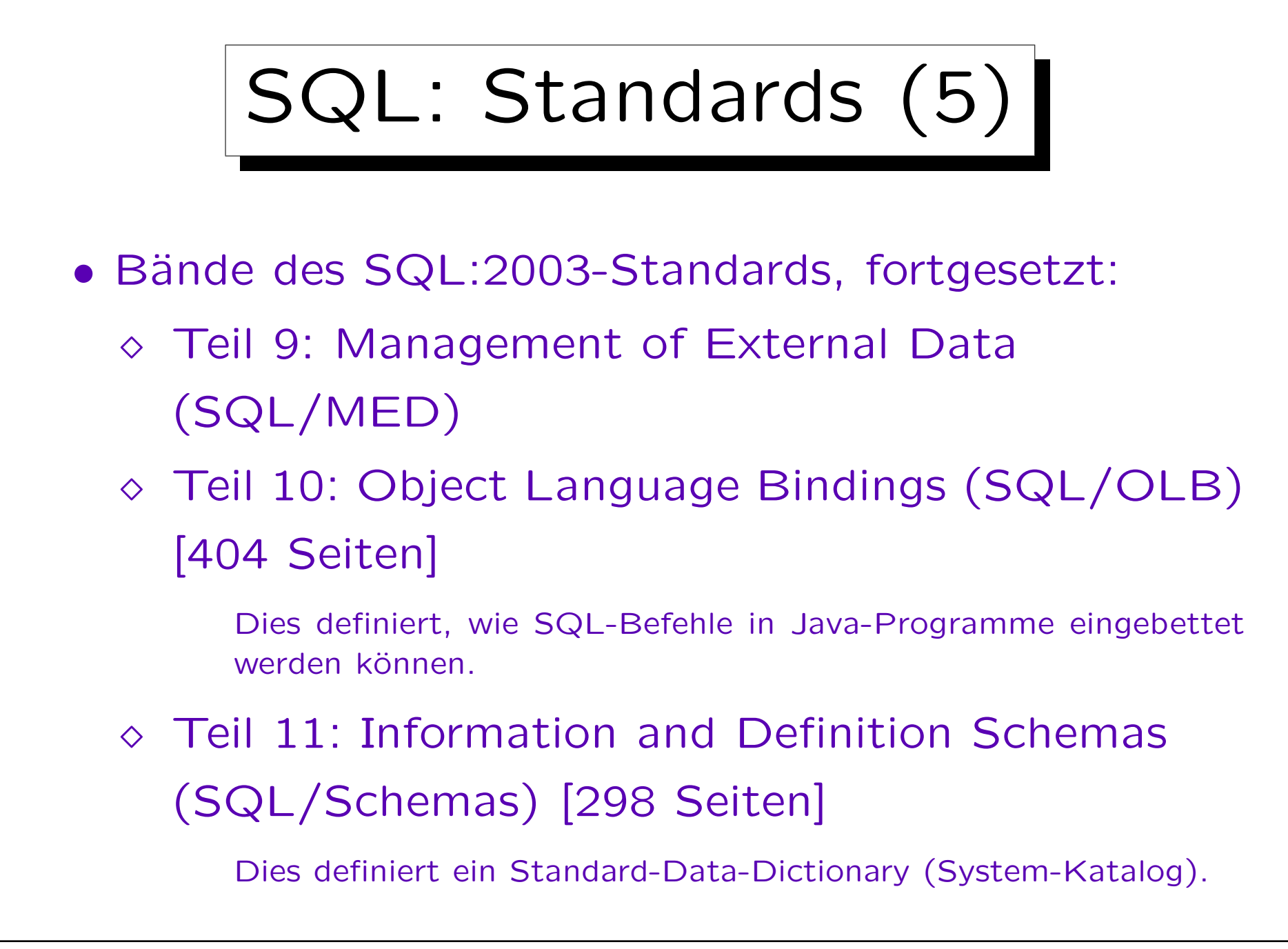

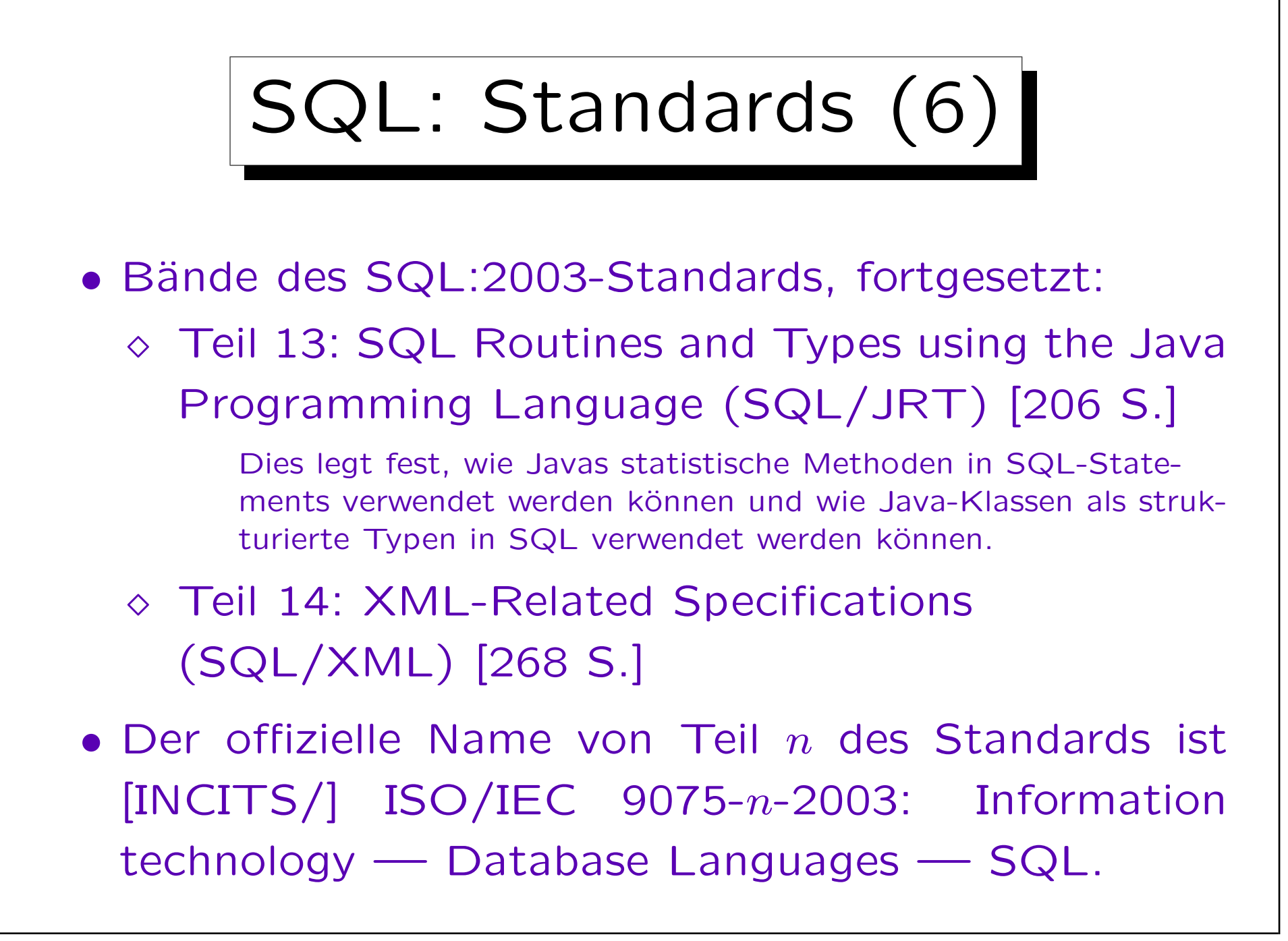

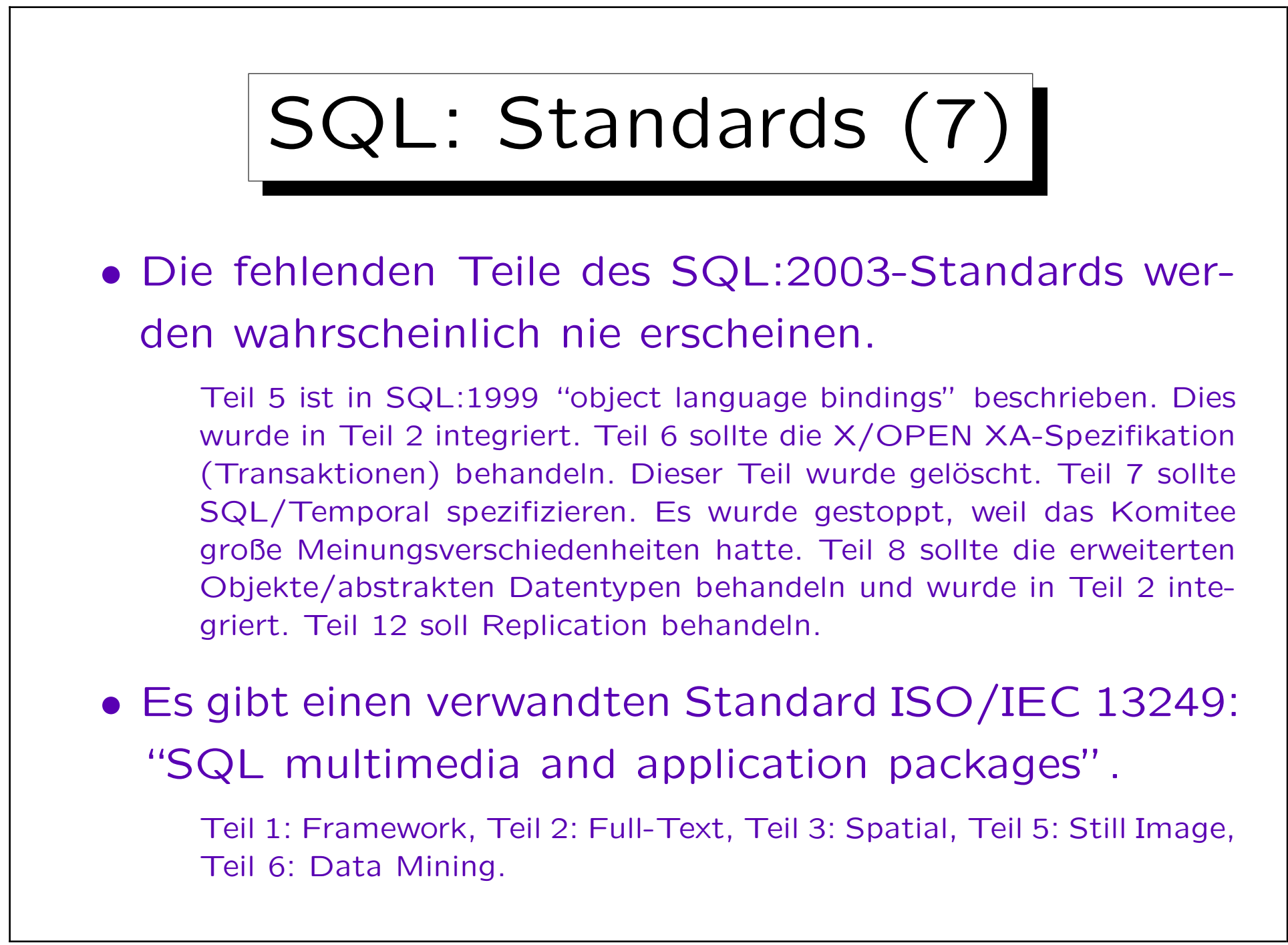

Stefan Brass: Einführung in Datenbanken und das WWW Universität Halle, 2008